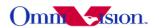

# OV5642 Camera Module Software Application Notes

Last Modified: Mar. 31<sup>th</sup>, 2010 Document Revision: 1 10

OmniVision Technologies, Inc. reserves the right to make changes without further notice to any product herein to improve reliability, function or design. OmniVision does not assume any liability arising out of the application or use of any project, circuit described herein; neither does it convey any license under its patent nor the right of others.

This document contains information of a proprietary nature. None of this information shall be divulged to persons other than OmniVision Technologies, Inc. employee authorized by the nature of their duties to receive such information, or individuals or organizations authorized by OmniVision Technologies, Inc.

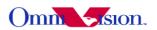

# **Table of Contents**

| JV 5642 Camera Module                                            | 1 |
|------------------------------------------------------------------|---|
| Software Application Notes                                       | 1 |
| 1. How to Select Output format?                                  | 5 |
| 1.1 Back-end with full ISP                                       |   |
| 1.2 Back-end with YCbCr ISP                                      | 6 |
| 1.3 Back-end without ISP                                         |   |
| 1.4 Equations to Convert from One Format to Another              | 6 |
| 2. How to Select Output Resolution?                              |   |
| 2.1 back-end with ISP                                            |   |
| 2.2 back-end without ISP.                                        |   |
| 3. How to Adjust frame rate                                      |   |
| 3.1 VGA Preview, 15fps, 24 Mhz input clock,24Mhz PCLK            |   |
| 3.2 QSXGA JPEG Capture, 7.5fps, 24 Mhz input clock,24Mhz PCLK    |   |
| 4. How to set Night Mode Preview                                 |   |
| 4.1 Night Mode VGA Preview with Fixed Frame Rate                 | 8 |
| 4.2 Night Mode VGA preview with Auto Frame Rate                  |   |
| 5. How to Remove Light Band in Preview Mode                      |   |
| 5.1 Light Band                                                   |   |
| 5.2 Remove Light band.                                           |   |
| 5.3 Select Banding Filter by Region Information                  |   |
| 5.4 Select Banding Filter by Automatic Light Frequency Detection |   |
| 5.5 Remove Light Band In Capture                                 |   |
| 5.6 When Light Band can not be Removed                           |   |
| 6. White Balance                                                 |   |
| 6.1 Simple White Balance                                         |   |
| 6.2 Advanced White Balance                                       |   |
| 6.3 How to select?                                               |   |
| 7. Defect Pixel Correction.                                      |   |
| 8. BLC                                                           |   |
| 9. Video Mode                                                    |   |
| 10. Digital zoom.                                                |   |
| 11. OV5642 Functions.                                            |   |
| 11.1 Light Mode                                                  |   |
| 11.2 Color Saturation.                                           |   |
| 11.3 Brightness.                                                 |   |
| 11.4 Contrast                                                    |   |
| 11.5 Hue                                                         |   |
| 11.6 Special effects                                             |   |
| 11.7 Exposure level                                              |   |
| 11.8 Sharpness.                                                  |   |
| 11.9 Mirror/Flip.                                                |   |
| 11.10 YUV Sequence                                               |   |
| 11.11 Clock Polarity                                             |   |
| 11.12 Compress quality                                           |   |
| 11.13 Test Pattern.                                              |   |
| 12. Deal with Lens.                                              |   |
|                                                                  |   |

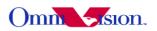

| 12.1 Light fall off                                                | 34  |
|--------------------------------------------------------------------|-----|
| 12.2 Dark corner                                                   | 34  |
| 12.3 Resolution                                                    | 34  |
| 12.4 Optical contrast.                                             | 34  |
| 12.5 Lens Cover                                                    | 34  |
| 13. Reference Settings.                                            |     |
| 13.1 YCbCr Reference Setting                                       |     |
| 13.1.1 VGA Preview.                                                |     |
| 13.1.2 QVGA preview                                                |     |
| 13.1.3 Other size preview.                                         |     |
| 13.1.4 QSXGA Capture                                               |     |
| 13.1.5 Other Capture size DCW from QSXGA                           |     |
| 13.1.6 Zoom Settings.                                              |     |
| 13.1.6 .1 preview mode.                                            |     |
| 13.1.6 .2 capture mode                                             |     |
| 13.1.6.3 Zoom Function.                                            |     |
| 13.1.7 YUV and JPEG mode change setting                            |     |
| 13.1.7.1 YUV to JPEG setting                                       |     |
| 13.1.7.2 JPEG to YUV setting                                       |     |
| 13.2 Sensor Raw setting.                                           |     |
| 13.3 Processor RAW setting.                                        |     |
| 13. 4 High Resolution Video.                                       |     |
| 13.4.1 1080 P                                                      |     |
| 13.4.2 720 P                                                       |     |
| 14. Capture Sequence                                               |     |
| 14.1 Shutter                                                       |     |
| 14. 2 Dummy Lines.                                                 |     |
| 14. 3 Dummy Pixels                                                 |     |
| 14.4 Gain                                                          |     |
| 14.5 Banding Filter                                                |     |
| 14.5.1 Preview.                                                    |     |
| 14.5.2 Capture.                                                    |     |
| 14.6 Auto frame rate.                                              |     |
| 14.7 Capture Sequence.                                             |     |
| 14.7.1 Preview                                                     |     |
| 14.7.2 Stop AEC/AGC                                                |     |
| 14.7.3 Single Focus for AF Module                                  |     |
| 14.7.4 Read preview register Value                                 |     |
| 14.7.5 Change resolution to QSXGA                                  |     |
| 14.7.6 Read capture register Value.                                |     |
| 14.7.7 Calculate Capture Exposure from preview                     |     |
| 14.7.8 Calculate the banding filter value                          |     |
| 14.7.9 Redistribute Exposure/Gain with target brightness unchanged |     |
| 14.7.10 write back the gain/exposure value                         |     |
| 14.7.11 Capture                                                    |     |
| 14.7.12 Send finish command for AF module.                         |     |
| 14.7.13 Back to preview                                            |     |
| 14.8 Capture reference code.                                       |     |
| 1 Captaro reference code                                           | 133 |

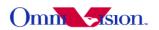

| 15. Strobe Flash Control                                          | 137 |
|-------------------------------------------------------------------|-----|
| 16. Auto Focus Application Solution                               | 140 |
| 16.1 Embedded Resources                                           | 140 |
| 16.2 Embedded Auto Focus Solution                                 | 140 |
| 16.3 General Auto Focus Control Flow                              | 140 |
| 16.4 How to use Embedded Auto Focus Solution                      | 140 |
| 17. Frame exposure mode                                           | 141 |
| 17.1 Introduction.                                                |     |
| 17.2 FREX function mode                                           | 141 |
| 17.2.1 Pad mode                                                   |     |
| 17.2.2 I2c mode                                                   | 142 |
| 17.3 System settings                                              | 143 |
| 17.3.1 Pad mode                                                   |     |
| 17.3.2 I2c mode                                                   | 143 |
| 17.4 Option settings                                              |     |
| 17.4.1 Exposure Time (unit: Tline)                                |     |
| 17.4.2 Frame Delay (unit: Tframe), 3b06[7:4] default: 0           |     |
| 17.4.3 Flash Strobe Width (unit: Tline), 3b06[3:0] default: 4     |     |
| 17.4.4 Frex Shutter Signal Reverse, 3b07[2] default: 0            |     |
| 17.4.5 Frex Mode, 3b07[1:0] default: 0                            |     |
| 17.4.6 Frex Precharge Time(ftx, frst width), 3817[2:0] default: 4 |     |
| 17.4.7 VSYNC ends time,                                           |     |
| 18. Some photos captured by 5642                                  | 145 |
|                                                                   | 145 |

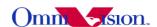

# NOTE: OV5642 use 16bits Register address and 8bits Register data.

### 1. How to Select Output format?

OV5642 support 5 output format: YcbCr422/420, RGB565/555/444, Bayer raw RGB, CCIR656, YUV422 JPEG. How to choose the right output format for camera phone design or other applications? Let's look at the back-end chip first.

The general diagram of back-end chip is as below:

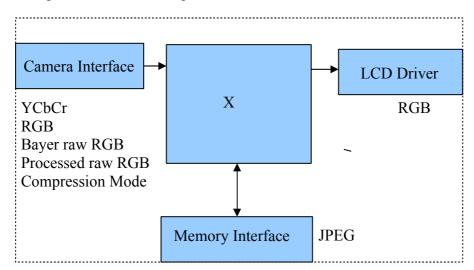

The data format at LCD driver are always RGB. For example, RGB444, RGB565, RGB555, RGB888 etc. The data format and memory interface are always JPEG. The JPEG data is compressed from YCbCr data. So Both RGB and YCbCr data are needed inside the back-end chip. The "X" block is different for different back-end chips.

### 1.1 Back-end with full ISP

This kind of back-end has full ISP. It takes raw RGB input, doing interpolation to generate RGB24 and doing translation to generate YCbCr. This kind of back-end could take Bayer raw RGB or processed raw RGB.

The advantage of CIP RAW over sensor Bayer raw RGB is the output data are processed. Sensor functions such as defect pixel correction, lens correction, gamma, color matrix, de-noise, sharpness, BLC, defect pixel correction etc. could be applied. Since the life time of back-end chip is longer than image sensor, sometimes back-end chips could not fix defects of new sensors if taken Bayer raw RGB.

If back-end take Bayer raw RGB format from sensor, all the image process operations such as defect pixel correction, lens correction, gamma, color matrix, de-noise, sharpness, BCL etc should be done by back-end. If back-end take processed raw RGB format from sensor, the image process

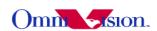

operations such as defect pixel correction, lens correction, gamma, color matrix, de-noise, sharpness, BCL etc could be done either inside sensor or by back-end chips. In other words, user could select the image process operation be done by which side.

### 1.2 Back-end with YCbCr ISP

This kind of back-end has ISP, but could take only YCbCr format. The ISP could convert YCbCr to RGB format for LCD display and compress YCbCr to JPEG for storage.

### 1.3 Back-end without ISP

This kind of back-end doesn't have ISP built-in. It can not convert from one format to another by hardware. Actually the format conversion is done by software. There are 3 possible solution for this kind of back-end chips.

- a. Sensor output YCbCr. back-end chip convert YCbCr to RGB for display by software.
- b. Sensor output RGB565. Back-end chip convert RGB565 to YCbCr for JPEG compression.
- c. Sensor output RGB565 for preview, output YCbCr for capture (JPEG compression).

Solution a. provide the best picture quality. Since the input data is 24-bit RGB equivalent. It could converted to RGB888 for LCD display. Solution b. provide the worst picture quality. Since the input data is only 16-bit RGB565, even it is converted to YCbCr, the color depth is still 16-bit. The solution c. provide similar picture quality as solution a. But since preview is RGB565, capture is YCbCr, preview picture may looks a little different than captured picture.

# 1.4 Equations to Convert from One Format to Another

YCbCr to RGB24

$$Y = 0.299R + 0.587G + 0.114B$$
 
$$Cb = 0.568(B-Y) + 128 = -0.172R - 0.339G + 0.511B + 128$$
 
$$Cr = 0.713(R-Y) + 128 = 0.511R - 0.428G - 0.083B + 128$$

$$Y = ((77 * R + 150 * G + 29 * B) >> 8);$$
  
 $Cb = ((-43 * R - 85 * G + 128 * B) >> 8) + 128;$   
 $Cr = ((128 * R - 107 * G - 21 * B) >> 8) + 128;$ 

RGB24 to YCbCr

$$R = Y + 1.371(Cr - 128)$$

$$G = Y - 0.698(Cr - 128) - 0.336(Cb - 128)$$

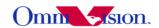

$$B = Y + 1.732(Cb - 128)$$

$$R = Y + (351*(Cr - 128)) >> 8$$

$$G = Y - (179*(Cr - 128) + 86*(Cb - 128)) >> 8$$

$$B = Y + (443*(Cb - 128)) >> 8$$

# 2. How to Select Output Resolution?

### 2.1 back-end with ISP

If back-end chip has built-in ISP (Full ISP or YCbCr ISP), the ISP could do image scale. So OV5642 outputs only VGA format or SXGA format for preview and capture, ISP scaled VGA or SXGA image to other resolution that mobile device needed for LCD display and capture when image size below VGA or SXGA image . But for the image size bigger than SXGA format, OV5642 would output the size needed.

### 2.2 back-end without ISP

If back-end chip doesn't have image scale capability, then the LCD scaler of OV5642 must be used to scale output resolution exactly the LCD size. For example, if the LCD size is 176x220, then the LCD scaler will scale the output size to 176x220.

In this case, OV5642 output small resolution for preview, and several other resolution for capture. The resolution for capture may include: QQVGA, QVGA, QCIF, CIF, VGA, SVGA,SXGA,UXGA, QXGA, QSXGA . For best quality, all capture size are all downscaled from OSXGA .

# 3. How to Adjust frame rate

The recommended frame rates is 15fps preview for 60/50Hz light environment. The recommended frame rate for capture is 7.5fps for 60/50hz light environment. The frame rate for night mode is lower, we'll discuss night mode later.

Reference settings for above frame rates are listed below. VGA is DCW from QSXGA.

# 3.1 VGA Preview, 15fps, 24 Mhz input clock,24Mhz PCLK

```
i2c_salve_Address = 0x78;
write_i2c(0x3011,0x08)
write_i2c(0x3012,0x00)
write_i2c(0x3010,0x10)
write_i2c(0x460c,0x22)
write_i2c(0x380c,0x0c)
write_i2c(0x380d,0x80)
write_i2c(0x3a00,0x7c)
write_i2c(0x3a08,0x09)
write_i2c(0x3a09,0x60)
```

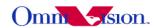

```
write_i2c(0x3a0a,0x07)
write_i2c(0x3a0b,0xd0)
write_i2c(0x3a0d,0x08)
write_i2c(0x3a0e,0x06)
```

# 3.2 QSXGA JPEG Capture, 7.5fps, 24 Mhz input clock,24Mhz PCLK

```
i2c_salve_Address = 0x78;
write_i2c(0x3011,0x08)
write_i2c(0x3012,0x00)
write_i2c(0x3010,0x10)
write_i2c(0x460c,0x22)
write_i2c(0x380c,0x0c)
write_i2c(0x380d,0x80)
write_i2c(0x3a00,0x78)
write_i2c(0x3a08,0x09)
write_i2c(0x3a08,0x09)
write_i2c(0x3a09,0x60)
write_i2c(0x3a0b,0xd0)
write_i2c(0x3a0d,0x10)
write_i2c(0x3a0d,0x10)
write_i2c(0x3a0e,0x0e)
```

# 4. How to set Night Mode Preview

There are 2 types of settings for night mode. One type is set to fixed low frame rate, for example 3.75fps. The other type is set to auto frame rate, for example from 15fps to 3.75fps. When environment is bright, the frame rate is increased to 15fps. When environment is dark, the frame rate is decreased to 3.75fps.

# 4.1 Night Mode VGA Preview with Fixed Frame Rate

```
3.75fps night mode for 60/50Hz light environment, 24Mhz clock input,6Mhz PCLK i2c_salve_Address = 0x78; write_i2c(0x3011,0x08) write_i2c(0x3012,0x00) write_i2c(0x3010,0x70) write_i2c(0x460c,0x22) write_i2c(0x380c,0x0c) write_i2c(0x380d,0x80) write_i2c(0x3a0d,0x78) write_i2c(0x3a08,0x09) write_i2c(0x3a09,0x60) write_i2c(0x3a0b,0x07) write_i2c(0x3a0b,0x00) write_i2c(0x3a0b,0x00) write_i2c(0x3a0d,0x08) write_i2c(0x3a0d,0x08) write_i2c(0x3a0e,0x06)
```

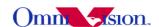

# 4.2 Night Mode VGA preview with Auto Frame Rate

15fps  $\sim 3.75$ fps night mode for 60/50Hz light environment, 24Mhz clock input,24Mhz PCLK i2c salve Address = 0x78;

write i2c(0x3011,0x08)

write i2c(0x3012,0x00)

write i2c(0x3010,0x10)

write i2c(0x460c,0x22)

write i2c(0x380c,0x0c)

write i2c(0x380d,0x80)

write i2c(0x3a00,0x7c)

write i2c(0x3a08,0x09)

write i2c(0x3a09,0x60)

write i2c(0x3a0a,0x07)

write i2c(0x3a0b,0xd0)

write i2c(0x3a0d,0x08)

write i2c(0x3a0e ,0x06)

write i2c(0x3a03,0xfa)

# 5. How to Remove Light Band in Preview Mode

# 5.1 Light Band

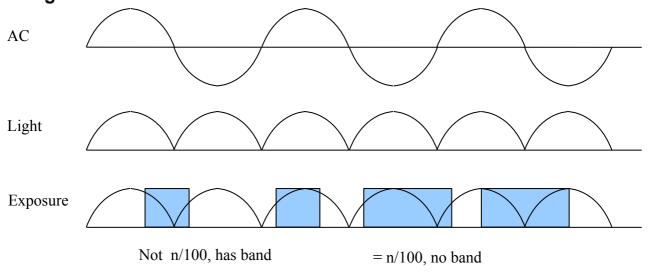

The strength of office light is not even. It changes with AC frequency. For example, if the AC frequency is 50Hz, the light changes strength at 100hz.

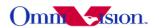

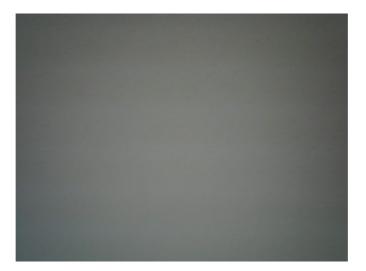

# 5.2 Remove Light band

Light band is removed by set exposure to n/100 (n/120 for 60Hz)seconds. The banding filter value tell OV5642 how many lines is 1/100 (1/120 for 60Hz) seconds.

# 5.3 Select Banding Filter by Region Information

The region information of mobile phone could be used to select banding filter values. A light frequency table is built to indicate which region uses 50Hz light and which region uses 60Hz light. When region information is got, the light frequency information could be get from the table.

Different frame rate could be used for different light frequency. So the frame rate is optimized for both 50hz light condition and 60hz light condition.

```
Banding filter setting for 15fps VGA preview, 24Mhz input clock i2c_salve_Address = 0x78; write_i2c(0x3c00, 0x00); bit[2]select 50/60hz banding, 0:50hz write_i2c(0x3c01, 0x80); bit[7] banding filter Auto Detection on/off, 1 off write_i2c(0x3a08, 0x09); //50Hz banding filter value 8 MSB write_i2c(0x3a09, 0x60); //50Hz banding filter value 8 LSB write_i2c(0x3a0a, 0x07); //60Hz banding filter value 8MSB write_i2c(0x3a0b, 0xd0); //60Hz banding filter value 8 LSB write_i2c(0x3a0b, 0xd0); //60Hz banding filter value 8 LSB write_i2c(0x3a0e, 0x06); 50Hz maximum banding step write_i2c(0x3a0d, 0x08); 60Hz maximum banding step
```

# 5.4 Select Banding Filter by Automatic Light Frequency Detection

Set same frame rate for 50Hz and 60Hz light environment, set 50Hz and 60Hz banding filter value. OV5642 could automatic select 50Hz or 60Hz banding filter based on light frequency detection.

QSXGA and any size DCW from QSXGA

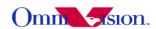

```
i2c salve Address = 0x78;
write i2c(0x3011,0x08)
write i2c(0x3012,0x00)
write i2c(0x3010,0x10)
write i2c(0x460c,0x22)
write i2c(0x380c,0x0c)
write i2c(0x380d, 0x80)
write i2c(0x3a00,0x7c)
write i2c(0x3a08,0x09)
write i2c(0x3a09,0x60)
write i2c(0x3a0a,0x07)
write i2c(0x3a0b,0xd0)
write i2c(0x3a0d,0x08)
write i2c(0x3a0e, 0x06)
write i2c(0x3623,0x01)
write i2c(0x3630,0x24)
write i2c(0x3633,0x00)
write i2c(0x3c00,0x00)
write i2c(0x3c01,0x34)
write i2c(0x3c04,0x28)
write i2c(0x3c05,0x98)
write i2c(0x3c06,0x00)
write i2c(0x3c07,0x07)
write i2c(0x3c08,0x01)
write i2c(0x3c09,0xc2)
write i2c(0x300d, 0x02)
write i2c(0x3104,0x01)
write i2c(0x3c0a,0x4e)
write i2c(0x3c0b,0x1f)
```

# 5.5 Remove Light Band In Capture

Refer to 14.

# 5.6 When Light Band can not be Removed

Normally the light band is removed by banding filter.

But there is some special conditions such as mix light of sun light and office light, take picture of florescent light, the light band can not removed. The reason is the exposure time is less than 1/100 second for 50hz light environment and less than 1/120 second for 60hz light environment, so the light band can not be removed.

The light band in this conditions could not be removed for all CMOS sensors, not only OV5642. So there is no way to remove light band in this condition.

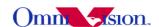

### 6. White Balance

OV5642 support simple white balance and advanced white balance.

### 6.1 Simple White Balance

Simple white balance assume "gray world". Which means the average color of world is gray. It is true for most environment.

### Advantage of simple AWB

Simple white balance is not depend on lens. A general setting for simple white balance could applied for all modules with different lens.

### Disadvantage of simple AWB

The color is not accurate in conditions where "gray world" not true. For example the background has a huge red, blue or green etc. the color of the foreground is not accurate. If the camera target single color such as red, blue, green, the simple white balance will make the single color gray.

### Settings

i2c salve Address = 0x78;

write\_i2c(0x5183, 0x80); // Simple AWB, 0 for advanced AWB

### 6.2 Advanced White Balance

Advanced white balance uses color temperature information to detect white area and do the white balance.

### Advantage of Advanced AWB

Color is more accurate than simple white balance. Even the background is single color, the camera will not make the single color gray.

### Disadvantage of Advanced AWB

Advanced white balance setting is depend on lens. The setting must be adjusted for every module with new lens. The adjustment must be done by OmniVision FAE in optical lab with some optical equipment such as light box, color checker etc.

### Settings

Contact with OmniVision local FAE

### 6.3 How to select?

Generally, for low resolution camera module such as CIF, VGA and 1.3M, simple AWB is selected. For high resolution camera module such as 2M, 3M,5M advanced AWB is selected.

### 7. Defect Pixel Correction

Defect pixel includes dead pixel and wounded pixel.

Dead pixel include white dead pixel and black dead pixel. White dead pixel is always white no

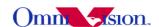

matter the actual picture is bright or dark. Black dead pixel is always black no matter the actual picture is bright or dark.

Wounded pixel may change with light, but not as much as normal pixel. White wounded pixels are much brighter then normal pixels, but not complete white. Black wounded pixels are much darker than normal pixels, but not complete black.

OV5642 has built-in defect pixel correction function. If OV5642 output YCbCr, RGB565, CIP raw RGB, the defect pixel correction function could be enabled to fix defect pixels. But if sensor Bayer raw RGB is used, the defect pixel correction function of sensor could not be used.

Please pay attention to the defect pixel correction function of back-end chip. Some back-end chip may not be able to correct all defect pixels of OV5642.

```
Settings i2c salve Address = 0x78;
```

write i2c(0x5000, 0x06); // Pixel Correction ON,bit[2:1]: 11,select enable

### 8. BLC

The function of Black Level Calibration (BLC) is to product accurate color in the dark area of picture. There is automatic BLC function built-in OV5642. It should always be turned on.

### 9. Video Mode

Video mode need high frame rate, usually fixed 15fps. There is no night mode for video mode. OV5642 can support 1080P for Video mode.

# 10. Digital zoom

If OV5642 output image smaller than XGA, it may support continuous digital zoom. For example

```
QSXGA no digital zoom supported XGA 1-2x VGA 1-4x
```

OVGA 1-8x

If back-end chip support scale up, then more zoom level could be supported.

### 11. OV5642 Functions

# 11.1 Light Mode

```
Advanced AWB write_i2c(0x3406,0x0), write_i2c(0x5192,0x04), write_i2c(0x5191,0xf8), write_i2c(0x518d,0x26), write_i2c(0x518f,0x42), write_i2c(0x518e,0x2b), write_i2c(0x518b,0xd0), write_i2c(0x518c,0xbd), write_i2c(0x518c,0xbd), write_i2c(0x5187,0x18),
```

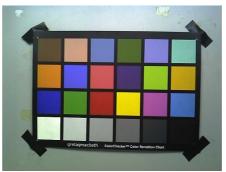

Advanced AWB

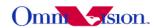

write\_i2c(0x5188,0x18), write\_i2c(0x5189,0x56), write\_i2c(0x518a,0x5c), write\_i2c(0x5186,0x1c), write\_i2c(0x5181,0x50), write\_i2c(0x5184,0x20), write\_i2c(0x5182,0x11), write\_i2c(0x5183,0x0),

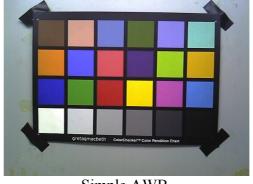

Simple AWB

# Simple AWB write\_i2c(0x3406,0x 0), write\_i2c(0x5183,0x80), write\_i2c(0x5191,0xff), write\_i2c(0x5192,0x00),

# Manual day write\_i2c(0x3406,0x1), write\_i2c(0x3400,0x7), write\_i2c(0x3401,0x32), write\_i2c(0x3402,0x4), write\_i2c(0x3403,0x0),

write\_i2c(0x3404,0x5), write\_i2c(0x3404,0x5), write\_i2c(0x3405,0x36),

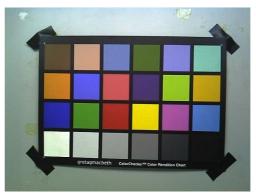

Manual day

### Manual A

write\_i2c(0x3406,0x1), write\_i2c(0x3400,0x4), write\_i2c(0x3401,0x88), write\_i2c(0x3402,0x4), write\_i2c(0x3403,0x0), write\_i2c(0x3404,0x8),

write i2c(0x3405,0xb6),

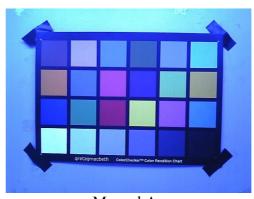

Manual A

### Manual cwf

write\_i2c(0x3406,0x1), write\_i2c(0x3400,0x6), write\_i2c(0x3401,0x13), write\_i2c(0x3402,0x4), write\_i2c(0x3403,0x0), write\_i2c(0x3404,0x7), write\_i2c(0x3405,0xe2),

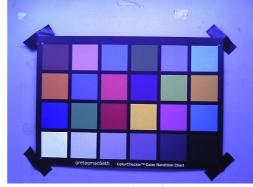

Manual cwf

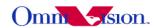

Manual cloudy write\_i2c(0x3406,0x1), write\_i2c(0x3400,0x7), write\_i2c(0x3401,0x88), write\_i2c(0x3402,0x4), write\_i2c(0x3403,0x0), write\_i2c(0x3404,0x5), write\_i2c(0x3405,0x0),

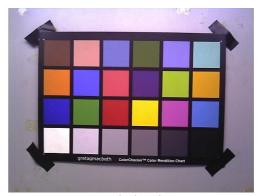

Manual cloudy

### 11.2 Color Saturation

The color saturation of OV5642 could be adjusted. High color saturation would make the picture looks more vivid, but the side effect is the bigger noise and not accurate skin color.

Saturation + 4 i2c\_salve\_Address = 0x78; write\_i2c(0x5001,0xff) write\_i2c(0x5583,0x80) write\_i2c(0x5584,0x80) write\_i2c(0x5580,0x02)

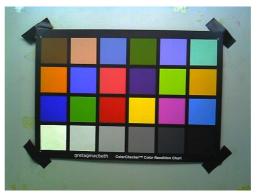

Saturation + 4

Saturation + 3 i2c\_salve\_Address = 0x78; write\_i2c(0x5001,0xff) write\_i2c(0x5583,0x70) write\_i2c(0x5584,0x70) write\_i2c(0x5580,0x02)

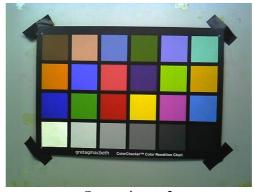

Saturation + 3

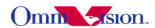

Saturation + 2 i2c\_salve\_Address = 0x78; write\_i2c(0x5001,0xff) write\_i2c(0x5583,0x60) write\_i2c(0x5584,0x60) write\_i2c(0x5580,0x02)

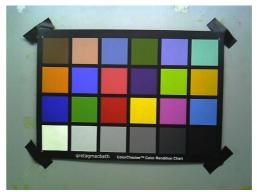

Saturation + 2

Saturation + 1 i2c\_salve\_Address = 0x78; write\_i2c(0x5001,0xff) write\_i2c(0x5583,0x50) write\_i2c(0x5584,0x50) write\_i2c(0x5580,0x02)

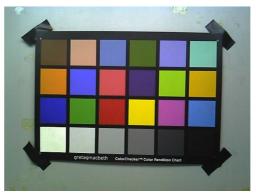

Saturation + 1

Saturation 0 i2c\_salve\_Address = 0x78; write\_i2c(0x5001,0xff) write\_i2c(0x5583,0x40) write\_i2c(0x5584,0x40) write\_i2c(0x5580,0x02)

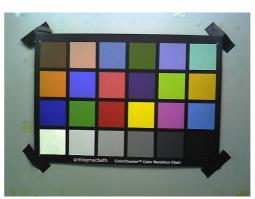

Saturation 0

Saturation -1 i2c\_salve\_Address = 0x78; write\_i2c(0x5001,0xff) write\_i2c(0x5583,0x30) write\_i2c(0x5584,0x30) write\_i2c(0x5580,0x02)

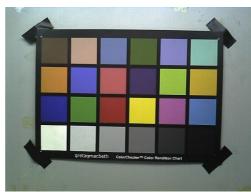

Saturation -1

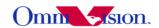

Saturation – 2 i2c\_salve\_Address = 0x78; write\_i2c(0x5001,0xff) write\_i2c(0x5583,0x20) write\_i2c(0x5584,0x20) write\_i2c(0x5580,0x02)

Saturation -3 i2c\_salve\_Address = 0x78; write\_i2c(0x5001,0xff) write\_i2c(0x5583,0x10) write\_i2c(0x5584,0x10) write\_i2c(0x5580,0x02)

Saturation – 4 i2c\_salve\_Address = 0x78; write\_i2c(0x5001,0xff) write\_i2c(0x5583,0x00) write\_i2c(0x5584,0x00) write\_i2c(0x5580,0x02)

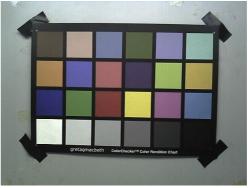

Saturation -2

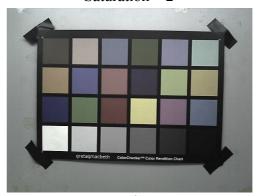

Saturation -3

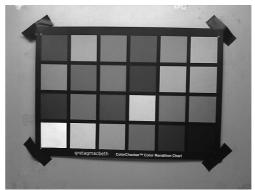

Saturation – 4

# 11.3 Brightness

The brightness of OV5642 could be adjusted. Higher brightness will make the picture more bright. The side effect of higher brightness is the picture looks foggy.

Brightness +4 i2c\_salve\_Address = 0x78; write\_i2c(0x5001,0xff) write\_i2c(0x5589,0x40) write\_i2c(0x5580,0x04) write\_i2c(0x558a,0x00)

17

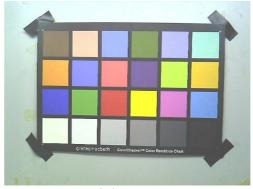

Brightness +4

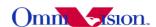

Brightness +3 i2c\_salve\_Address = 0x78; write\_i2c(0x5001,0xff) write\_i2c(0x5589,0x30) write\_i2c(0x5580,0x04) write\_i2c(0x558a,0x00)

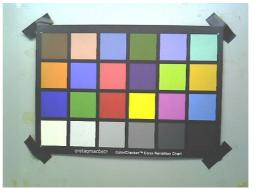

Brightness +3

Brightness +2 i2c\_salve\_Address = 0x78; write\_i2c(0x5001,0xff) write\_i2c(0x5589,0x20) write\_i2c(0x5580,0x04) write\_i2c(0x558a,0x00)

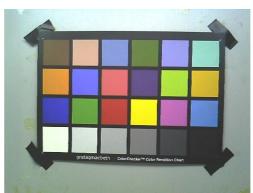

Brightness +2

Brightness +1 i2c\_salve\_Address = 0x78; write\_i2c(0x5001,0xff) write\_i2c(0x5589,0x10) write\_i2c(0x5580,0x04) write\_i2c(0x558a,0x00)

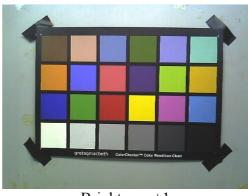

Brightness +1

Brightness 0 i2c\_salve\_Address = 0x78; write\_i2c(0x5001,0xff) write\_i2c(0x5589,0x00) write\_i2c(0x5580,0x04) write\_i2c(0x558a,0x00)

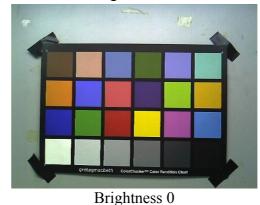

Company Confidential

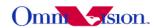

Brightness -1 i2c\_salve\_Address = 0x78; write\_i2c(0x5001,0xff) write\_i2c(0x5589,0x10) write\_i2c(0x5580,0x04) write\_i2c(0x558a,0x08)

Brightness -2 i2c\_salve\_Address = 0x78; write\_i2c(0x5001,0xff) write\_i2c(0x5589,0x20) write\_i2c(0x5580,0x04) write\_i2c(0x558a,0x08)

Brightness -3 i2c\_salve\_Address = 0x78; write\_i2c(0x5001,0xff) write\_i2c(0x5589,0x30) write\_i2c(0x5580,0x04) write\_i2c(0x558a,0x08)

Brightness -4 i2c\_salve\_Address = 0x78; write\_i2c(0x5001,0xff) write\_i2c(0x5589,0x40) write\_i2c(0x5580,0x04) write\_i2c(0x558a,0x08)

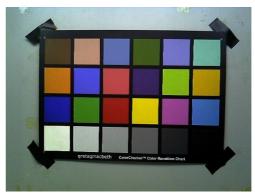

Brightness -1

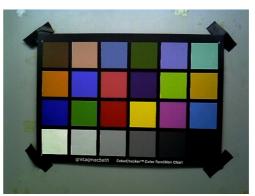

Brightness -2

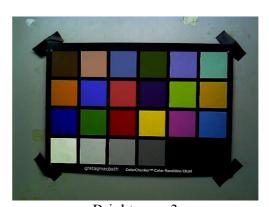

Brightness -3

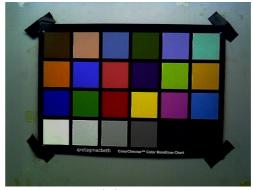

Brightness -4

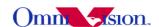

### 11.4 Contrast

The contrast of OV5642 could be adjusted. Higher contrast will make the picture sharp. But the side effect is loosing dynamic range.

# Contrast +4

i2c\_salve\_Address = 0x78; write\_i2c(0x5001,0xff) write\_i2c(0x5580,0x04) write\_i2c(0x5587,0x30) write\_i2c(0x5588,0x30) write\_i2c(0x558a,0x00)

### Contrast +3

i2c\_salve\_Address = 0x78; write\_i2c(0x5001,0xff) write\_i2c(0x5580,0x04) write\_i2c(0x5587,0x2c) write\_i2c(0x5588,0x2c) write\_i2c(0x558a,0x00)

### Contrast +2

i2c\_salve\_Address = 0x78; write\_i2c(0x5001,0xff) write\_i2c(0x5580,0x04) write\_i2c(0x5587,0x28) write\_i2c(0x5588,0x28) write\_i2c(0x558a,0x00)

### Contrast +1

i2c\_salve\_Address = 0x78; write\_i2c(0x5001,0xff) write\_i2c(0x5580,0x04) write\_i2c(0x5587,0x24) write\_i2c(0x5588,0x24) write\_i2c(0x558a,0x00)

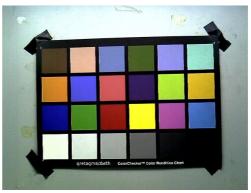

Contrast +4

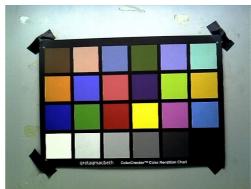

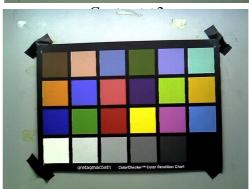

Contrast +2

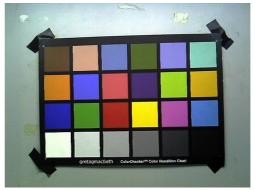

Contrast +1

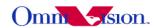

### Contrast 0

i2c\_salve\_Address = 0x78; write\_i2c(0x5001,0xff) write\_i2c(0x5580,0x04) write\_i2c(0x5587,0x20) write\_i2c(0x5588,0x20) write\_i2c(0x558a,0x00)

### Contrast -1

i2c\_salve\_Address = 0x78; write\_i2c(0x5001,0xff) write\_i2c(0x5580,0x04) write\_i2c(0x5587,0x1c) write\_i2c(0x5588,0x1c) write\_i2c(0x558a,0x00)

### Contrast -2

i2c\_salve\_Address = 0x78; write\_i2c(0x5001,0xff) write\_i2c(0x5580,0x04) write\_i2c(0x5587,0x18) write\_i2c(0x5588,0x18) write\_i2c(0x558a,0x00)

### Contrast -3

i2c\_salve\_Address = 0x78; write\_i2c(0x5001,0xff) write\_i2c(0x5580,0x04) write\_i2c(0x5587,0x14) write\_i2c(0x5588,0x14) write\_i2c(0x558a,0x00)

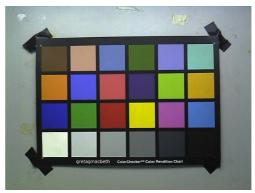

Contrast 0

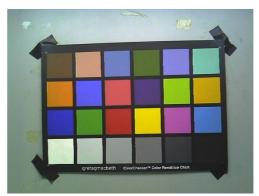

Contrast -1

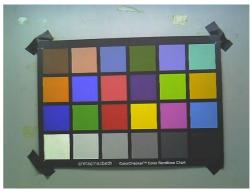

Contrast -2

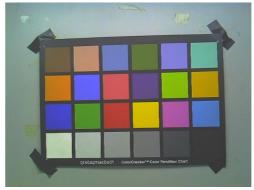

Contrast -3

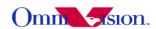

### Contrast -4

 $i2c\_salve\_Address = 0x78;$ 

write\_i2c(0x5001,0xff)

write\_i2c(0x5580,0x04)

write\_i2c(0x5587,0x10)

write\_i2c(0x5588,0x10) write\_i2c(0x558a,0x00)

# 11.5 Hue

OV5642 support Hue tuning.

i2c salve Address = 0x78;

-180 degree

write i2c(0x5001,0xff)

write i2c(0x5580,0x01)

write i2c(0x5581,0x80)

write i2c(0x5582,0x00)

write i2c(0x558a,0x32)

### -150 degree

write i2c(0x5001,0xff)

write\_i2c(0x5580,0x01)

write i2c(0x5581,0x6f)

write i2c(0x5582,0x40)

write i2c(0x558a,0x32)

### -120 degree

write i2c(0x5001,0xff)

write i2c(0x5580,0x01)

write i2c(0x5581,0x40)

write i2c(0x5582,0x6f)

write i2c(0x558a,0x32)

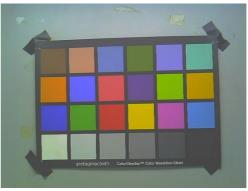

Contrast -4

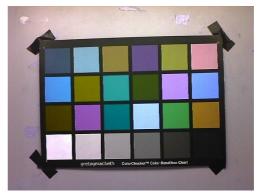

-180 degree

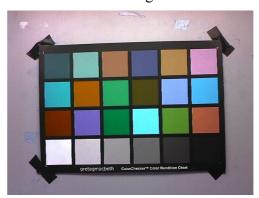

-150 degree

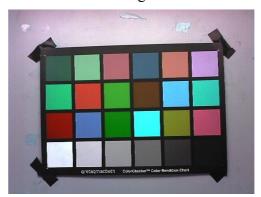

-120 degree

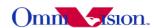

### -90 degree

write\_i2c(0x5001 ,0xff)

write i2c(0x5580,0x01)

write\_i2c(0x5581,0x00)

write\_i2c(0x5582,0x80)

write i2c(0x558a,0x02)

### -60 degree

write i2c(0x5001,0xff)

write\_i2c(0x5580,0x01)

write i2c(0x5581,0x40)

write i2c(0x5582,0x6f)

write\_i2c(0x558a ,0x02)

### -30 degree

write i2c(0x5001,0xff)

write i2c(0x5580,0x01)

write\_i2c(0x5581 ,0x6f)

write i2c(0x5582,0x40)

write i2c(0x558a,0x02)

### +0 degree

write i2c(0x5001,0xff)

write i2c(0x5580,0x01)

write i2c(0x5581,0x80)

write i2c(0x5582,0x00)

write i2c(0x558a,0x01)

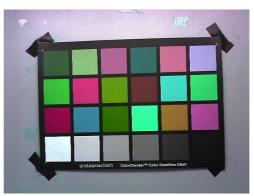

-90 degree

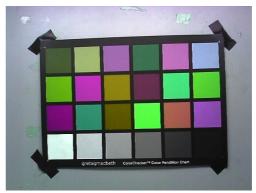

-60 degree

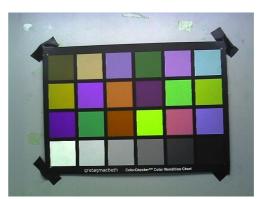

-30 degree

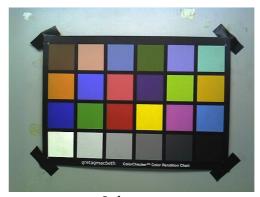

+0 degree

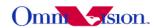

+30 degree

write\_i2c(0x5001 ,0xff)

write\_i2c(0x5580,0x01)

write\_i2c(0x5581 ,0x6f) write i2c(0x5582 ,0x40)

write i2c(0x558a,0x01)

+60 degree

write i2c(0x5001,0xff)

write i2c(0x5580,0x01)

write\_i2c(0x5581,0x40)

write i2c(0x5582,0x6f)

write\_i2c(0x558a ,0x01)

+90 degree

write i2c(0x5001,0xff)

write\_i2c(0x5580,0x01)

write i2c(0x5581,0x00)

write i2c(0x5582,0x80)

write\_i2c(0x558a ,0x31)

+120 degree

write i2c(0x5001,0xff)

write\_i2c(0x5580,0x01)

write\_i2c(0x5581,0x40)

write i2c(0x5582,0x6f)

write i2c(0x558a,0x31)

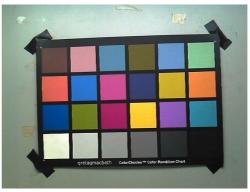

+30 degree

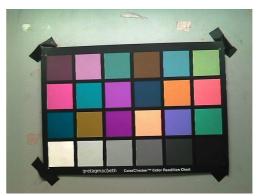

+60 degree

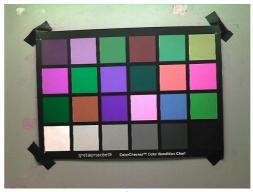

+90 degree

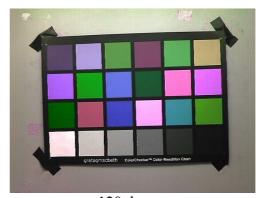

+120 degree

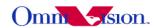

+150 degree write\_i2c(0x5001,0xff) write\_i2c(0x5580,0x01) write\_i2c(0x5581,0x6f) write\_i2c(0x5582,0x40) write\_i2c(0x558a,0x31)

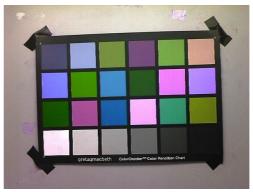

+150 degree

# 11.6 Special effects

OV5642 support some special effects such as B/W, negative, sepia, bluish, reddish, greenish,negative, etc. If users need other special effects, it should be supported by back-end chips. i2c salve Address = 0x78;

Normal

write i2c(0x5001,0x7f)

write i2c(0x5580,0x00)

B&W

write i2c(0x5001,0xff)

write i2c(0x5580,0x18)

write i2c(0x5585,0x80)

write i2c(0x5586,0x80)

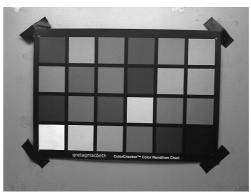

B&W

# Bluish write\_i2c(0x5001,0xff) write\_i2c(0x5580,0x18) write\_i2c(0x5585,0xa0) write\_i2c(0x5586,0x40)

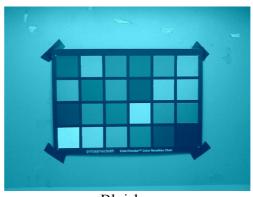

Bluish

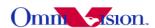

### Sepia

write\_i2c(0x5001,0xff) write\_i2c(0x5580,0x18) write\_i2c(0x5585,0x40) write\_i2c(0x5586,0xa0)

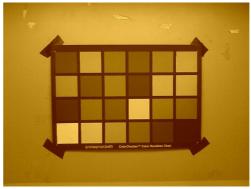

Sepia

# Reddish write\_i2c(0x5001,0xff) write\_i2c(0x5580,0x18) write\_i2c(0x5585,0x80) write\_i2c(0x5586,0xc0)

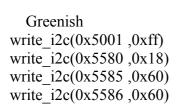

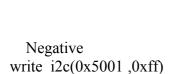

write\_i2c(0x5580,0x40)

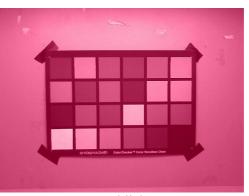

Reddish

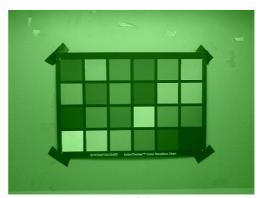

Greenish

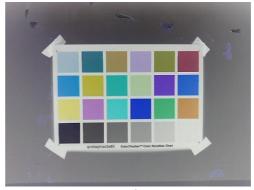

Negative

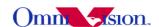

# 11.7 Exposure level

OV5642 support different exposure level. It can increase/decrease target brightness by change exposure/gain auto. OV5642 support Average algorithm.

i2c salve Address = 0x78;

-1.7EV

write\_i2c(0x3a0f,0x10)

write i2c(0x3a10,0x08)

write i2c(0x3a1b, 0x10)

write\_i2c(0x3a1e,0x08)

write\_i2c(0x3a11,0x20)

write\_i2c(0x3a1f,0x10)

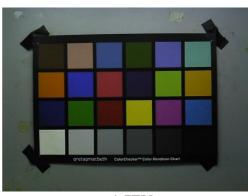

-1.7EV

-1.3EV

write i2c(0x3a0f,0x18)

write i2c(0x3a10,0x10)

write i2c(0x3a1b, 0x18)

write i2c(0x3a1e,0x10)

write i2c(0x3a11,0x30)

write i2c(0x3a1f,0x10)

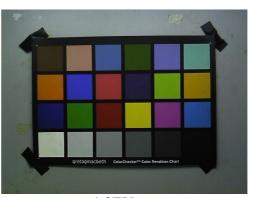

-1.3EV

-1.0EV

write i2c(0x3a0f,0x20)

write i2c(0x3a10,0x18)

write i2c(0x3a11,0x41)

write\_i2c(0x3a1b,0x20)

write i2c(0x3a1e,0x18)

write i2c(0x3a1f,0x10)

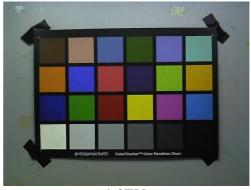

-1.0EV

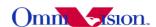

-0.7EV

write\_i2c(0x3a0f,0x28)

write\_i2c(0x3a10,0x20)

write\_i2c(0x3a11,0x51)

write i2c(0x3a1b,0x28)

write i2c(0x3a1e,0x20)

write\_i2c(0x3a1f,0x10)

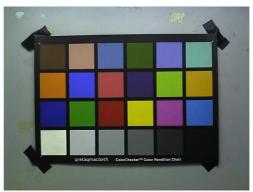

-0.7EV

-0.3EV

write i2c(0x3a0f,0x30)

write i2c(0x3a10,0x28)

write i2c(0x3a11,0x61)

write\_i2c(0x3a1b,0x30)

write\_i2c(0x3a1e,0x28)

write\_i2c(0x3a1f,0x10)

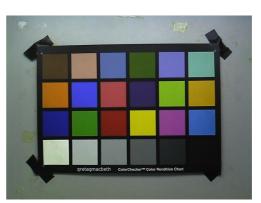

-0.3EV

### default

write i2c(0x3a0f,0x38)

write i2c(0x3a10,0x30)

write\_i2c(0x3a11,0x61)

write i2c(0x3a1b,0x38)

write i2c(0x3a1e,0x30)

write i2c(0x3a1f,0x10)

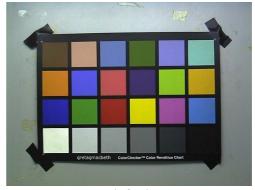

default

write\_i2c(0x3a0f,0x40) write\_i2c(0x3a10,0x38) write\_i2c(0x3a11,0x71) write\_i2c(0x3a1b,0x40) write\_i2c(0x3a1e,0x38) write\_i2c(0x3a1f,0x10)

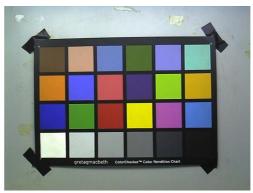

0.3EV

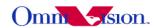

### 0.7EV

write\_i2c(0x3a0f,0x48) write\_i2c(0x3a10,0x40) write\_i2c(0x3a11,0x80) write\_i2c(0x3a1b,0x48) write\_i2c(0x3a1e,0x40) write\_i2c(0x3a1f,0x20)

### 1.0EV

write\_i2c(0x3a0f,0x50) write\_i2c(0x3a10,0x48) write\_i2c(0x3a11,0x90) write\_i2c(0x3a1b,0x50) write\_i2c(0x3a1e,0x48) write\_i2c(0x3a1f,0x20)

### 1.3EV

write\_i2c(0x3a0f,0x58) write\_i2c(0x3a10,0x50) write\_i2c(0x3a11,0x91) write\_i2c(0x3a1b,0x58) write\_i2c(0x3a1e,0x50) write\_i2c(0x3a1f,0x20)

### 1.7EV

write\_i2c(0x3a0f,0x60) write\_i2c(0x3a10,0x58) write\_i2c(0x3a11,0xa0) write\_i2c(0x3a1b,0x60) write\_i2c(0x3a1e,0x58) write\_i2c(0x3a1f,0x20)

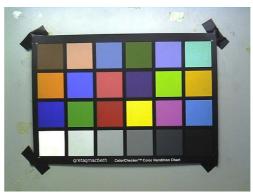

0.7EV

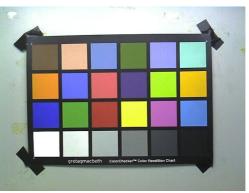

1.0EV

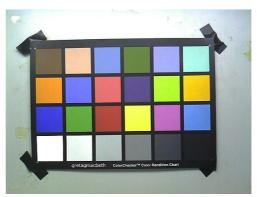

1.3EV

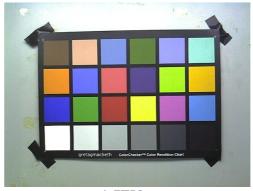

1.7EV

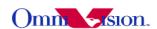

# 11.8 Sharpness

i2c\_salve\_Address = 0x78; Auto Sharpness default write\_i2c(0x530A,0x00) write\_i2c(0x530c,0x0) write\_i2c(0x530d,0xc) write\_i2c(0x5312,0x40)

Auto Sharpness +1 write\_i2c(0x530A,0x00) write\_i2c(0x530c,0x4) write\_i2c(0x530d,0x18) write\_i2c(0x5312,0x20)

Auto Sharpness +2 write\_i2c(0x530A,0x00) write\_i2c(0x530c,0x8) write\_i2c(0x530d,0x30) write\_i2c(0x5312,0x10)

Manual Sharpness off write\_i2c(0x530A,0x08) write\_i2c(0x531e,0x00) write\_i2c(0x531f,0x00)

Manual Sharpness +1 write\_i2c(0x530A,0x08) write\_i2c(0x531e,0x04) write\_i2c(0x531f,0x04)

Manual Sharpness +2 write\_i2c(0x530A,0x08) write\_i2c(0x531e,0x08) write\_i2c(0x531f,0x08)

Manual Sharpness +3 write\_i2c(0x530A,0x08) write\_i2c(0x531e,0x0c) write\_i2c(0x531f,0x0c)

Manual Sharpness +4 write\_i2c(0x530A,0x08) write\_i2c(0x531e,0x0f) write\_i2c(0x531f,0x0f)

Manual Sharpness +5 write i2c(0x530A,0x08)

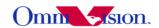

write\_i2c(0x531e ,0x1f) write i2c(0x531f ,0x1f)

# 11.9 Mirror/Flip

i2c salve Address = 0x78;

### **MIRROR**

reg3818 = read\_i2c(0x3818) reg3818 = reg3818 | 0x00 reg3818 = reg3818 & 0x9f write\_i2c(0x3818, reg3818) reg3621 = read\_i2c(0x3621) reg3621 = reg3621 | 0x20 write\_i2c(0x3621, reg3621)

### FLIP

reg3818 = read\_i2c(0x3818) reg3818 = reg3818 | 0x20 reg3818 = reg3818 & 0xbf write\_i2c(0x3818, reg3818) reg3621 = read\_i2c(0x3621) reg3621 = reg3621 | 0x20 write\_i2c(0x3621, reg3621)

### MIRROR&FLIP

reg3818 = read\_i2c(0x3818) reg3818 = reg3818 | 0x60 reg3818 = reg3818 & 0xff write\_i2c(0x3818, reg3818) reg3621 = read\_i2c(0x3621) reg3621 = reg3621 & 0xdf write\_i2c(0x3621, reg3621)

### Normal

reg3818 = read\_i2c(0x3818) reg3818 = reg3818 | 0x40 reg3818 = reg3818 & 0xdf write\_i2c(0x3818, reg3818) reg3621 = read\_i2c(0x3621) reg3621 = reg3621 & 0xdf write\_i2c(0x3621, reg3621)

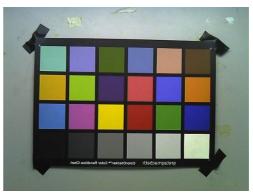

**MIRROR** 

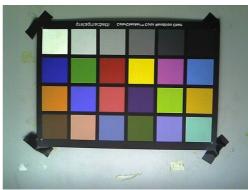

**FLIP** 

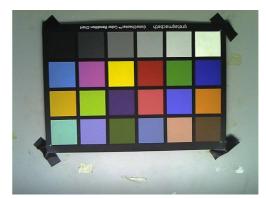

MIRROR&FLIP

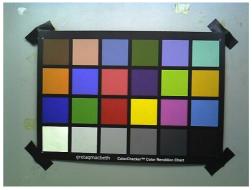

**NORML** 

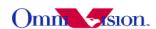

# 11.10 YUV Sequence

0x4300[0:1] control YUV sequence Y U Y V write i2c(0x4300, 0x20)

Y V Y U write i2c(0x4300, 0x21)

V Y U Y write i2c(0x4300, 0x23)

U Y V Y write\_i2c(0x4300, 0x22)

# 11.11 Clock Polarity

Data valid VSYNC high 0x4740[0] Control VSYNC polarity

- 1: Data valid VSYNC High
- 0: Data valid VSYNC low

0x4740[5] Control PCLK polarity

- 1: Data update at Falling-edge
- 0: Data update at Rising-edge

0x4740[1] Control HREF polarity

0:Data valid HREF high

1: Data valid HREF Low

# 11.12 Compress quality

Register 0x4407[5:0] is for the compress quality

High quality:

write i2c(0x4407, 0x02)

default quality:

write i2c(0x4407, 0x04)

low quality:

write i2c(0x4407, 0x08)

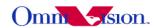

### 11.13 Test Pattern

Color bar write\_i2c(0x503d , 0x80) write\_i2c(0x503e, 0x00)

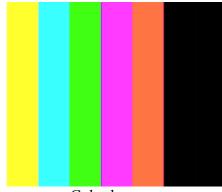

Color bar

Color square write\_i2c(0x503d, 0x85) write\_i2c(0x503e, 0x12)

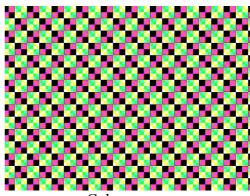

Color square

B/W square write\_i2c(0x503d, 0x85) write\_i2c(0x503e, 0x1a)

write i2c(0x4741, 0x4)

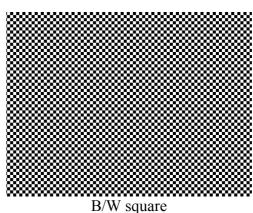

DLI

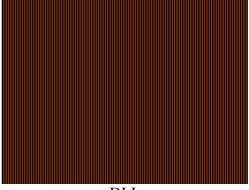

DLI

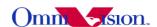

### 12. Deal with Lens

### 12.1 Light fall off

Light fall off means the corner of image is darker than center of image. It is caused by the lens. The lens shading correction function of OV5642 could be turned on to compensate the corner brightness and make the whole picture looks same bright. settings

i2c\_salve\_Address = 0x78; write\_i2c(0x5000,0xff);bit[7]: enable lens correction

### 12.2 Dark corner

Some lens may have dark corner. Dark corner means the color of picture looks almost black. It is not possible to correct dark corner with lens correction. So the module with dark corner is NG, it can not be used

### 12.3 Resolution

The resolution of camera module depends on lens design, focus adjustment and sensor resolution as well. The focus adjustment is very important for camera module assembly.

For OV5642 the focus distance is about 140~160cm. The depth of field is about from 70~80cm to infinite. If checking resolution of camera module, the resolution chart should be placed 140~160 cm away.

# 12.4 Optical contrast

The optical contrast of lens is very important to picture quality. If the optical contrast of lens is not good, the picture would looks foggy. Though it could be improved by increase the sensor contrast to make the picture sharper, the higher sensor contrast would make the detail lost of dark area of the picture.

### 12.5 Lens Cover

The lens cover is the cheapest part in optical path. But it could affect picture quality very much. The lens cover should be made with optical glass with AR coating at both side. Otherwise, the lens cover may cause sensitivity loss and/or stronger lens flare.

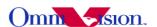

# 13. Reference Settings

# 13.1 YCbCr Reference Setting

OV5642 output maximum 15fps QSXGA and maximum 30fps 1080P(1920\*1080). Resolution from 1080P can reach up maximum 30fps, resolution from QSXGA can reach up maximum 15fps.

### 13.1.1 VGA Preview

```
; for the setting , 24M Mlck input and 24M Plck output
;15fps YUV mode
write i2c(0x3103,0x93):
write i2c(0x3008,0x82);
write i2c(0x3017,0x7f);
write i2c(0x3018, 0xfc);
write i2c(0x3810,0xc2);
write i2c(0x3615,0xf0);
write i2c(0x3000,0x00);
write i2c(0x3001,0x00);
write i2c(0x3002,0x5c);
write i2c(0x3003,0x00);
write i2c(0x3004,0xff);
write i2c(0x3005,0xff);
write i2c(0x3006,0x43);
write i2c(0x3007,0x37);
write i2c(0x3011,0x08);
write i2c(0x3010,0x10);
write i2c(0x460c,0x22);
write i2c(0x3815,0x04);
write i2c(0x370c,0xa0);
write i2c(0x3602,0xfc);
write i2c(0x3612,0xff);
write i2c(0x3634,0xc0);
write i2c(0x3613,0x00);
write i2c(0x3605,0x7c);
write i2c(0x3621,0x09);
write i2c(0x3622,0x60);
write i2c(0x3604,0x40);
write i2c(0x3603,0xa7);
write i2c(0x3603,0x27);
write i2c(0x4000,0x21);
write i2c(0x401d,0x22);
write_i2c(0x3600,0x54);
write i2c(0x3605,0x04);
write_i2c(0x3606,0x3f);
write i2c(0x3c01,0x80);
write i2c(0x5000,0x4f);
write i2c(0x5020,0x04);
```

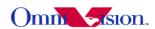

```
write i2c(0x5181,0x79);
write i2c(0x5182,0x00):
write i2c(0x5185,0x22);
write i2c(0x5197,0x01);
write i2c(0x5001,0xff);
write i2c(0x5500,0x0a);
write i2c(0x5504,0x00);
write i2c(0x5505,0x7f);
write i2c(0x5080,0x08);
write i2c(0x300e, 0x18);
write i2c(0x4610,0x00);
write i2c(0x471d,0x05);
write i2c(0x4708,0x06);
write i2c(0x3808,0x02);
write i2c(0x3809,0x80);
write i2c(0x380a,0x01);
write i2c(0x380b,0xe0);
write i2c(0x380e,0x07);
write i2c(0x380f,0xd0);
write i2c(0x501f,0x00);
write i2c(0x5000,0x4f);
write i2c(0x4300,0x30);
write i2c(0x3503,0x07);
write i2c(0x3501,0x73);
write i2c(0x3502,0x80):
write i2c(0x350b,0x00);
write i2c(0x3503,0x07);
write i2c(0x3824,0x11);
write i2c(0x3501,0x1e);
write i2c(0x3502,0x80);
write i2c(0x350b, 0x7f);
write i2c(0x380c,0x0c);
write i2c(0x380d,0x80);
write i2c(0x380e,0x03);
write i2c(0x380f,0xe8);
write i2c(0x3a0d,0x04);
write i2c(0x3a0e,0x03);
write i2c(0x3818,0xc1);
write i2c(0x3705,0xdb);
write i2c(0x370a,0x81);
write i2c(0x3801,0x80);
write i2c(0x3621,0x87);
write i2c(0x3801,0x50);
write i2c(0x3803,0x08);
write i2c(0x3827,0x08);
write i2c(0x3810,0x40);
write i2c(0x3804,0x05);
write i2c(0x3805,0x00);
```

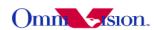

```
write i2c(0x5682,0x05);
write i2c(0x5683,0x00):
write i2c(0x3806,0x03);
write i2c(0x3807,0xc0);
write i2c(0x5686,0x03);
write i2c(0x5687,0xbc);
write i2c(0x3a00,0x78);
write i2c(0x3a1a,0x05);
write i2c(0x3a13,0x30);
write i2c(0x3a18,0x00);
write i2c(0x3a19,0x7c);
write i2c(0x3a08,0x12);
write i2c(0x3a09,0xc0);
write i2c(0x3a0a,0x0f);
write i2c(0x3a0b,0xa0);
write i2c(0x350c,0x07);
write i2c(0x350d,0xd0);
write i2c(0x3500,0x00);
write i2c(0x3501,0x00);
write i2c(0x3502,0x00);
write i2c(0x350a,0x00);
write i2c(0x350b,0x00);
write i2c(0x3503,0x00);
write i2c(0x528a,0x02);
write i2c(0x528b,0x04):
write i2c(0x528c,0x08);
write i2c(0x528d,0x08);
write i2c(0x528e,0x08);
write i2c(0x528f,0x10);
write i2c(0x5290,0x10);
write i2c(0x5292,0x00);
write i2c(0x5293,0x02);
write i2c(0x5294,0x00);
write i2c(0x5295,0x02);
write i2c(0x5296,0x00);
write i2c(0x5297,0x02);
write i2c(0x5298,0x00):
write i2c(0x5299,0x02);
write i2c(0x529a,0x00);
write i2c(0x529b,0x02);
write i2c(0x529c,0x00);
write i2c(0x529d,0x02);
write i2c(0x529e,0x00);
write i2c(0x529f,0x02);
write i2c(0x3030,0x2b);
write i2c(0x3a02,0x00);
write i2c(0x3a03,0x7d);
write i2c(0x3a04,0x00);
```

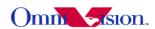

```
write i2c(0x3a14,0x00);
write i2c(0x3a15,0x7d):
write i2c(0x3a16,0x00);
write i2c(0x3a00,0x78);
write i2c(0x3a08,0x09);
write i2c(0x3a09,0x60);
write i2c(0x3a0a,0x07);
write i2c(0x3a0b,0xd0);
write i2c(0x3a0d,0x08);
write i2c(0x3a0e,0x06);
write i2c(0x5193,0x70);
write i2c(0x589b,0x04);
write i2c(0x589a,0xc5);
write i2c(0x401e,0x20);
write i2c(0x4001,0x42);
write i2c(0x401c,0x04);
write i2c(0x528a,0x01);
write i2c(0x528b,0x04);
write i2c(0x528c,0x08);
write i2c(0x528d,0x10);
write i2c(0x528e,0x20);
write i2c(0x528f,0x28);
write i2c(0x5290,0x30);
write i2c(0x5292,0x00);
write i2c(0x5293,0x01);
write i2c(0x5294,0x00);
write i2c(0x5295,0x04);
write i2c(0x5296,0x00);
write i2c(0x5297,0x08);
write i2c(0x5298,0x00);
write i2c(0x5299,0x10);
write i2c(0x529a,0x00);
write i2c(0x529b,0x20);
write i2c(0x529c,0x00);
write i2c(0x529d,0x28);
write_i2c(0x529e,0x00);
write i2c(0x529f,0x30);
write i2c(0x5282,0x00);
write i2c(0x5300,0x00);
write i2c(0x5301,0x20);
write i2c(0x5302,0x00);
write i2c(0x5303,0x7c);
write i2c(0x530c,0x00);
write i2c(0x530d,0x0c);
write i2c(0x530e,0x20);
write i2c(0x530f,0x80);
write i2c(0x5310,0x20);
write i2c(0x5311,0x80);
```

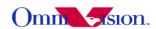

```
write i2c(0x5308,0x20);
write i2c(0x5309,0x40):
write i2c(0x5304,0x00);
write i2c(0x5305,0x30);
write i2c(0x5306,0x00);
write i2c(0x5307,0x80);
write i2c(0x5314,0x08);
write i2c(0x5315,0x20);
write i2c(0x5319,0x30);
write i2c(0x5316,0x10);
write i2c(0x5317,0x00);
write i2c(0x5318,0x02);
write i2c(0x5402,0x3f);
write i2c(0x5403,0x00);
write i2c(0x3406,0x00);
write i2c(0x5180,0xff);
write i2c(0x5181,0x52);
write i2c(0x5182,0x11);
write i2c(0x5183,0x14);
write i2c(0x5184,0x25);
write i2c(0x5185,0x24);
write i2c(0x5186,0x06);
write i2c(0x5187,0x08);
write i2c(0x5188,0x08);
write i2c(0x5189,0x7c);
write i2c(0x518a,0x60);
write i2c(0x518b,0xb2);
write i2c(0x518c,0xb2);
write i2c(0x518d,0x44);
write i2c(0x518e,0x3d);
write i2c(0x518f,0x58);
write i2c(0x5190,0x46);
write i2c(0x5191,0xf8);
write i2c(0x5192,0x04);
write i2c(0x5193,0x70);
write i2c(0x5194,0xf0);
write i2c(0x5195,0xf0);
write i2c(0x5196,0x03);
write i2c(0x5197,0x01);
write i2c(0x5198,0x04);
write i2c(0x5199,0x12);
write i2c(0x519a,0x04);
write i2c(0x519b,0x00);
write i2c(0x519c,0x06);
write i2c(0x519d,0x82);
write i2c(0x519e,0x00);
write i2c(0x5025,0x80);
write i2c(0x5583,0x40);
```

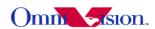

```
write i2c(0x5584,0x40);
write i2c(0x5580,0x02);
write i2c(0x5000,0xcf);
write i2c(0x3710,0x10);
write i2c(0x3632,0x51);
write i2c(0x3702,0x10);
write i2c(0x3703,0xb2);
write i2c(0x3704,0x18);
write i2c(0x370b, 0x40);
write i2c(0x370d,0x03);
write i2c(0x3631,0x01);
write i2c(0x3632,0x52);
write i2c(0x3606,0x24);
write i2c(0x3620,0x96);
write i2c(0x5785,0x07);
write i2c(0x3a13,0x30);
write i2c(0x3600,0x52);
write i2c(0x3604,0x48);
write i2c(0x3606,0x1b);
write i2c(0x370d,0x0b);
write i2c(0x370f,0xc0);
write i2c(0x3709,0x01);
write i2c(0x3823,0x00);
write i2c(0x5007,0x00);
write i2c(0x5009,0x00);
write i2c(0x5011,0x00);
write i2c(0x5013,0x00);
write i2c(0x519e,0x00);
write i2c(0x5086,0x00);
write i2c(0x5087,0x00);
write i2c(0x5088,0x00);
write i2c(0x5089,0x00);
write i2c(0x302b,0x00);
write i2c(0x5001,0xFF);
write i2c(0x5583,0x50);
write_i2c(0x5584,0x50);
write i2c(0x5580,0x02):
write i2c(0x3c01,0x80);
write i2c(0x3c00,0x04);
:LENS
write i2c(0x5800,0x48);
write i2c(0x5801,0x31);
write i2c(0x5802,0x21);
write i2c(0x5803,0x1b);
write i2c(0x5804,0x1a);
write i2c(0x5805,0x1e);
write i2c(0x5806,0x29);
write i2c(0x5807,0x38);
```

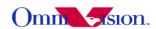

```
write i2c(0x5808,0x26);
write i2c(0x5809,0x17);
write i2c(0x580a,0x11);
write i2c(0x580b,0xe);
write i2c(0x580c,0xd);
write i2c(0x580d,0xe);
write i2c(0x580e,0x13);
write i2c(0x580f,0x1a);
write i2c(0x5810,0x15);
write i2c(0x5811,0xd);
write i2c(0x5812,0x8);
write i2c(0x5813,0x5);
write i2c(0x5814,0x4);
write i2c(0x5815,0x5);
write i2c(0x5816,0x9);
write i2c(0x5817,0xd);
write i2c(0x5818,0x11);
write i2c(0x5819,0xa);
write i2c(0x581a,0x4);
write i2c(0x581b,0x0);
write i2c(0x581c,0x0);
write i2c(0x581d,0x1);
write i2c(0x581e,0x6);
write i2c(0x581f,0x9);
write i2c(0x5820,0x12);
write i2c(0x5821,0xb);
write i2c(0x5822,0x4);
write i2c(0x5823,0x0);
write i2c(0x5824,0x0);
write i2c(0x5825,0x1);
write i2c(0x5826,0x6);
write i2c(0x5827,0xa);
write i2c(0x5828,0x17);
write i2c(0x5829,0xf);
write i2c(0x582a,0x9);
write i2c(0x582b,0x6);
write i2c(0x582c,0x5):
write i2c(0x582d,0x6);
write i2c(0x582e,0xa);
write i2c(0x582f,0xe);
write i2c(0x5830,0x28);
write i2c(0x5831,0x1a);
write i2c(0x5832,0x11);
write i2c(0x5833,0xe);
write i2c(0x5834,0xe);
write i2c(0x5835,0xf);
write i2c(0x5836,0x15);
write i2c(0x5837,0x1d);
```

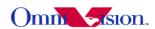

```
write i2c(0x5838,0x6e);
write i2c(0x5839,0x39):
write i2c(0x583a,0x27);
write i2c(0x583b,0x1f);
write i2c(0x583c,0x1e);
write i2c(0x583d,0x23);
write i2c(0x583e,0x2f);
write i2c(0x583f,0x41);
write i2c(0x5840,0xe);
write i2c(0x5841,0xc);
write i2c(0x5842,0xd);
write i2c(0x5843,0xc);
write i2c(0x5844,0xc);
write i2c(0x5845,0xc);
write i2c(0x5846,0xc);
write i2c(0x5847,0xc);
write i2c(0x5848,0xd);
write i2c(0x5849,0xe);
write i2c(0x584a,0xe);
write i2c(0x584b,0xa);
write i2c(0x584c,0xe);
write i2c(0x584d,0xe);
write i2c(0x584e,0x10);
write i2c(0x584f,0x10);
write i2c(0x5850,0x11):
write i2c(0x5851,0xa);
write i2c(0x5852,0xf);
write i2c(0x5853,0xe);
write i2c(0x5854,0x10);
write i2c(0x5855,0x10);
write i2c(0x5856,0x10);
write i2c(0x5857,0xa);
write i2c(0x5858,0xe);
write i2c(0x5859,0xe);
write i2c(0x585a,0xf);
write i2c(0x585b,0xf);
write i2c(0x585c,0xf);
write i2c(0x585d,0xa);
write i2c(0x585e,0x9);
write i2c(0x585f,0xd);
write i2c(0x5860,0xc);
write i2c(0x5861,0xb);
write i2c(0x5862,0xd);
write i2c(0x5863,0x7);
write i2c(0x5864,0x17);
write i2c(0x5865,0x14);
write i2c(0x5866,0x18);
write i2c(0x5867,0x18);
```

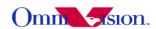

```
write i2c(0x5868,0x16);
write i2c(0x5869,0x12);
write i2c(0x586a,0x1b);
write i2c(0x586b,0x1a);
write i2c(0x586c,0x16);
write i2c(0x586d,0x16);
write i2c(0x586e, 0x18);
write i2c(0x586f,0x1f);
write i2c(0x5870,0x1c);
write i2c(0x5871,0x16);
write i2c(0x5872,0x10);
write i2c(0x5873,0xf);
write i2c(0x5874,0x13);
write i2c(0x5875,0x1c);
write i2c(0x5876,0x1e);
write i2c(0x5877,0x17);
write i2c(0x5878,0x11);
write i2c(0x5879,0x11);
write i2c(0x587a,0x14);
write i2c(0x587b, 0x1e);
write i2c(0x587c,0x1c);
write i2c(0x587d,0x1c);
write i2c(0x587e,0x1a);
write i2c(0x587f,0x1a);
write i2c(0x5880,0x1b);
write i2c(0x5881,0x1f);
write i2c(0x5882,0x14);
write i2c(0x5883,0x1a);
write i2c(0x5884,0x1d);
write i2c(0x5885,0x1e);
write i2c(0x5886,0x1a);
write i2c(0x5887,0x1a);
:AWB
write i2c(0x5180,0xff);
write i2c(0x5181,0x52);
write i2c(0x5182,0x11);
write i2c(0x5183,0x14);
write i2c(0x5184,0x25);
write i2c(0x5185,0x24);
write i2c(0x5186,0x14);
write i2c(0x5187,0x14);
write i2c(0x5188,0x14);
write i2c(0x5189,0x69);
write i2c(0x518a,0x60);
write i2c(0x518b,0xa2);
write i2c(0x518c,0x9c);
write_i2c(0x518d,0x36);
write i2c(0x518e,0x34);
```

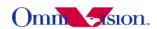

```
write i2c(0x518f,0x54);
write i2c(0x5190,0x4c):
write i2c(0x5191,0xf8);
write i2c(0x5192,0x04);
write i2c(0x5193,0x70);
write i2c(0x5194,0xf0);
write i2c(0x5195,0xf0);
write i2c(0x5196,0x03);
write i2c(0x5197,0x01);
write i2c(0x5198,0x05);
write i2c(0x5199,0x2f);
write i2c(0x519a,0x04);
write i2c(0x519b,0x00);
write i2c(0x519c,0x06);
write i2c(0x519d,0xa0);
write i2c(0x519e,0xa0);
;D/S
write i2c(0x528a,0x00);
write i2c(0x528b,0x01);
write i2c(0x528c,0x04);
write i2c(0x528d,0x08);
write i2c(0x528e,0x10);
write i2c(0x528f,0x20);
write i2c(0x5290,0x30);
write i2c(0x5292,0x00);
write i2c(0x5293,0x00);
write i2c(0x5294,0x00);
write i2c(0x5295,0x01);
write i2c(0x5296,0x00);
write i2c(0x5297,0x04);
write i2c(0x5298,0x00);
write i2c(0x5299,0x08);
write i2c(0x529a,0x00);
write i2c(0x529b,0x10);
write i2c(0x529c,0x00);
write_i2c(0x529d,0x20);
write i2c(0x529e,0x00):
write i2c(0x529f,0x30);
write i2c(0x5282,0x00);
write i2c(0x5300,0x00);
write i2c(0x5301,0x20);
write i2c(0x5302,0x00);
write i2c(0x5303,0x7c);
write i2c(0x530c,0x00);
write i2c(0x530d,0x10);
write i2c(0x530e,0x20);
write i2c(0x530f,0x80);
write i2c(0x5310,0x20);
```

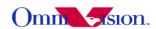

```
write i2c(0x5311,0x80);
write i2c(0x5308,0x20);
write i2c(0x5309,0x40);
write i2c(0x5304,0x00);
write i2c(0x5305,0x30);
write i2c(0x5306,0x00);
write i2c(0x5307,0x80);
write i2c(0x5314,0x08);
write i2c(0x5315,0x20);
write i2c(0x5319,0x30);
write i2c(0x5316,0x10);
write i2c(0x5317,0x00);
write i2c(0x5318,0x02);
;CMX
write i2c(0x5380,0x01);
write i2c(0x5381,0x00);
write i2c(0x5382,0x00);
write i2c(0x5383,0x1f);
write i2c(0x5384,0x00);
write i2c(0x5385,0x06);
write i2c(0x5386,0x00);
write i2c(0x5387,0x00);
write i2c(0x5388,0x00);
write i2c(0x5389,0xE1);
write i2c(0x538A,0x00);
write i2c(0x538B,0x2B);
write i2c(0x538C,0x00);
write i2c(0x538D,0x00);
write i2c(0x538E,0x00);
write i2c(0x538F,0x10);
write i2c(0x5390,0x00);
write i2c(0x5391,0xB3);
write i2c(0x5392,0x00);
write i2c(0x5393,0xA6);
write i2c(0x5394,0x08);
:GAMMA
write i2c(0x5480,0x0c);
write i2c(0x5481,0x18);
write i2c(0x5482,0x2f);
write i2c(0x5483,0x55);
write i2c(0x5484,0x64);
write i2c(0x5485,0x71);
write i2c(0x5486,0x7d);
write i2c(0x5487,0x87);
write i2c(0x5488,0x91);
write i2c(0x5489,0x9a);
write i2c(0x548A,0xaa);
write i2c(0x548B,0xb8);
```

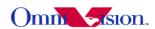

```
write i2c(0x548C,0xcd);
write i2c(0x548D,0xdd);
write i2c(0x548E,0xea);
write i2c(0x548F,0x1d);
write i2c(0x5490,0x05);
write i2c(0x5491,0x00);
write i2c(0x5492,0x04);
write i2c(0x5493,0x20);
write i2c(0x5494,0x03);
write i2c(0x5495,0x60);
write i2c(0x5496,0x02);
write i2c(0x5497,0xB8);
write i2c(0x5498,0x02);
write i2c(0x5499,0x86);
write i2c(0x549A,0x02);
write i2c(0x549B,0x5B);
write i2c(0x549C,0x02);
write i2c(0x549D,0x3B);
write i2c(0x549E,0x02);
write i2c(0x549F,0x1C);
write i2c(0x54A0,0x02);
write i2c(0x54A1,0x04);
write i2c(0x54A2,0x01);
write i2c(0x54A3,0xED);
write i2c(0x54A4,0x01);
write i2c(0x54A5,0xC5);
write i2c(0x54A6,0x01);
write i2c(0x54A7,0xA5);
write i2c(0x54A8,0x01);
write i2c(0x54A9,0x6C);
write i2c(0x54AA,0x01);
write i2c(0x54AB,0x41);
write i2c(0x54AC,0x01);
write i2c(0x54AD,0x20);
write_i2c(0x54AE ,0x00);
write i2c(0x54AF,0x16);
write i2c(0x54B0,0x01);
write i2c(0x54B1,0x20);
write i2c(0x54B2,0x00);
write i2c(0x54B3,0x10);
write i2c(0x54B4,0x00);
write i2c(0x54B5,0xf0);
write i2c(0x54B6,0x00);
write i2c(0x54B7,0xDF);
write i2c(0x5402,0x3f);
write i2c(0x5403,0x00);
;UV ADJUST
write i2c(0x5500,0x10);
```

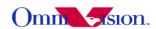

```
write i2c(0x5502,0x00);
write i2c(0x5503,0x06):
write i2c(0x5504,0x00);
write i2c(0x5505,0x7f);
;AE
write i2c(0x5025,0x80);
write i2c(0x3a0f,0x30);
write i2c(0x3a10,0x28);
write i2c(0x3a1b,0x30);
write i2c(0x3a1e,0x28);
write i2c(0x3a11,0x61);
write i2c(0x3a1f,0x10);
write i2c(0x5688,0xfd);
write i2c(0x5689,0xdf);
write i2c(0x568a,0xfe);
write i2c(0x568b,0xef);
write i2c(0x568c,0xfe);
write i2c(0x568d,0xef);
write i2c(0x568e,0xaa);
write i2c(0x568f,0xaa);
```

## 13.1.2 QVGA preview

```
; for the setting, 24M Mlck input and 24M Plck output
;15fps YUV mode
write i2c(0x3103,0x93);
write i2c(0x3008,0x82);
write i2c(0x3017,0x7f);
write i2c(0x3018, 0xfc);
write i2c(0x3810,0xc2);
write i2c(0x3615,0xf0);
write i2c(0x3000,0x00);
write i2c(0x3001,0x00);
write i2c(0x3002,0x5c);
write i2c(0x3003,0x00);
write i2c(0x3004,0xff);
write i2c(0x3005,0xff);
write_i2c(0x3006,0x43);
write i2c(0x3007,0x37);
write i2c(0x3011,0x08);
write i2c(0x3010,0x10);
write i2c(0x460c,0x22);
write i2c(0x3815,0x04);
write i2c(0x370c,0xa0);
write i2c(0x3602,0xfc);
write i2c(0x3612,0xff);
write i2c(0x3634,0xc0);
```

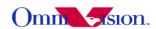

```
write i2c(0x3613,0x00);
write i2c(0x3605,0x7c):
write i2c(0x3621,0x09);
write i2c(0x3622,0x60);
write i2c(0x3604,0x40);
write i2c(0x3603,0xa7);
write i2c(0x3603,0x27);
write i2c(0x4000,0x21);
write i2c(0x401d,0x22);
write i2c(0x3600,0x54);
write i2c(0x3605,0x04);
write i2c(0x3606,0x3f);
write i2c(0x3c01,0x80);
write i2c(0x5000,0x4f);
write i2c(0x5020,0x04);
write i2c(0x5181,0x79);
write i2c(0x5182,0x00);
write i2c(0x5185,0x22);
write i2c(0x5197,0x01);
write i2c(0x5001,0xff);
write i2c(0x5500,0x0a);
write i2c(0x5504,0x00);
write i2c(0x5505,0x7f);
write i2c(0x5080,0x08);
write i2c(0x300e,0x18):
write i2c(0x4610,0x00);
write i2c(0x471d,0x05);
write i2c(0x4708,0x06);
write i2c(0x3808,0x02);
write i2c(0x3809,0x80);
write i2c(0x380a,0x01);
write i2c(0x380b,0xe0);
write i2c(0x380e,0x07);
write i2c(0x380f,0xd0);
write i2c(0x501f,0x00);
write_i2c(0x5000,0x4f);
write i2c(0x4300,0x30):
write i2c(0x3503,0x07);
write i2c(0x3501,0x73);
write i2c(0x3502,0x80);
write i2c(0x350b,0x00);
write i2c(0x3503,0x07);
write i2c(0x3824,0x11);
write i2c(0x3501,0x1e);
write i2c(0x3502,0x80);
write i2c(0x350b,0x7f);
write i2c(0x380c,0x0c);
write i2c(0x380d,0x80);
```

48

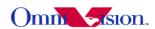

```
write i2c(0x380e,0x03);
write i2c(0x380f,0xe8);
write i2c(0x3a0d,0x04);
write i2c(0x3a0e,0x03);
write i2c(0x3818,0xc1);
write i2c(0x3705,0xdb);
write i2c(0x370a,0x81);
write i2c(0x3801,0x80);
write i2c(0x3621,0x87);
write i2c(0x3801,0x50);
write i2c(0x3803,0x08);
write i2c(0x3827,0x08);
write i2c(0x3810,0x40);
write i2c(0x3804,0x05);
write i2c(0x3805,0x00);
write i2c(0x5682,0x05);
write i2c(0x5683,0x00);
write i2c(0x3806,0x03);
write i2c(0x3807,0xc0);
write i2c(0x5686,0x03);
write i2c(0x5687,0xbc);
write i2c(0x3a00,0x78);
write i2c(0x3a1a,0x05);
write i2c(0x3a13,0x30);
write i2c(0x3a18,0x00);
write i2c(0x3a19,0x7c);
write i2c(0x3a08,0x12);
write i2c(0x3a09,0xc0);
write i2c(0x3a0a,0x0f);
write i2c(0x3a0b,0xa0);
write i2c(0x350c,0x07);
write i2c(0x350d,0xd0);
write i2c(0x3500,0x00);
write i2c(0x3501,0x00);
write i2c(0x3502,0x00);
write i2c(0x350a,0x00);
write i2c(0x350b,0x00);
write i2c(0x3503,0x00);
write i2c(0x528a,0x02);
write i2c(0x528b,0x04);
write i2c(0x528c,0x08);
write i2c(0x528d,0x08);
write i2c(0x528e,0x08);
write i2c(0x528f,0x10);
write i2c(0x5290,0x10);
write i2c(0x5292,0x00);
write i2c(0x5293,0x02);
write i2c(0x5294,0x00);
```

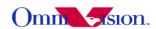

```
write i2c(0x5295,0x02);
write i2c(0x5296,0x00);
write i2c(0x5297,0x02);
write i2c(0x5298,0x00);
write i2c(0x5299,0x02);
write i2c(0x529a,0x00);
write i2c(0x529b,0x02);
write i2c(0x529c,0x00);
write i2c(0x529d,0x02);
write i2c(0x529e,0x00);
write i2c(0x529f,0x02);
write i2c(0x3030,0x2b);
write i2c(0x3a02,0x00);
write i2c(0x3a03,0x7d);
write i2c(0x3a04,0x00);
write i2c(0x3a14,0x00);
write i2c(0x3a15,0x7d);
write i2c(0x3a16,0x00);
write i2c(0x3a00,0x78);
write i2c(0x3a08,0x09);
write i2c(0x3a09,0x60);
write i2c(0x3a0a,0x07);
write i2c(0x3a0b,0xd0);
write i2c(0x3a0d,0x08);
write i2c(0x3a0e,0x06);
write i2c(0x5193,0x70);
write i2c(0x589b,0x04);
write i2c(0x589a,0xc5);
write i2c(0x401e,0x20);
write i2c(0x4001,0x42);
write i2c(0x401c,0x04);
write i2c(0x528a,0x01);
write i2c(0x528b,0x04);
write i2c(0x528c,0x08);
write_i2c(0x528d,0x10);
write_i2c(0x528e,0x20);
write i2c(0x528f,0x28);
write i2c(0x5290,0x30);
write i2c(0x5292,0x00);
write i2c(0x5293,0x01);
write i2c(0x5294,0x00);
write i2c(0x5295,0x04);
write i2c(0x5296,0x00);
write i2c(0x5297,0x08);
write i2c(0x5298,0x00);
write i2c(0x5299,0x10);
write i2c(0x529a,0x00);
write i2c(0x529b,0x20);
```

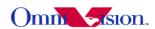

```
write i2c(0x529c,0x00);
write i2c(0x529d,0x28);
write i2c(0x529e,0x00);
write i2c(0x529f,0x30);
write i2c(0x5282,0x00);
write i2c(0x5300,0x00);
write i2c(0x5301,0x20);
write i2c(0x5302,0x00);
write i2c(0x5303,0x7c);
write i2c(0x530c,0x00);
write i2c(0x530d,0x0c);
write i2c(0x530e,0x20);
write i2c(0x530f,0x80);
write i2c(0x5310,0x20);
write i2c(0x5311,0x80);
write i2c(0x5308,0x20);
write i2c(0x5309,0x40);
write i2c(0x5304,0x00);
write i2c(0x5305,0x30);
write i2c(0x5306,0x00);
write i2c(0x5307,0x80);
write i2c(0x5314,0x08);
write i2c(0x5315,0x20);
write i2c(0x5319,0x30);
write i2c(0x5316,0x10);
write i2c(0x5317,0x00);
write i2c(0x5318,0x02);
write i2c(0x5402,0x3f);
write i2c(0x5403,0x00);
write i2c(0x3406,0x00);
write i2c(0x5180,0xff);
write i2c(0x5181,0x52);
write i2c(0x5182,0x11);
write i2c(0x5183,0x14);
write i2c(0x5184,0x25);
write i2c(0x5185,0x24);
write i2c(0x5186,0x06);
write i2c(0x5187,0x08);
write i2c(0x5188,0x08);
write i2c(0x5189,0x7c);
write i2c(0x518a,0x60);
write i2c(0x518b,0xb2);
write i2c(0x518c,0xb2);
write i2c(0x518d,0x44);
write i2c(0x518e,0x3d);
write i2c(0x518f,0x58);
write i2c(0x5190,0x46);
write i2c(0x5191,0xf8);
```

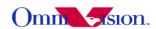

```
write i2c(0x5192,0x04);
write i2c(0x5193,0x70):
write i2c(0x5194,0xf0);
write i2c(0x5195,0xf0);
write i2c(0x5196,0x03);
write i2c(0x5197,0x01);
write i2c(0x5198,0x04);
write i2c(0x5199,0x12);
write i2c(0x519a,0x04);
write i2c(0x519b,0x00);
write i2c(0x519c,0x06);
write i2c(0x519d,0x82);
write i2c(0x519e,0x00);
write i2c(0x5025,0x80);
write i2c(0x5583,0x40);
write i2c(0x5584,0x40);
write i2c(0x5580,0x02);
write i2c(0x5000,0xcf);
write i2c(0x3710,0x10);
write i2c(0x3632,0x51);
write i2c(0x3702,0x10);
write i2c(0x3703,0xb2);
write i2c(0x3704,0x18);
write i2c(0x370b,0x40);
write i2c(0x370d,0x03):
write i2c(0x3631,0x01);
write i2c(0x3632,0x52);
write i2c(0x3606,0x24);
write i2c(0x3620,0x96);
write i2c(0x5785,0x07);
write i2c(0x3a13,0x30);
write i2c(0x3600,0x52);
write i2c(0x3604,0x48);
write i2c(0x3606,0x1b);
write i2c(0x370d,0x0b);
write i2c(0x370f,0xc0);
write i2c(0x3709,0x01);
write i2c(0x3823,0x00);
write i2c(0x5007,0x00);
write i2c(0x5009,0x00);
write i2c(0x5011,0x00);
write i2c(0x5013,0x00);
write i2c(0x519e,0x00);
write i2c(0x5086,0x00);
write i2c(0x5087,0x00);
write i2c(0x5088,0x00);
write i2c(0x5089,0x00);
write i2c(0x302b,0x00);
```

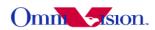

```
write i2c(0x3808,0x01);
write i2c(0x3809,0x40):
write i2c(0x380a,0x00);
write i2c(0x380b, 0xf0);
write i2c(0x3a00,0x78);
write i2c(0x5001,0xFF);
write i2c(0x5583,0x50);
write i2c(0x5584,0x50);
write i2c(0x5580,0x02);
write i2c(0x3c01,0x80);
write i2c(0x3c00,0x04);
:LENS
write i2c(0x5800,0x48);
write i2c(0x5801,0x31);
write i2c(0x5802,0x21);
write i2c(0x5803,0x1b);
write i2c(0x5804,0x1a);
write i2c(0x5805,0x1e);
write i2c(0x5806,0x29);
write i2c(0x5807,0x38);
write i2c(0x5808,0x26);
write i2c(0x5809,0x17);
write i2c(0x580a,0x11);
write i2c(0x580b,0xe);
write i2c(0x580c,0xd);
write i2c(0x580d,0xe);
write i2c(0x580e,0x13);
write i2c(0x580f,0x1a);
write i2c(0x5810,0x15);
write i2c(0x5811,0xd);
write i2c(0x5812,0x8);
write i2c(0x5813,0x5);
write i2c(0x5814,0x4);
write i2c(0x5815,0x5);
write i2c(0x5816,0x9);
write i2c(0x5817,0xd);
write i2c(0x5818,0x11);
write i2c(0x5819,0xa);
write i2c(0x581a,0x4);
write i2c(0x581b,0x0);
write i2c(0x581c,0x0);
write i2c(0x581d,0x1);
write i2c(0x581e,0x6);
write i2c(0x581f,0x9);
write i2c(0x5820,0x12);
write i2c(0x5821,0xb);
write i2c(0x5822,0x4);
write i2c(0x5823,0x0);
```

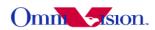

```
write i2c(0x5824,0x0);
write i2c(0x5825,0x1);
write i2c(0x5826,0x6);
write i2c(0x5827,0xa);
write i2c(0x5828,0x17);
write i2c(0x5829,0xf);
write i2c(0x582a,0x9);
write i2c(0x582b,0x6);
write i2c(0x582c, 0x5);
write i2c(0x582d,0x6);
write i2c(0x582e,0xa);
write i2c(0x582f,0xe);
write_i2c(0x5830,0x28):
write i2c(0x5831,0x1a);
write i2c(0x5832,0x11);
write i2c(0x5833,0xe);
write i2c(0x5834,0xe);
write i2c(0x5835,0xf);
write i2c(0x5836,0x15);
write i2c(0x5837,0x1d);
write i2c(0x5838,0x6e);
write i2c(0x5839,0x39);
write i2c(0x583a,0x27);
write i2c(0x583b, 0x1f);
write i2c(0x583c,0x1e);
write i2c(0x583d,0x23);
write i2c(0x583e,0x2f);
write i2c(0x583f,0x41);
write i2c(0x5840,0xe);
write i2c(0x5841,0xc);
write i2c(0x5842,0xd);
write i2c(0x5843,0xc);
write i2c(0x5844,0xc);
write i2c(0x5845,0xc);
write i2c(0x5846,0xc);
write i2c(0x5847,0xc);
write i2c(0x5848,0xd):
write i2c(0x5849,0xe);
write i2c(0x584a,0xe);
write i2c(0x584b,0xa);
write i2c(0x584c,0xe);
write i2c(0x584d,0xe);
write i2c(0x584e,0x10);
write i2c(0x584f,0x10);
write i2c(0x5850,0x11);
write i2c(0x5851,0xa);
write i2c(0x5852,0xf);
write i2c(0x5853,0xe);
```

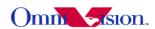

```
write i2c(0x5854,0x10);
write i2c(0x5855,0x10):
write i2c(0x5856,0x10);
write i2c(0x5857,0xa);
write i2c(0x5858,0xe);
write i2c(0x5859,0xe);
write i2c(0x585a,0xf);
write i2c(0x585b,0xf);
write i2c(0x585c,0xf);
write i2c(0x585d,0xa);
write i2c(0x585e,0x9);
write i2c(0x585f,0xd);
write i2c(0x5860,0xc);
write i2c(0x5861,0xb);
write i2c(0x5862,0xd);
write i2c(0x5863,0x7);
write i2c(0x5864,0x17);
write i2c(0x5865,0x14);
write i2c(0x5866,0x18);
write i2c(0x5867,0x18);
write i2c(0x5868,0x16);
write i2c(0x5869,0x12);
write i2c(0x586a,0x1b);
write i2c(0x586b,0x1a);
write i2c(0x586c,0x16);
write i2c(0x586d,0x16);
write i2c(0x586e,0x18);
write i2c(0x586f,0x1f);
write i2c(0x5870,0x1c);
write i2c(0x5871,0x16);
write i2c(0x5872,0x10);
write i2c(0x5873,0xf);
write i2c(0x5874,0x13);
write i2c(0x5875,0x1c);
write i2c(0x5876,0x1e);
write i2c(0x5877,0x17);
write i2c(0x5878,0x11);
write i2c(0x5879,0x11);
write i2c(0x587a,0x14);
write i2c(0x587b,0x1e);
write i2c(0x587c,0x1c);
write i2c(0x587d,0x1c);
write i2c(0x587e,0x1a);
write i2c(0x587f,0x1a);
write i2c(0x5880,0x1b);
write i2c(0x5881,0x1f);
write i2c(0x5882,0x14);
write i2c(0x5883,0x1a);
```

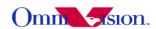

```
write i2c(0x5884,0x1d);
write i2c(0x5885,0x1e):
write i2c(0x5886,0x1a);
write i2c(0x5887,0x1a);
;AWB
write i2c(0x5180,0xff);
write i2c(0x5181,0x52);
write i2c(0x5182,0x11);
write i2c(0x5183,0x14);
write i2c(0x5184,0x25);
write i2c(0x5185,0x24);
write i2c(0x5186,0x14);
write i2c(0x5187,0x14);
write i2c(0x5188,0x14);
write i2c(0x5189,0x69);
write i2c(0x518a,0x60);
write i2c(0x518b,0xa2);
write i2c(0x518c,0x9c);
write i2c(0x518d,0x36);
write i2c(0x518e,0x34);
write i2c(0x518f,0x54);
write i2c(0x5190,0x4c);
write i2c(0x5191,0xf8);
write i2c(0x5192,0x04);
write i2c(0x5193,0x70);
write i2c(0x5194,0xf0);
write i2c(0x5195,0xf0);
write i2c(0x5196,0x03);
write i2c(0x5197,0x01);
write i2c(0x5198,0x05);
write i2c(0x5199,0x2f);
write i2c(0x519a,0x04);
write i2c(0x519b,0x00);
write i2c(0x519c,0x06);
write i2c(0x519d,0xa0);
write i2c(0x519e,0xa0);
:D/S
write i2c(0x528a,0x00);
write i2c(0x528b,0x01);
write i2c(0x528c,0x04);
write i2c(0x528d,0x08);
write i2c(0x528e,0x10);
write i2c(0x528f,0x20);
write i2c(0x5290,0x30);
write i2c(0x5292,0x00);
write i2c(0x5293,0x00);
write i2c(0x5294,0x00);
write i2c(0x5295,0x01);
```

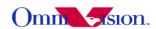

```
write i2c(0x5296,0x00);
write i2c(0x5297,0x04):
write i2c(0x5298,0x00);
write i2c(0x5299,0x08);
write i2c(0x529a,0x00);
write i2c(0x529b,0x10);
write i2c(0x529c,0x00);
write i2c(0x529d,0x20);
write i2c(0x529e,0x00);
write i2c(0x529f,0x30);
write i2c(0x5282,0x00);
write i2c(0x5300,0x00);
write i2c(0x5301,0x20);
write i2c(0x5302,0x00);
write i2c(0x5303,0x7c);
write i2c(0x530c,0x00);
write i2c(0x530d,0x10);
write i2c(0x530e,0x20);
write i2c(0x530f,0x80);
write i2c(0x5310,0x20);
write i2c(0x5311,0x80);
write i2c(0x5308,0x20);
write i2c(0x5309,0x40);
write i2c(0x5304,0x00);
write i2c(0x5305,0x30);
write i2c(0x5306,0x00);
write i2c(0x5307,0x80);
write i2c(0x5314,0x08);
write i2c(0x5315,0x20);
write i2c(0x5319,0x30);
write i2c(0x5316,0x10);
write i2c(0x5317,0x00);
write i2c(0x5318,0x02);
:CMX
write i2c(0x5380,0x01);
write i2c(0x5381,0x00);
write i2c(0x5382,0x00);
write i2c(0x5383,0x1f);
write i2c(0x5384,0x00);
write i2c(0x5385,0x06);
write i2c(0x5386,0x00);
write i2c(0x5387,0x00);
write i2c(0x5388,0x00);
write i2c(0x5389,0xE1);
write i2c(0x538A,0x00);
write i2c(0x538B,0x2B);
write i2c(0x538C,0x00);
write i2c(0x538D,0x00);
```

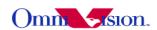

```
write i2c(0x538E,0x00);
write i2c(0x538F,0x10);
write i2c(0x5390,0x00);
write i2c(0x5391,0xB3);
write i2c(0x5392,0x00);
write i2c(0x5393,0xA6);
write i2c(0x5394,0x08);
;GAMMA
write i2c(0x5480,0x0c);
write i2c(0x5481,0x18);
write i2c(0x5482,0x2f);
write i2c(0x5483,0x55);
write i2c(0x5484,0x64);
write i2c(0x5485,0x71);
write i2c(0x5486,0x7d);
write i2c(0x5487,0x87);
write i2c(0x5488,0x91);
write i2c(0x5489,0x9a);
write i2c(0x548A,0xaa);
write i2c(0x548B,0xb8);
write i2c(0x548C,0xcd);
write i2c(0x548D,0xdd);
write i2c(0x548E,0xea);
write_i2c(0x548F,0x1d);
write i2c(0x5490,0x05);
write i2c(0x5491,0x00);
write i2c(0x5492,0x04);
write i2c(0x5493,0x20);
write i2c(0x5494,0x03);
write i2c(0x5495,0x60);
write i2c(0x5496,0x02);
write i2c(0x5497,0xB8);
write i2c(0x5498,0x02);
write i2c(0x5499,0x86);
write i2c(0x549A,0x02);
write i2c(0x549B,0x5B);
write i2c(0x549C,0x02);
write i2c(0x549D,0x3B);
write i2c(0x549E,0x02);
write i2c(0x549F,0x1C);
write i2c(0x54A0,0x02);
write i2c(0x54A1,0x04);
write i2c(0x54A2,0x01);
write i2c(0x54A3,0xED);
write i2c(0x54A4,0x01);
write i2c(0x54A5,0xC5);
write i2c(0x54A6,0x01);
write i2c(0x54A7,0xA5);
```

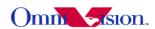

```
write i2c(0x54A8,0x01);
write i2c(0x54A9,0x6C);
write i2c(0x54AA,0x01);
write i2c(0x54AB,0x41);
write i2c(0x54AC,0x01);
write i2c(0x54AD,0x20);
write i2c(0x54AE,0x00);
write i2c(0x54AF,0x16);
write i2c(0x54B0,0x01);
write i2c(0x54B1,0x20);
write i2c(0x54B2,0x00);
write i2c(0x54B3,0x10);
write i2c(0x54B4,0x00);
write i2c(0x54B5,0xf0);
write i2c(0x54B6,0x00);
write i2c(0x54B7,0xDF);
write i2c(0x5402,0x3f);
write i2c(0x5403,0x00);
;UV ADJUST
write i2c(0x5500,0x10);
write i2c(0x5502,0x00);
write i2c(0x5503,0x06);
write i2c(0x5504,0x00);
write i2c(0x5505,0x7f);
:AE
write i2c(0x5025,0x80);
write i2c(0x3a0f,0x30);
write i2c(0x3a10,0x28);
write i2c(0x3a1b,0x30);
write i2c(0x3a1e,0x28);
write i2c(0x3a11,0x61);
write i2c(0x3a1f,0x10);
write i2c(0x5688,0xfd);
write i2c(0x5689,0xdf);
write i2c(0x568a,0xfe);
write i2c(0x568b, 0xef);
write i2c(0x568c,0xfe);
write i2c(0x568d,0xef);
write i2c(0x568e,0xaa);
write i2c(0x568f,0xaa);
```

## 13.1.3 Other size preview

For using these size, just need add the setting below VGA or QVGA initial setting.

# 1. CIF preview

write i2c(0x3800,0x1),

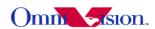

```
write i2c(0x3801,0x50),
write i2c(0x3802,0x0),
write i2c(0x3803,0x8),
write i2c(0x3804,0x4),
write i2c(0x3805,0x96),
write i2c(0x3806,0x3),
write i2c(0x3807,0xc0),
write i2c(0x3808,0x1),
write i2c(0x3809,0x60),
write i2c(0x380a.0x1).
write i2c(0x380b, 0x20),
write i2c(0x380c,0xc),
write i2c(0x380d, 0x80),
write i2c(0x380e,0x3),
write i2c(0x380f,0xe8),
write i2c(0x5001,0x7f),
write i2c(0x5680.0x0).
write i2c(0x5681,0x0),
write i2c(0x5682,0x4),
write i2c(0x5683,0x96),
write i2c(0x5684,0x0),
write i2c(0x5685,0x0),
write i2c(0x5686,0x3),
write i2c(0x5687,0xc0),
   2. QCIF preview
write i2c(0x3800,0x1),
write i2c(0x3801,0x50),
write i2c(0x3802,0x0),
write i2c(0x3803,0x8),
write i2c(0x3804,0x4),
write i2c(0x3805,0x96),
write i2c(0x3806,0x3),
write i2c(0x3807,0xc0),
write i2c(0x3808,0x0),
write i2c(0x3809,0xb0),
write i2c(0x380a,0x0),
write i2c(0x380b,0x90),
write i2c(0x380c,0xc),
write i2c(0x380d,0x80),
write i2c(0x380e,0x3),
write i2c(0x380f,0xe8),
write i2c(0x5001,0x7f),
write i2c(0x5680,0x0),
write i2c(0x5681,0x0),
write i2c(0x5682,0x4),
write i2c(0x5683,0x96),
write i2c(0x5684,0x0),
write i2c(0x5685,0x0),
```

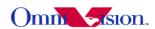

```
write i2c(0x5686,0x3),
write i2c(0x5687,0xc0),
   3. SVGA preview
write i2c(0x3800,0x1),
write i2c(0x3801,0x50),
write i2c(0x3802,0x0),
write i2c(0x3803,0x8),
write i2c(0x3804,0x5),
write i2c(0x3805,0x0),
write i2c(0x3806,0x3),
write i2c(0x3807,0xc0),
write i2c(0x3808,0x3),
write i2c(0x3809,0x20),
write i2c(0x380a,0x2),
write i2c(0x380b, 0x58),
write i2c(0x380c,0xc),
write i2c(0x380d,0x80),
write i2c(0x380e,0x3),
write i2c(0x380f,0xe8),
write i2c(0x5001,0x7f),
write i2c(0x5680,0x0),
write i2c(0x5681,0x0),
write i2c(0x5682,0x5),
write i2c(0x5683,0x0),
write i2c(0x5684,0x0),
write i2c(0x5685,0x0),
write i2c(0x5686,0x3),
write i2c(0x5687,0xc0),
write i2c(0x5687,0xc0),
write i2c(0x3815,0x02),
```

#### 13.1.4 QSXGA Capture

```
; OV5642 QSXGA YUV7.5 fps
; 24 MHz input clock, 24Mhz pclk
; jpeg mode 7.5fps
write i2c(0x3503,0x07),
write i2c(0x3000,0x00),
write i2c(0x3001,0x00),
write i2c(0x3002,0x00),
write i2c(0x3003,0x00),
write i2c(0x3005, 0xff),
write i2c(0x3006, 0xff),
write i2c(0x3007,0x3f),
write i2c(0x350c,0x07),
write i2c(0x350d, 0xd0),
write i2c(0x3602,0xe4),
write i2c(0x3612,0xac),
write i2c(0x3613,0x44),
```

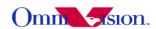

```
write i2c(0x3621,0x27),
write i2c(0x3622,0x08),
write i2c(0x3623,0x22),
write i2c(0x3604,0x60),
write i2c(0x3705,0xda),
write i2c(0x370a,0x80),
write i2c(0x3801,0x8a),
write i2c(0x3803,0x0a),
write i2c(0x3804,0x0a),
write i2c(0x3805,0x20),
write i2c(0x3806,0x07),
write i2c(0x3807,0x98),
write i2c(0x3808,0x0a),
write i2c(0x3809,0x20),
write i2c(0x380a,0x07),
write i2c(0x380b, 0x98),
write i2c(0x380c,0x0c),
write i2c(0x380d, 0x80),
write i2c(0x380e, 0x07),
write i2c(0x380f,0xd0),
write i2c(0x3810,0xc2),
write i2c(0x3815,0x44),
write i2c(0x3818,0xc8),
write i2c(0x3824,0x01),
write i2c(0x3827.0x0a).
write i2c(0x3a00,0x78),
write i2c(0x3a0d,0x10),
write i2c(0x3a0e,0x0d),
write i2c(0x3a10,0x32),
write i2c(0x3a1b,0x3c),
write i2c(0x3a1e,0x32),
write i2c(0x3a11,0x80),
write i2c(0x3a1f,0x20),
write i2c(0x3a00,0x78),
write i2c(0x460b, 0x35),
write i2c(0x471d, 0x00),
write i2c(0x4713,0x03),
write i2c(0x471c, 0x50),
write i2c(0x5682,0x0a),
write i2c(0x5683,0x20),
write i2c(0x5686,0x07),
write i2c(0x5687,0x98),
write i2c(0x5001,0x4f),
write i2c(0x589b,0x00),
write i2c(0x589a,0xc0),
write i2c(0x4407,0x04),
write i2c(0x589b,0x00),
write i2c(0x589a,0xc0),
```

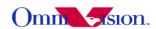

```
write_i2c(0x3002,0x0c),
write_i2c(0x3002,0x00),
write_i2c(0x3503,0x00),
```

## 13.1.5 Other Capture size DCW from QSXGA

```
QSXGA to vga(640*480)
write i2c(0x3800,0x1),
write i2c(0x3801,0x8A),
write i2c(0x3802,0x0),
write i2c(0x3803,0xA),
write i2c(0x3804,0xA),
write i2c(0x3805,0x20),
write i2c(0x3806,0x7),
write i2c(0x3807,0x98),
write_i2c(0x3808,0x2),
write i2c(0x3809,0x80),
write i2c(0x380a,0x1),
write i2c(0x380b, 0xe0),
write i2c(0x380c,0xc),
write i2c(0x380d,0x80),
write i2c(0x380e, 0x7),
write i2c(0x380f,0xd0),
write i2c(0x5001,0x7f),
write i2c(0x5680,0x0),
write i2c(0x5681,0x0),
write i2c(0x5682,0xA),
write i2c(0x5683,0x20),
write i2c(0x5684,0x0),
write i2c(0x5685,0x0),
write i2c(0x5686,0x7).
write i2c(0x5687,0x98),
QSXGA to sxga(1280*960)
write i2c(0x3800,0x1),
write i2c(0x3801,0x8A),
write i2c(0x3802,0x0),
write i2c(0x3803,0xA),
write i2c(0x3804,0xA),
write i2c(0x3805,0x20),
write i2c(0x3806,0x7),
```

write i2c(0x3807,0x98),

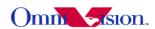

```
write i2c(0x3808,0x5),
write i2c(0x3809.0x0).
write i2c(0x380a,0x3),
write i2c(0x380b,0xc0),
write i2c(0x380c,0xc),
write i2c(0x380d, 0x80),
write i2c(0x380e,0x7),
write i2c(0x380f,0xd0),
write i2c(0x5001,0x7f),
write i2c(0x5680,0x0),
write i2c(0x5681,0x0),
write i2c(0x5682,0xA),
write i2c(0x5683,0x20),
write i2c(0x5684,0x0),
write i2c(0x5685,0x0),
write i2c(0x5686,0x7),
write i2c(0x5687,0x98),
QSXGA to QVGA(320*240)
write i2c(0x3800,0x1),
write i2c(0x3801,0x8A),
write i2c(0x3802,0x0),
write i2c(0x3803,0xA),
write i2c(0x3804,0xA),
write i2c(0x3805,0x20),
write i2c(0x3806,0x7),
write i2c(0x3807,0x98),
write i2c(0x3808,0x1),
write i2c(0x3809,0x40),
write i2c(0x380a,0x0),
write i2c(0x380b, 0xf0),
write i2c(0x380c,0xc),
write_i2c(0x380d,0x80),
write_i2c(0x380e,0x7),
write i2c(0x380f,0xd0),
write i2c(0x5001,0x7f),
```

write\_i2c(0x5680,0x0), write\_i2c(0x5681,0x0), write\_i2c(0x5682,0xA), write\_i2c(0x5683,0x20), write\_i2c(0x5684,0x0), write\_i2c(0x5685,0x0), write\_i2c(0x5686,0x7), write\_i2c(0x5687,0x98),

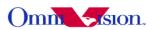

## QSXGA to qxga(2048\*1536)

```
write i2c(0x3800,0x1),
write i2c(0x3801,0x8A),
write i2c(0x3802,0x0),
write i2c(0x3803,0xA),
write i2c(0x3804,0xA),
write i2c(0x3805,0x20),
write i2c(0x3806,0x7),
write i2c(0x3807,0x98),
write i2c(0x3808,0x8),
write i2c(0x3809,0x0),
write i2c(0x380a,0x6),
write i2c(0x380b, 0x0),
write i2c(0x380c,0xc),
write i2c(0x380d, 0x80),
write i2c(0x380e,0x7),
write i2c(0x380f,0xd0),
write i2c(0x5001,0x7f),
write i2c(0x5680,0x0),
write i2c(0x5681,0x0),
write i2c(0x5682,0xA),
write i2c(0x5683,0x20),
write i2c(0x5684,0x0),
write i2c(0x5685,0x0),
write i2c(0x5686,0x7),
write i2c(0x5687,0x98),
```

#### QSXGA to uxga(1600\*1200)

write i2c(0x3800,0x1),

```
write_i2c(0x3801,0x8A), write_i2c(0x3802,0x0), write_i2c(0x3803,0xA), write_i2c(0x3804,0xA), write_i2c(0x3804,0xA), write_i2c(0x3805,0x20), write_i2c(0x3806,0x7), write_i2c(0x3807,0x98), write_i2c(0x3808,0x6), write_i2c(0x3809,0x40), write_i2c(0x380a,0x4), write_i2c(0x380b,0xb0), write_i2c(0x380c,0xc), write_i2c(0x380d,0x80), write_i2c(0x380e,0x7),
```

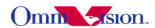

```
write i2c(0x380f,0xd0),
write i2c(0x5001,0x7f),
write i2c(0x5680,0x0),
write i2c(0x5681,0x0),
write i2c(0x5682,0xA),
write i2c(0x5683,0x20),
write i2c(0x5684,0x0),
write i2c(0x5685,0x0),
write i2c(0x5686,0x7),
write i2c(0x5687,0x98),
QSXGA to xga(1024*768)
write i2c(0x3800,0x1),
write i2c(0x3801,0x8A),
write i2c(0x3802,0x0),
write i2c(0x3803,0xA),
write i2c(0x3804,0xA),
write i2c(0x3805,0x20),
write i2c(0x3806,0x7),
write i2c(0x3807,0x98),
write i2c(0x3808,0x4),
write i2c(0x3809,0x0),
write i2c(0x380a,0x3),
write i2c(0x380b, 0x0),
write i2c(0x380c,0xc),
write i2c(0x380d,0x80),
write i2c(0x380e, 0x7),
write i2c(0x380f,0xd0),
write i2c(0x5001,0x7f),
write i2c(0x5680,0x0),
write i2c(0x5681,0x0),
write i2c(0x5682,0xA),
write i2c(0x5683,0x20),
write i2c(0x5684,0x0),
write i2c(0x5685,0x0),
write i2c(0x5686,0x7),
write i2c(0x5687,0x98),
```

# 13.1.6 Zoom Settings

#### 13.1.6 .1 preview mode

For preview mode, if the ISP can do scaling function, sensor just need to output a fixed resolution, if ISP can not do scaling, sensor output size is decided by the size of LCD.

QVGA (320\*240)

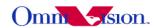

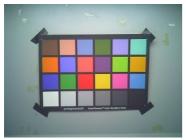

QVGA zoom 1

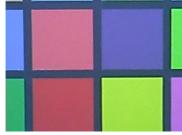

QVGA zoom 4

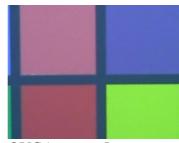

QVGA zoom 5

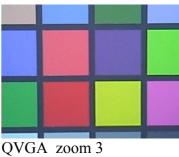

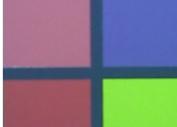

QVGA zoom6

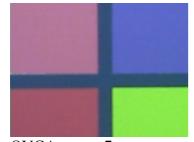

QVGA zoom 7

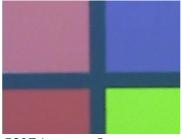

QVGA zoom 8

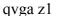

write i2c(0x3503,0x0),

write i2c(0x3000, 0xf8),

write\_i2c(0x3001,0x48),

write i2c(0x3002,0x5c), write i2c(0x3003,0x2),

write i2c(0x3005,0xb7),

write i2c(0x3006,0x43),

write i2c(0x3007,0x37),

write i2c(0x350c,0x3),

write i2c(0x350d,0xe8),

write i2c(0x3602,0xfc),

write i2c(0x3612,0xff),

write i2c(0x3613,0x0), write i2c(0x3621,0xc7),

write\_i2c(0x3622,0x0),

write i2c(0x3623,0x1),

write i2c(0x3604,0x40),

write\_i2c(0x3705,0xdb),

write i2c(0x370a,0x81),

write i2c(0x3801,0x50),

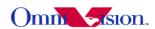

```
write i2c(0x3803,0x8),
write i2c(0x3804.0x5).
write i2c(0x3805,0x0),
write i2c(0x3806,0x3),
write i2c(0x3807,0xc0),
write i2c(0x3808,0x1),
write i2c(0x3809,0x40),
write i2c(0x380a,0x0),
write i2c(0x380b,0xf0),
write i2c(0x380c,0xc),
write i2c(0x380d,0x80),
write i2c(0x380e,0x3),
write i2c(0x380f,0xe8),
write i2c(0x3810,0xc0),
write i2c(0x3815,0x4),
write i2c(0x3818,0xc1),
write i2c(0x3824,0x11),
write i2c(0x3827,0x8),
write i2c(0x3a00,0x7c),
write i2c(0x3a0d,0x8),
write i2c(0x3a0e,0x6),
write i2c(0x3a10,0x30),
write i2c(0x3a1b,0x3c),
write i2c(0x3a1e,0x30),
write i2c(0x3a11,0x70),
write i2c(0x3a1f,0x10),
write i2c(0x3a00,0x7c),
write i2c(0x460b, 0x37),
write i2c(0x471d, 0x5),
write i2c(0x4713,0x2),
write i2c(0x471c,0xd0),
write i2c(0x5682,0x5),
write i2c(0x5683,0x0),
write i2c(0x5686,0x3),
write i2c(0x5687,0xc0),
write i2c(0x5001,0x7f),
write i2c(0x589b, 0x4),
write i2c(0x589a, 0xc5),
write i2c(0x4407,0xc),
write i2c(0x589b, 0x4),
write i2c(0x589a, 0xc5),
write i2c(0x3002,0x5c),
write i2c(0x3002,0x5c),
write i2c(0x3503,0x0),
write i2c(0x3010,0x10),
write i2c(0x3009,0x1),
write i2c(0x300a,0x56),
```

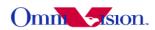

```
write i2c(0x3800,0x1),
write i2c(0x3801,0x50),
write i2c(0x3802,0x0),
write i2c(0x3803,0x8),
write i2c(0x3804,0x5),
write i2c(0x3805,0x0),
write i2c(0x3806,0x3),
write i2c(0x3807,0xC0),
write i2c(0x3808,0x1),
write i2c(0x3809,0x40),
write i2c(0x380a,0x0),
write i2c(0x380b,0xF0),
write i2c(0x380c,0xc),
write i2c(0x380d,0x80),
write i2c(0x380e,0x3),
write i2c(0x380f,0xe8),
write i2c(0x5001,0x7f),
write i2c(0x5680,0x0),
write i2c(0x5681,0x0),
write i2c(0x5682,0x5),
write i2c(0x5683,0x0),
write i2c(0x5684,0x0),
write i2c(0x5685,0x0),
write i2c(0x5686,0x3),
write i2c(0x5687,0xC0),
write i2c(0x3815,0x2),
write i2c(0x381c,0x21),
write i2c(0x3824,0x11),
write i2c(0x3825,0xb4),
write i2c(0x3826,0x0),
write i2c(0x3827,0x8),
  qvga z2
write i2c(0x3503,0x0),
write i2c(0x3000,0xf8),
write i2c(0x3001,0x48),
write i2c(0x3002,0x5c),
write i2c(0x3003,0x2),
write i2c(0x3005,0xb7),
write i2c(0x3006,0x43),
write i2c(0x3007,0x37),
write i2c(0x350c,0x3),
write_i2c(0x350d,0xe8),
write i2c(0x3602,0xfc),
```

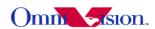

```
write i2c(0x3612,0xff),
write i2c(0x3613.0x0).
write i2c(0x3621,0xc7),
write i2c(0x3622,0x0),
write i2c(0x3623,0x1),
write i2c(0x3604,0x40),
write i2c(0x3705,0xdb),
write i2c(0x370a,0x81),
write i2c(0x3801,0x50),
write i2c(0x3803,0x8),
write i2c(0x3804,0x5),
write i2c(0x3805,0x0),
write i2c(0x3806,0x3),
write i2c(0x3807,0xc0),
write i2c(0x3808,0x1),
write i2c(0x3809,0x40),
write i2c(0x380a,0x0),
write i2c(0x380b, 0xf0),
write i2c(0x380c,0xc),
write i2c(0x380d,0x80),
write i2c(0x380e,0x3),
write i2c(0x380f,0xe8),
write i2c(0x3810,0xc0),
write i2c(0x3815,0x4),
write i2c(0x3818,0xc1),
write i2c(0x3824,0x11),
write i2c(0x3827,0x8),
write i2c(0x3a00,0x7c),
write i2c(0x3a0d,0x8),
write i2c(0x3a0e,0x6),
write i2c(0x3a10,0x30),
write i2c(0x3a1b,0x3c),
write i2c(0x3a1e,0x30),
write i2c(0x3a11,0x70),
write i2c(0x3a1f,0x10),
write i2c(0x3a00,0x7c),
write i2c(0x460b, 0x37),
write i2c(0x471d,0x5),
write i2c(0x4713,0x2),
write i2c(0x471c, 0xd0),
write i2c(0x5682,0x5),
write i2c(0x5683,0x0),
write i2c(0x5686,0x3),
write i2c(0x5687,0xc0),
write i2c(0x5001,0x7f),
write i2c(0x589b, 0x4),
write i2c(0x589a,0xc5),
write i2c(0x4407,0xc),
```

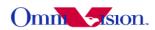

```
write i2c(0x589b, 0x4),
write i2c(0x589a,0xc5),
write i2c(0x3002,0x5c),
write i2c(0x3002,0x5c),
write i2c(0x3503,0x0),
write i2c(0x3010,0x10),
write i2c(0x3009,0x1),
write i2c(0x300a,0x56),
write i2c(0x3800,0x2),
write i2c(0x3801,0x90),
write i2c(0x3802,0x0),
write i2c(0x3803,0xf8),
write i2c(0x3804,0x2),
write i2c(0x3805,0x80),
write i2c(0x3806,0x1),
write i2c(0x3807,0xE0),
write i2c(0x3808,0x1),
write i2c(0x3809,0x40),
write i2c(0x380a,0x0),
write i2c(0x380b, 0xF0),
write i2c(0x380c,0xc),
write i2c(0x380d,0x80),
write i2c(0x380e,0x3),
write i2c(0x380f,0xe8),
write i2c(0x5001,0x7f),
write i2c(0x5680,0x0),
write i2c(0x5681,0x0),
write i2c(0x5682,0x2),
write i2c(0x5683,0x80),
write i2c(0x5684,0x0),
write i2c(0x5685,0x0),
write i2c(0x5686,0x1),
write i2c(0x5687,0xE0),
write i2c(0x3815,0x4),
write i2c(0x3824,0x12),
write i2c(0x3825,0xf4),
write i2c(0x3826,0x0),
write i2c(0x3827,0xf8),
  qvga z3
write i2c(0x3503,0x0),
write i2c(0x3000,0xf8),
write i2c(0x3001,0x48),
```

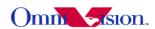

```
write i2c(0x3002,0x5c),
write i2c(0x3003,0x2),
write i2c(0x3005,0xb7),
write i2c(0x3006,0x43),
write i2c(0x3007,0x37),
write i2c(0x350c,0x3),
write i2c(0x350d, 0xe8),
write i2c(0x3602,0xfc),
write i2c(0x3612,0xff),
write i2c(0x3613,0x0),
write i2c(0x3621,0xc7),
write i2c(0x3622,0x0),
write i2c(0x3623,0x1),
write i2c(0x3604,0x40),
write i2c(0x3705,0xdb),
write i2c(0x370a,0x81),
write i2c(0x3801,0x50),
write i2c(0x3803,0x8),
write i2c(0x3804,0x5),
write i2c(0x3805,0x0),
write i2c(0x3806,0x3),
write i2c(0x3807,0xc0),
write i2c(0x3808,0x1),
write i2c(0x3809,0x40),
write i2c(0x380a.0x0).
write i2c(0x380b, 0xf0),
write i2c(0x380c,0xc),
write i2c(0x380d, 0x80),
write i2c(0x380e,0x3),
write i2c(0x380f,0xe8),
write i2c(0x3810,0xc0),
write i2c(0x3815,0x4),
write i2c(0x3818,0xc1),
write i2c(0x3824,0x11),
write i2c(0x3827,0x8),
write_i2c(0x3a00,0x7c),
write i2c(0x3a0d,0x8),
write i2c(0x3a0e,0x6),
write i2c(0x3a10,0x30),
write i2c(0x3a1b,0x3c),
write i2c(0x3a1e,0x30),
write i2c(0x3a11,0x70),
write i2c(0x3a1f,0x10),
write i2c(0x3a00,0x7c),
write i2c(0x460b, 0x37),
write i2c(0x471d, 0x5),
write i2c(0x4713,0x2),
write i2c(0x471c, 0xd0),
```

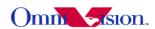

```
write i2c(0x5682,0x5),
write i2c(0x5683,0x0),
write i2c(0x5686,0x3),
write i2c(0x5687,0xc0),
write i2c(0x5001,0x7f),
write i2c(0x589b, 0x4),
write i2c(0x589a, 0xc5),
write i2c(0x4407,0xc),
write i2c(0x589b, 0x4),
write i2c(0x589a, 0xc5),
write i2c(0x3002,0x5c),
write i2c(0x3002,0x5c),
write i2c(0x3503,0x0),
write i2c(0x3010,0x10),
write i2c(0x3009,0x1),
write i2c(0x300a,0x56),
write i2c(0x3800,0x2),
write i2c(0x3801,0xFB),
write i2c(0x3802,0x1),
write i2c(0x3803,0x48),
write i2c(0x3804,0x1),
write i2c(0x3805,0xAA),
write i2c(0x3806,0x1),
write i2c(0x3807,0x40),
write i2c(0x3808,0x1),
write i2c(0x3809,0x40),
write i2c(0x380a,0x0),
write i2c(0x380b,0xF0),
write i2c(0x380c,0xc),
write i2c(0x380d,0x80),
write i2c(0x380e,0x3),
write i2c(0x380f,0xe8),
write i2c(0x5001,0x7f),
write i2c(0x5680,0x0),
write i2c(0x5681,0x0),
write i2c(0x5682,0x1),
write i2c(0x5683,0xAA),
write i2c(0x5684,0x0),
write i2c(0x5685,0x0),
write i2c(0x5686,0x1),
write i2c(0x5687,0x40),
write i2c(0x3815,0x4),
write i2c(0x3824,0x13),
write i2c(0x3825,0x5f),
```

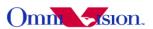

```
write i2c(0x3826,0x1),
write i2c(0x3827,0x48),
  qvga z4
write i2c(0x3503,0x0),
write i2c(0x3000,0xf8),
write i2c(0x3001,0x48),
write i2c(0x3002,0x5c),
write i2c(0x3003,0x2),
write i2c(0x3005,0xb7),
write i2c(0x3006,0x43),
write i2c(0x3007,0x37),
write i2c(0x350c,0x3),
write i2c(0x350d, 0xe8),
write i2c(0x3602,0xfc),
write i2c(0x3612,0xff),
write i2c(0x3613,0x0),
write i2c(0x3621,0xc7),
write i2c(0x3622,0x0),
write i2c(0x3623,0x1),
write i2c(0x3604,0x40),
write i2c(0x3705,0xdb),
write i2c(0x370a,0x81),
write i2c(0x3801,0x50),
write i2c(0x3803,0x8),
write i2c(0x3804,0x5),
write i2c(0x3805,0x0),
write i2c(0x3806,0x3),
write i2c(0x3807,0xc0),
write i2c(0x3808,0x1),
write i2c(0x3809,0x40),
write i2c(0x380a,0x0),
write i2c(0x380b, 0xf0),
write i2c(0x380c,0xc),
write_i2c(0x380d,0x80),
write i2c(0x380e,0x3),
write i2c(0x380f,0xe8),
write i2c(0x3810,0xc0),
write i2c(0x3815,0x4),
write i2c(0x3818,0xc1),
write i2c(0x3824,0x11),
write i2c(0x3827,0x8),
write i2c(0x3a00,0x7c),
write i2c(0x3a0d,0x8),
write i2c(0x3a0e,0x6),
write i2c(0x3a10,0x30),
write i2c(0x3a1b,0x3c),
write i2c(0x3a1e,0x30),
```

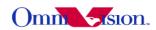

```
write i2c(0x3a11,0x70),
write i2c(0x3a1f.0x10),
write i2c(0x3a00,0x7c),
write i2c(0x460b, 0x37),
write i2c(0x471d, 0x5),
write i2c(0x4713,0x2),
write i2c(0x471c, 0xd0),
write i2c(0x5682,0x5),
write i2c(0x5683,0x0),
write i2c(0x5686,0x3),
write i2c(0x5687,0xc0),
write i2c(0x5001,0x7f),
write i2c(0x589b, 0x4),
write i2c(0x589a, 0xc5),
write i2c(0x4407,0xc),
write i2c(0x589b, 0x4),
write i2c(0x589a,0xc5),
write i2c(0x3002,0x5c),
write i2c(0x3002,0x5c),
write i2c(0x3503,0x0),
write i2c(0x3010,0x10),
write i2c(0x3009,0x1),
write i2c(0x300a,0x56),
write i2c(0x3800,0x3),
write i2c(0x3801,0x30),
write i2c(0x3802,0x1),
write i2c(0x3803,0x70),
write i2c(0x3804,0x1),
write i2c(0x3805,0x40),
write i2c(0x3806,0x0),
write i2c(0x3807,0xF0),
write i2c(0x3808,0x1),
write i2c(0x3809,0x40),
write i2c(0x380a,0x0),
write i2c(0x380b,0xF0),
write i2c(0x380c,0xc),
write i2c(0x380d,0x80),
write i2c(0x380e,0x3),
write i2c(0x380f,0xe8),
write i2c(0x5001,0x7f),
write i2c(0x5680,0x0),
write i2c(0x5681,0x0),
write i2c(0x5682,0x1),
write i2c(0x5683,0x40),
write i2c(0x5684,0x0),
write i2c(0x5685,0x0),
```

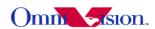

```
write i2c(0x5686,0x0),
write i2c(0x5687,0xF0),
write i2c(0x3815,0x4),
write i2c(0x3824,0x13),
write i2c(0x3825,0x94),
write i2c(0x3826,0x1),
write i2c(0x3827,0x70),
  qvga z5
write i2c(0x3503,0x0),
write i2c(0x3000,0x0),
write i2c(0x3001,0x0),
write i2c(0x3002,0x0),
write i2c(0x3003,0x0),
write i2c(0x3005,0xff),
write i2c(0x3006,0xff),
write i2c(0x3007,0x3f),
write i2c(0x350c,0x7),
write i2c(0x350d, 0xd0),
write i2c(0x3602,0xe4),
write i2c(0x3612,0xac),
write i2c(0x3613,0x44),
write i2c(0x3621,0x27),
write i2c(0x3622,0x8),
write i2c(0x3623,0x22),
write i2c(0x3604,0x60),
write i2c(0x3705,0xda),
write i2c(0x370a,0x80),
write i2c(0x3801,0x8a),
write i2c(0x3803,0xa),
write i2c(0x3804,0xa),
write i2c(0x3805,0x20),
write i2c(0x3806,0x7),
write i2c(0x3807,0x98),
write i2c(0x3808,0xa),
write i2c(0x3809,0x20),
write i2c(0x380a,0x7),
write i2c(0x380b, 0x98),
write i2c(0x380c,0xc),
write i2c(0x380d,0x80),
write i2c(0x380e,0x7),
write i2c(0x380f,0xd0),
write i2c(0x3810,0xc2),
write i2c(0x3815,0x1),
write i2c(0x3818,0xc0),
write i2c(0x3824,0x1),
```

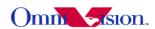

```
write i2c(0x3827,0xa),
write i2c(0x3a00.0x78),
write i2c(0x3a0d,0x10),
write i2c(0x3a0e,0xd),
write i2c(0x3a10,0x32),
write i2c(0x3a1b,0x40),
write i2c(0x3a1e,0x2e),
write i2c(0x3a11,0xd0),
write i2c(0x3a1f,0x40),
write i2c(0x3a00,0x78),
write i2c(0x460b, 0x37),
write i2c(0x471d, 0x5),
write i2c(0x4713,0x2),
write i2c(0x471c, 0xd0),
write i2c(0x5682,0xa),
write i2c(0x5683,0x20),
write i2c(0x5686,0x7),
write i2c(0x5687,0x98),
write i2c(0x5001,0x1),
write i2c(0x589b,0x0),
write i2c(0x589a,0xc0),
write i2c(0x4407,0xc),
write i2c(0x589b,0x0),
write i2c(0x589a,0xc0),
write i2c(0x3002,0x0),
write i2c(0x3002,0x0),
write i2c(0x3503,0x0),
write i2c(0x3010,0x10),
write i2c(0x3009,0x1),
write i2c(0x300a,0x56),
write i2c(0x3800,0x5),
write i2c(0x3801,0x97),
write i2c(0x3802,0x3),
write i2c(0x3803,0x14),
write i2c(0x3804,0x2),
write i2c(0x3805.0x6).
write i2c(0x3806,0x1),
write i2c(0x3807,0x84),
write i2c(0x3808,0x1),
write i2c(0x3809,0x40),
write i2c(0x380a,0x0),
write i2c(0x380b, 0xf0),
write i2c(0x380c,0xc),
write i2c(0x380d,0x80),
write i2c(0x380e,0x7),
write i2c(0x380f,0xd0),
write i2c(0x5001,0x7f),
```

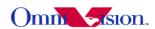

```
write i2c(0x5680,0x0),
write i2c(0x5681.0x0).
write i2c(0x5682,0x2),
write i2c(0x5683,0x6),
write i2c(0x5684,0x0),
write i2c(0x5685,0x0),
write i2c(0x5686,0x1),
write i2c(0x5687,0x84),
write i2c(0x381c,0x21),
write i2c(0x3524,0x0),
write i2c(0x3825,0x0),
write i2c(0x3826,0x0),
write i2c(0x3827,0x0),
write i2c(0x3010,0x70),
  qvga z6
write i2c(0x3503,0x0),
write i2c(0x3000,0x0),
write i2c(0x3001,0x0),
write i2c(0x3002,0x0),
write i2c(0x3003,0x0),
write i2c(0x3005, 0xff),
write i2c(0x3006, 0xff),
write i2c(0x3007,0x3f),
write i2c(0x350c,0x7),
write i2c(0x350d,0xd0),
write i2c(0x3602,0xe4),
write i2c(0x3612,0xac),
write i2c(0x3613,0x44),
write i2c(0x3621,0x27),
write i2c(0x3622,0x8),
write i2c(0x3623,0x22),
write i2c(0x3604,0x60),
write i2c(0x3705,0xda),
write i2c(0x370a,0x80),
write i2c(0x3801,0x8a),
write i2c(0x3803,0xa),
write i2c(0x3804,0xa),
write i2c(0x3805,0x20),
write i2c(0x3806,0x7),
write i2c(0x3807,0x98),
write i2c(0x3808,0xa),
write i2c(0x3809,0x20),
write i2c(0x380a,0x7),
write i2c(0x380b, 0x98),
write i2c(0x380c,0xc),
```

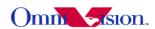

```
write i2c(0x380d,0x80),
write i2c(0x380e,0x7),
write i2c(0x380f,0xd0),
write i2c(0x3810,0xc2),
write i2c(0x3815,0x1),
write i2c(0x3818,0xc0),
write i2c(0x3824,0x1),
write i2c(0x3827,0xa),
write i2c(0x3a00,0x78),
write i2c(0x3a0d,0x10),
write i2c(0x3a0e,0xd),
write i2c(0x3a10,0x32),
write i2c(0x3a1b,0x40),
write i2c(0x3a1e,0x2e),
write i2c(0x3a11,0xd0),
write i2c(0x3a1f,0x40),
write i2c(0x3a00,0x78),
write i2c(0x460b, 0x37),
write i2c(0x471d, 0x5),
write i2c(0x4713,0x2),
write i2c(0x471c,0xd0),
write i2c(0x5682,0xa),
write i2c(0x5683,0x20),
write i2c(0x5686,0x7),
write i2c(0x5687,0x98),
write i2c(0x5001,0x1),
write i2c(0x589b, 0x0),
write i2c(0x589a,0xc0),
write i2c(0x4407,0xc),
write i2c(0x589b,0x0),
write i2c(0x589a,0xc0),
write i2c(0x3002,0x0),
write i2c(0x3002,0x0),
write i2c(0x3503,0x0),
write i2c(0x3010,0x10),
write i2c(0x3009,0x1),
write i2c(0x300a,0x56),
write i2c(0x3800,0x5),
write i2c(0x3801,0xc2),
write i2c(0x3802,0x3),
write i2c(0x3803,0x34),
write i2c(0x3804,0x1),
write i2c(0x3805,0xb0),
write i2c(0x3806,0x1),
write i2c(0x3807,0x44),
write i2c(0x3808,0x1),
write i2c(0x3809,0x40),
```

79

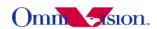

```
write i2c(0x380b, 0xf0),
write i2c(0x380c,0xc),
write i2c(0x380d, 0x80),
write i2c(0x380e,0x7),
write i2c(0x380f,0xd0),
write i2c(0x5001,0x7f),
write i2c(0x5680,0x0),
write i2c(0x5681,0x0),
write i2c(0x5682,0x1),
write i2c(0x5683,0xb0),
write i2c(0x5684,0x0),
write i2c(0x5685,0x0),
write i2c(0x5686,0x1),
write i2c(0x5687,0x44),
write i2c(0x381c,0x21),
write i2c(0x3524,0x0),
write i2c(0x3825,0x0),
write i2c(0x3826,0x0),
write i2c(0x3827,0x0),
write i2c(0x3010,0x70),
  qvga z7
write i2c(0x3503,0x0),
write i2c(0x3000,0x0),
write i2c(0x3001,0x0),
write i2c(0x3002,0x0),
write i2c(0x3003,0x0),
write i2c(0x3005, 0xff),
write i2c(0x3006, 0xff),
write i2c(0x3007,0x3f),
write i2c(0x350c,0x7),
write_i2c(0x350d,0xd0),
write i2c(0x3602,0xe4),
write i2c(0x3612,0xac),
write i2c(0x3613,0x44),
write i2c(0x3621,0x27),
write i2c(0x3622,0x8),
write i2c(0x3623,0x22),
write i2c(0x3604,0x60),
write i2c(0x3705,0xda),
write i2c(0x370a,0x80),
write i2c(0x3801,0x8a),
write i2c(0x3803,0xa),
write i2c(0x3804,0xa),
write i2c(0x3805,0x20),
```

write i2c(0x380a,0x0),

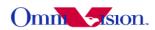

```
write i2c(0x3806,0x7),
write i2c(0x3807,0x98),
write i2c(0x3808,0xa),
write i2c(0x3809,0x20),
write i2c(0x380a,0x7),
write i2c(0x380b, 0x98),
write i2c(0x380c,0xc),
write i2c(0x380d,0x80),
write i2c(0x380e, 0x7),
write i2c(0x380f,0xd0),
write i2c(0x3810,0xc2),
write i2c(0x3815,0x1),
write i2c(0x3818,0xc0),
write i2c(0x3824,0x1),
write i2c(0x3827,0xa),
write i2c(0x3a00,0x78),
write i2c(0x3a0d, 0x10),
write i2c(0x3a0e,0xd),
write i2c(0x3a10,0x32),
write i2c(0x3a1b,0x40),
write i2c(0x3a1e,0x2e),
write i2c(0x3a11,0xd0),
write i2c(0x3a1f,0x40),
write i2c(0x3a00,0x78),
write i2c(0x460b,0x37),
write i2c(0x471d, 0x5),
write i2c(0x4713,0x2),
write i2c(0x471c, 0xd0),
write i2c(0x5682,0xa),
write i2c(0x5683,0x20),
write i2c(0x5686,0x7),
write i2c(0x5687,0x98),
write i2c(0x5001,0x1),
write i2c(0x589b,0x0),
write i2c(0x589a,0xc0),
write i2c(0x4407,0xc),
write i2c(0x589b,0x0).
write i2c(0x589a,0xc0),
write i2c(0x3002,0x0),
write i2c(0x3002,0x0),
write i2c(0x3503,0x0),
write i2c(0x3010,0x10),
write i2c(0x3009,0x1),
write i2c(0x300a,0x56),
write i2c(0x3800,0x5),
write i2c(0x3801,0xe1),
write i2c(0x3802,0x3),
```

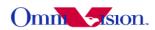

```
write i2c(0x3803,0x4b),
write i2c(0x3804,0x1),
write i2c(0x3805,0x72),
write i2c(0x3806,0x1),
write i2c(0x3807,0x15),
write i2c(0x3808,0x1),
write i2c(0x3809,0x40),
write i2c(0x380a,0x0),
write i2c(0x380b,0xf0),
write i2c(0x380c,0xc),
write i2c(0x380d, 0x80),
write i2c(0x380e,0x7),
write i2c(0x380f,0xd0),
write i2c(0x5001,0x7f),
write i2c(0x5680,0x0),
write i2c(0x5681,0x0),
write i2c(0x5682,0x1),
write i2c(0x5683,0x72),
write i2c(0x5684,0x0),
write i2c(0x5685,0x0),
write i2c(0x5686,0x1),
write i2c(0x5687,0x15),
write i2c(0x381c,0x21),
write i2c(0x3524,0x0),
write i2c(0x3825,0x0),
write i2c(0x3826,0x0),
write i2c(0x3827,0x0),
write i2c(0x3010,0x70),
  qvga z8
write i2c(0x3503,0x0),
write i2c(0x3000,0x0),
write i2c(0x3001,0x0),
write i2c(0x3002,0x0),
write i2c(0x3003,0x0),
write i2c(0x3005, 0xff),
write i2c(0x3006, 0xff),
write i2c(0x3007,0x3f),
write i2c(0x350c,0x7),
write i2c(0x350d,0xd0),
write i2c(0x3602,0xe4),
write i2c(0x3612,0xac),
write i2c(0x3613,0x44),
write i2c(0x3621,0x27),
write i2c(0x3622,0x8),
write i2c(0x3623,0x22),
```

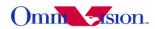

```
write i2c(0x3604,0x60),
write i2c(0x3705,0xda),
write i2c(0x370a,0x80),
write i2c(0x3801,0x8a),
write i2c(0x3803,0xa),
write i2c(0x3804,0xa),
write i2c(0x3805,0x20),
write i2c(0x3806,0x7),
write i2c(0x3807,0x98),
write i2c(0x3808,0xa),
write i2c(0x3809,0x20),
write i2c(0x380a,0x7),
write i2c(0x380b, 0x98),
write i2c(0x380c,0xc),
write i2c(0x380d,0x80),
write i2c(0x380e,0x7),
write i2c(0x380f,0xd0),
write i2c(0x3810,0xc2),
write i2c(0x3815,0x1),
write i2c(0x3818,0xc0),
write i2c(0x3824,0x1),
write i2c(0x3827,0xa),
write i2c(0x3a00,0x78),
write i2c(0x3a0d,0x10),
write i2c(0x3a0e,0xd),
write i2c(0x3a10,0x32),
write i2c(0x3a1b,0x40),
write i2c(0x3a1e,0x2e),
write i2c(0x3a11,0xd0),
write i2c(0x3a1f,0x40),
write i2c(0x3a00,0x78),
write i2c(0x460b,0x37),
write i2c(0x471d,0x5),
write i2c(0x4713,0x2),
write i2c(0x471c, 0xd0),
write i2c(0x5682,0xa),
write i2c(0x5683,0x20),
write i2c(0x5686,0x7),
write i2c(0x5687,0x98),
write i2c(0x5001,0x1),
write i2c(0x589b,0x0),
write i2c(0x589a,0xc0),
write i2c(0x4407,0xc),
write i2c(0x589b, 0x0),
write i2c(0x589a,0xc0),
write i2c(0x3002,0x0),
write i2c(0x3002,0x0),
write i2c(0x3503,0x0),
```

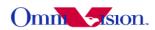

```
write i2c(0x3010,0x10),
write i2c(0x3009,0x1),
write i2c(0x300a,0x56),
write i2c(0x3800,0x5),
write i2c(0x3801,0xf8),
write i2c(0x3802,0x3),
write i2c(0x3803,0x5c),
write i2c(0x3804,0x1),
write i2c(0x3805,0x44),
write i2c(0x3806,0x0),
write i2c(0x3807,0xf0),
write i2c(0x3808,0x1),
write i2c(0x3809,0x40),
write i2c(0x380a,0x0),
write i2c(0x380b, 0xf0),
write i2c(0x380c,0xc),
write i2c(0x380d, 0x80),
write i2c(0x380e,0x7),
write i2c(0x380f,0xd0),
write i2c(0x5001,0x7f),
write i2c(0x5680,0x0),
write i2c(0x5681,0x0),
write i2c(0x5682,0x1),
write i2c(0x5683,0x44),
write i2c(0x5684,0x0),
write i2c(0x5685,0x0),
write i2c(0x5686,0x0),
write i2c(0x5687,0xf3),
write i2c(0x381c,0x21),
write i2c(0x3524,0x0),
write i2c(0x3825,0x0),
write i2c(0x3826,0x0),
write i2c(0x3827,0x0),
write i2c(0x3010,0x70),
```

#### 13.1.6 .2 capture mode

1. VGA(640\*480)

```
Zoom 1
write_i2c(0x3800,0x1),
write_i2c(0x3801,0x8A),
write_i2c(0x3802,0x0),
```

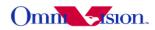

```
write i2c(0x3803,0xA),
write i2c(0x3804.0xA).
write i2c(0x3805,0x20),
write i2c(0x3806,0x7),
write i2c(0x3807,0x98),
write i2c(0x3808,0x2),
write i2c(0x3809,0x80),
write i2c(0x380a,0x1),
write i2c(0x380b,0xe0),
write i2c(0x380c,0xc),
write i2c(0x380d, 0x80),
write i2c(0x380e, 0x7),
write i2c(0x380f,0xd0),
write i2c(0x5001,0x7f),
write i2c(0x5680,0x0),
write i2c(0x5681,0x0),
write i2c(0x5682,0xA),
write i2c(0x5683,0x20),
write i2c(0x5684,0x0),
write i2c(0x5685,0x0),
write i2c(0x5686,0x7),
write i2c(0x5687,0x98),
Zoom 2
write i2c(0x3800,0x4),
write i2c(0x3801,0x12),
write i2c(0x3802,0x1),
write i2c(0x3803,0xf0),
write i2c(0x3804,0x5),
write i2c(0x3805,0x10),
write i2c(0x3806,0x3),
write i2c(0x3807,0xcc),
write i2c(0x3808,0x2),
write i2c(0x3809,0x80),
write i2c(0x380a,0x1),
write_i2c(0x380b,0xe0),
write i2c(0x380c,0xc),
write i2c(0x380d, 0x80),
write i2c(0x380e, 0x7),
write i2c(0x380f,0xd0),
write i2c(0x5001,0x7f),
write i2c(0x5680,0x0),
write i2c(0x5681,0x0),
write i2c(0x5682,0x5),
write i2c(0x5683,0x10),
write i2c(0x5684,0x0),
write i2c(0x5685,0x0),
write i2c(0x5686,0x3),
```

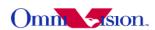

```
write i2c(0x5687,0xcc),
Zoom 3
write i2c(0x3800,0x4),
write i2c(0x3801,0xea),
write i2c(0x3802,0x2),
write i2c(0x3803,0x92),
write i2c(0x3804,0x3),
write i2c(0x3805,0x60),
write i2c(0x3806,0x2),
write i2c(0x3807,0x88),
write i2c(0x3808,0x2),
write i2c(0x3809,0x80),
write i2c(0x380a,0x1),
write i2c(0x380b, 0xe0),
write i2c(0x380c,0xc),
write i2c(0x380d, 0x80),
write i2c(0x380e,0x7),
write i2c(0x380f,0xd0),
write i2c(0x5001,0x7f),
write i2c(0x5680,0x0),
write i2c(0x5681,0x0),
write i2c(0x5682,0x3),
write i2c(0x5683,0x60),
write i2c(0x5684,0x0),
write i2c(0x5685,0x0),
write i2c(0x5686,0x2),
write i2c(0x5687,0x88),
Zoom4
write i2c(0x3800,0x5),
write i2c(0x3801,0x56),
write i2c(0x3802,0x2),
write i2c(0x3803,0xe3),
write i2c(0x3804,0x2),
write i2c(0x3805,0x88),
write i2c(0x3806.0x1),
write i2c(0x3807,0xe6),
write i2c(0x3808,0x2),
write i2c(0x3809,0x80),
write i2c(0x380a,0x1),
write i2c(0x380b, 0xe0),
write i2c(0x380c,0xc),
write i2c(0x380d, 0x80),
write i2c(0x380e, 0x7),
write i2c(0x380f,0xd0),
write i2c(0x5001,0x7f),
write i2c(0x5680,0x0),
```

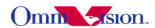

```
write i2c(0x5681,0x0),
write i2c(0x5682.0x2).
write i2c(0x5683,0x88),
write i2c(0x5684,0x0),
write i2c(0x5685,0x0),
write i2c(0x5686,0x1),
write i2c(0x5687,0xe6),
   2. sxga(1280*960)
Zoom 1
write i2c(0x3800,0x1),
write i2c(0x3801,0x8A),
write i2c(0x3802,0x0),
write i2c(0x3803,0xA),
write i2c(0x3804,0xA),
write i2c(0x3805,0x20),
write i2c(0x3806,0x7),
write i2c(0x3807,0x98),
write i2c(0x3808,0x5),
write i2c(0x3809,0x0),
write i2c(0x380a,0x3),
write i2c(0x380b, 0xc0),
write i2c(0x380c,0xc),
write i2c(0x380d,0x80),
write i2c(0x380e,0x7),
write i2c(0x380f,0xd0),
write i2c(0x5001,0x7f),
write i2c(0x5680,0x0),
write i2c(0x5681,0x0),
write i2c(0x5682,0xA),
write i2c(0x5683,0x20),
write i2c(0x5684,0x0),
write i2c(0x5685,0x0),
write i2c(0x5686,0x7),
write i2c(0x5687,0x98),
Zoom 1.5
write i2c(0x3800,0x3),
write i2c(0x3801,0x3A),
write i2c(0x3802,0x1),
write i2c(0x3803,0x4e),
write i2c(0x3804,0x6),
write i2c(0x3805,0xc0),
write i2c(0x3806,0x5),
write i2c(0x3807,0x10),
write i2c(0x3808,0x5),
write i2c(0x3809,0x0),
```

87

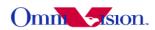

```
write i2c(0x380a,0x3),
write i2c(0x380b,0xc0),
write i2c(0x380c,0xc),
write i2c(0x380d, 0x80),
write i2c(0x380e,0x7),
write i2c(0x380f,0xd0),
write i2c(0x5001,0x7f),
write i2c(0x5680,0x0),
write i2c(0x5681,0x0),
write i2c(0x5682,0x6),
write i2c(0x5683,0xc0),
write i2c(0x5684,0x0),
write i2c(0x5685,0x0),
write i2c(0x5686,0x5),
write i2c(0x5687,0x10),
Zoom 2
write i2c(0x3800,0x4),
write i2c(0x3801,0x12),
write i2c(0x3802,0x1),
write i2c(0x3803,0xf0),
write i2c(0x3804,0x5),
write i2c(0x3805,0x10),
write i2c(0x3806,0x3),
write i2c(0x3807,0xcc),
write i2c(0x3808,0x5),
write i2c(0x3809,0x0),
write i2c(0x380a,0x3),
write i2c(0x380b, 0xc0),
write i2c(0x380c,0xc),
write i2c(0x380d,0x80),
write i2c(0x380e, 0x7),
write i2c(0x380f,0xd0),
write i2c(0x5001,0x7f),
write_i2c(0x5680,0x0),
write i2c(0x5681,0x0),
write i2c(0x5682,0x5),
write i2c(0x5683,0x10),
write i2c(0x5684,0x0),
write i2c(0x5685,0x0),
write i2c(0x5686,0x3),
write i2c(0x5687,0xcc),
 3 QVGA(320*240)
Zoom1
write i2c(0x3800,0x1),
write i2c(0x3801,0x8A),
```

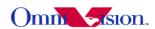

```
write i2c(0x3802,0x0),
write i2c(0x3803,0xA),
write i2c(0x3804,0xA),
write i2c(0x3805,0x20),
write i2c(0x3806,0x7),
write i2c(0x3807,0x98),
write i2c(0x3808,0x1),
write i2c(0x3809,0x40),
write i2c(0x380a,0x0),
write i2c(0x380b, 0xf0),
write i2c(0x380c,0xc),
write i2c(0x380d,0x80),
write i2c(0x380e,0x7),
write i2c(0x380f,0xd0),
write i2c(0x5001,0x7f),
write i2c(0x5680,0x0),
write i2c(0x5681,0x0),
write i2c(0x5682,0xA),
write i2c(0x5683,0x20),
write i2c(0x5684,0x0),
write i2c(0x5685,0x0),
write i2c(0x5686,0x7),
write i2c(0x5687,0x98),
Zoom 2
write i2c(0x3800,0x4),
write i2c(0x3801,0x12),
write i2c(0x3802,0x1),
write i2c(0x3803,0xf0),
write i2c(0x3804,0x5),
write i2c(0x3805,0x10),
write i2c(0x3806,0x3),
write i2c(0x3807,0xcc),
write i2c(0x3808,0x1),
write i2c(0x3809,0x40),
write i2c(0x380a,0x0),
write i2c(0x380b, 0xf0),
write i2c(0x380c,0xc),
write i2c(0x380d,0x80),
write i2c(0x380e, 0x7),
write i2c(0x380f,0xd0),
write i2c(0x5001,0x7f),
write i2c(0x5680,0x0),
write i2c(0x5681,0x0),
write i2c(0x5682,0x5),
write i2c(0x5683,0x10),
write i2c(0x5684,0x0),
write i2c(0x5685,0x0),
```

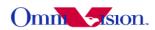

```
write i2c(0x5687,0xcc),
Zoom 3
write i2c(0x3800,0x4),
write i2c(0x3801,0xea),
write i2c(0x3802,0x2),
write i2c(0x3803,0x92),
write i2c(0x3804,0x3),
write i2c(0x3805,0x60),
write i2c(0x3806,0x2),
write i2c(0x3807,0x88),
write i2c(0x3808,0x1),
write i2c(0x3809,0x40),
write i2c(0x380a,0x0),
write i2c(0x380b, 0xf0),
write i2c(0x380c,0xc),
write i2c(0x380d, 0x80),
write i2c(0x380e,0x7),
write i2c(0x380f,0xd0),
write i2c(0x5001,0x7f),
write i2c(0x5680,0x0),
write i2c(0x5681,0x0),
write i2c(0x5682,0x3),
write i2c(0x5683,0x60),
write i2c(0x5684,0x0),
write i2c(0x5685,0x0),
write i2c(0x5686,0x2),
write i2c(0x5687,0x88),
Zoom 4
write i2c(0x3800,0x5),
write i2c(0x3801,0x56),
write i2c(0x3802,0x3),
write i2c(0x3803,0xe3),
write i2c(0x3804,0x2),
write i2c(0x3805,0x88),
write i2c(0x3806,0x1),
write i2c(0x3807,0xe6),
write i2c(0x3808,0x1),
write i2c(0x3809,0x40),
write i2c(0x380a,0x0),
write i2c(0x380b,0xf0),
write i2c(0x380c,0xc),
write i2c(0x380d, 0x80),
write i2c(0x380e, 0x7),
write i2c(0x380f,0xd0),
```

write i2c(0x5686,0x3),

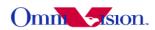

```
write i2c(0x5001,0x7f),
write i2c(0x5680,0x0),
write i2c(0x5681,0x0),
write i2c(0x5682,0x2),
write i2c(0x5683,0x88),
write i2c(0x5684,0x0),
write i2c(0x5685,0x0),
write i2c(0x5686,0x1),
write i2c(0x5687,0xe6),
Zoom 5
write i2c(0x3800,0x5),
write i2c(0x3801,0x97),
write i2c(0x3802,0x3),
write i2c(0x3803,0x14),
write i2c(0x3804,0x2),
write i2c(0x3805,0x6),
write i2c(0x3806,0x1),
write i2c(0x3807,0x84),
write i2c(0x3808,0x1),
write i2c(0x3809,0x40),
write i2c(0x380a,0x0),
write i2c(0x380b, 0xf0),
write i2c(0x380c,0xc),
write i2c(0x380d,0x80),
write i2c(0x380e,0x7),
write i2c(0x380f,0xd0),
write i2c(0x5001,0x7f),
write i2c(0x5680,0x0),
write i2c(0x5681,0x0),
write i2c(0x5682,0x2),
write i2c(0x5683,0x6),
write i2c(0x5684,0x0),
write i2c(0x5685,0x0),
write i2c(0x5686,0x1),
write i2c(0x5687,0x84),
Zoom 6
write i2c(0x3800,0x5),
write i2c(0x3801,0xc2),
write i2c(0x3802,0x3),
write i2c(0x3803,0x34),
write i2c(0x3804,0x1),
write i2c(0x3805,0xb0),
write i2c(0x3806,0x1),
write i2c(0x3807,0x44),
write i2c(0x3808,0x1),
```

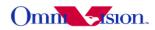

```
write i2c(0x3809,0x40),
write i2c(0x380a.0x0).
write i2c(0x380b, 0xf0),
write i2c(0x380c,0xc),
write i2c(0x380d,0x80),
write i2c(0x380e,0x7),
write i2c(0x380f,0xd0),
write i2c(0x5001,0x7f),
write i2c(0x5680,0x0),
write i2c(0x5681,0x0),
write i2c(0x5682,0x1),
write i2c(0x5683,0xb0),
write i2c(0x5684,0x0),
write i2c(0x5685,0x0),
write i2c(0x5686,0x1),
write i2c(0x5687,0x44),
Zoom 7
write i2c(0x3800,0x5),
write i2c(0x3801,0xe1),
write i2c(0x3802,0x3),
write i2c(0x3803,0x4b),
write i2c(0x3804,0x1),
write i2c(0x3805,0x72),
write i2c(0x3806.0x1),
write i2c(0x3807,0x15),
write i2c(0x3808,0x1),
write i2c(0x3809,0x40),
write i2c(0x380a,0x0),
write i2c(0x380b, 0xf0),
write i2c(0x380c,0xc),
write i2c(0x380d,0x80),
write i2c(0x380e,0x7),
write i2c(0x380f,0xd0),
write i2c(0x5001,0x7f),
write i2c(0x5680,0x0),
write i2c(0x5681,0x0),
write i2c(0x5682,0x1),
write i2c(0x5683,0x72),
write i2c(0x5684,0x0),
write i2c(0x5685,0x0),
write i2c(0x5686,0x1),
write i2c(0x5687,0x15),
Zoom 8
write i2c(0x3800,0x5),
write i2c(0x3801,0xf8),
write i2c(0x3802,0x3),
```

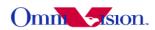

```
write i2c(0x3803,0x5c),
write i2c(0x3804,0x1),
write i2c(0x3805,0x44),
write i2c(0x3806,0x0),
write i2c(0x3807,0xf0),
write i2c(0x3808,0x1),
write i2c(0x3809,0x40),
write i2c(0x380a,0x0),
write i2c(0x380b,0xf0),
write i2c(0x380c,0xc),
write i2c(0x380d, 0x80),
write i2c(0x380e, 0x7),
write i2c(0x380f,0xd0),
write i2c(0x5001,0x7f),
write i2c(0x5680,0x0),
write i2c(0x5681,0x0),
write i2c(0x5682,0x1),
write i2c(0x5683,0x44),
write i2c(0x5684,0x0),
write i2c(0x5685,0x0),
write i2c(0x5686,0x0),
write i2c(0x5687,0xf3),
4 qxga(2048*1536)
```

```
Zoom 1
write i2c(0x3800,0x1),
write i2c(0x3801,0x8A),
write i2c(0x3802,0x0),
write i2c(0x3803,0xA),
write i2c(0x3804,0xA),
write i2c(0x3805,0x20),
write i2c(0x3806,0x7),
write i2c(0x3807,0x98),
write i2c(0x3808,0x8),
write i2c(0x3809,0x0),
write i2c(0x380a,0x6),
write i2c(0x380b, 0x0),
write i2c(0x380c,0xc),
write i2c(0x380d, 0x80),
write i2c(0x380e, 0x7),
write i2c(0x380f,0xd0),
write i2c(0x5001,0x7f),
write i2c(0x5680,0x0),
write i2c(0x5681,0x0),
write i2c(0x5682,0xA),
write i2c(0x5683,0x20),
```

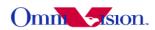

```
write i2c(0x5684,0x0),
write i2c(0x5685.0x0).
write i2c(0x5686,0x7),
write i2c(0x5687,0x98),
Zoom 1 2
write i2c(0x3800,0x2),
write i2c(0x3801,0x62),
write i2c(0x3802,0x0),
write i2c(0x3803,0xAc),
write i2c(0x3804,0x8),
write i2c(0x3805,0x70),
write i2c(0x3806,0x6),
write i2c(0x3807,0x54),
write i2c(0x3808,0x8),
write i2c(0x3809,0x0),
write i2c(0x380a,0x6),
write i2c(0x380b,0x0),
write i2c(0x380c,0xc),
write i2c(0x380d,0x80),
write i2c(0x380e,0x7),
write i2c(0x380f,0xd0),
write i2c(0x5001,0x7f),
write i2c(0x5680,0x0),
write i2c(0x5681,0x0),
write i2c(0x5682,0x8),
write i2c(0x5683,0x70),
write i2c(0x5684,0x0),
write i2c(0x5685,0x0),
write i2c(0x5686,0x6),
write i2c(0x5687,0x54),
5 uxga(1600*1200)
Zoom 1
write i2c(0x3800,0x1),
write i2c(0x3801,0x8A),
write i2c(0x3802,0x0),
write i2c(0x3803,0xA),
write i2c(0x3804,0xA),
write i2c(0x3805,0x20),
write i2c(0x3806,0x7),
write i2c(0x3807,0x98),
write i2c(0x3808,0x6),
write i2c(0x3809,0x40),
write i2c(0x380a,0x4),
write i2c(0x380b, 0xb0),
write i2c(0x380c,0xc),
```

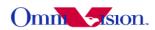

```
write i2c(0x380d, 0x80),
write i2c(0x380e,0x7),
write i2c(0x380f,0xd0),
write i2c(0x5001,0x7f),
write i2c(0x5680,0x0),
write i2c(0x5681,0x0),
write i2c(0x5682,0xA),
write i2c(0x5683,0x20),
write i2c(0x5684,0x0),
write i2c(0x5685,0x0),
write i2c(0x5686,0x7),
write i2c(0x5687,0x98),
Zoom 1.3
write i2c(0x3800,0x2),
write i2c(0x3801,0xe5),
write i2c(0x3802,0x0),
write i2c(0x3803,0xeA),
write i2c(0x3804,0x7),
write i2c(0x3805,0xc9),
write i2c(0x3806,0x5),
write i2c(0x3807,0xd7),
write i2c(0x3808,0x6),
write i2c(0x3809,0x40),
write i2c(0x380a,0x4),
write i2c(0x380b, 0xb0),
write i2c(0x380c,0xc),
write i2c(0x380d, 0x80),
write i2c(0x380e, 0x7),
write i2c(0x380f,0xd0),
write i2c(0x5001,0x7f),
write i2c(0x5680,0x0),
write i2c(0x5681,0x0),
write i2c(0x5682,0x7),
write i2c(0x5683,0xc9,
write i2c(0x5684,0x0),
write i2c(0x5685,0x0).
write i2c(0x5686,0x5),
write i2c(0x5687,0xd7),
Zoom 1.6
write i2c(0x3800,0x3),
write i2c(0x3801,0x70),
write i2c(0x3802,0x1),
write i2c(0x3803,0x76),
write i2c(0x3804,0x6),
write i2c(0x3805,0x54),
write i2c(0x3806,0x4),
```

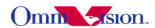

```
write i2c(0x3807,0xbf),
write i2c(0x3808,0x6),
write i2c(0x3809,0x40),
write i2c(0x380a,0x4),
write i2c(0x380b,0xb0),
write i2c(0x380c,0xc),
write i2c(0x380d,0x80),
write i2c(0x380e,0x7),
write i2c(0x380f,0xd0),
write i2c(0x5001,0x7f),
write i2c(0x5680,0x0),
write i2c(0x5681,0x0),
write i2c(0x5682,0x6),
write i2c(0x5683,0x54),
write i2c(0x5684,0x0),
write i2c(0x5685,0x0),
write i2c(0x5686,0x4),
write i2c(0x5687,0xbf),
6 xga(1024*768)
Zoom 1
write i2c(0x3800,0x1),
write i2c(0x3801,0x8A),
write i2c(0x3802,0x0),
write i2c(0x3803,0xA),
write i2c(0x3804,0xA),
write i2c(0x3805,0x20),
write i2c(0x3806,0x7),
write i2c(0x3807,0x98),
write i2c(0x3808,0x4),
write i2c(0x3809,0x0),
write i2c(0x380a,0x3),
write i2c(0x380b, 0x0),
write i2c(0x380c,0xc),
write i2c(0x380d,0x80),
write i2c(0x380e,0x7),
write i2c(0x380f,0xd0),
```

write\_i2c(0x5001,0x7f), write\_i2c(0x5680,0x0), write\_i2c(0x5681,0x0), write\_i2c(0x5682,0xA), write\_i2c(0x5683,0x20), write\_i2c(0x5684,0x0), write\_i2c(0x5685,0x0), write\_i2c(0x5686,0x7), write\_i2c(0x5687,0x98),

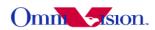

```
Zoom 2
write i2c(0x3800,0x4),
write i2c(0x3801,0x12),
write i2c(0x3802,0x1),
write i2c(0x3803,0xf0),
write i2c(0x3804,0x5),
write i2c(0x3805,0x10),
write i2c(0x3806,0x3),
write i2c(0x3807,0xcc),
write i2c(0x3808,0x4),
write i2c(0x3809,0x0),
write i2c(0x380a,0x3),
write i2c(0x380b,0x0),
write i2c(0x380c,0xc),
write i2c(0x380d, 0x80),
write i2c(0x380e,0x7),
write i2c(0x380f,0xd0),
write i2c(0x5001,0x7f),
write i2c(0x5680,0x0),
write i2c(0x5681,0x0),
write i2c(0x5682,0x5),
write i2c(0x5683,0x10),
write i2c(0x5684,0x0),
write i2c(0x5685,0x0),
write i2c(0x5686,0x3),
write i2c(0x5687,0xcc),
Zomm 2.5
write i2c(0x3800,0x4),
write i2c(0x3801,0x94),
write i2c(0x3802,0x2),
write i2c(0x3803,0x51),
write i2c(0x3804,0x4),
write i2c(0x3805,0xc),
write i2c(0x3806,0x3),
write i2c(0x3807,0x9),
write i2c(0x3808,0x4),
write i2c(0x3809,0x0),
write i2c(0x380a,0x3),
write i2c(0x380b,0x0),
write i2c(0x380c,0xc),
write i2c(0x380d, 0x80),
write i2c(0x380e,0x7),
write i2c(0x380f,0xd0),
write i2c(0x5001,0x7f),
write i2c(0x5680,0x0),
write i2c(0x5681,0x0),
```

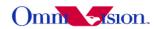

```
write i2c(0x5682,0x4),
write i2c(0x5683,0xc),
write i2c(0x5684,0x0),
write i2c(0x5685,0x0),
write i2c(0x5686,0x3),
write i2c(0x5687,0x9),
7.
 QSXGA no zoom
13.1.6.3 Zoom Function
/*** Digital Continue Zoom Function ***/
/*******************
s format: 0 for SXGA, 1 for QSXGA
dvp w: Output Width
dvp h: Output Height
zoom level: 0 for 1.0 zoom, 1 for 1.1 zoom, 2 for 1.2 zoom, etc.
                  The maximum zoom level depends on the resolution of both preview and
capture
**********************
static int resolution_zoom(unsigned char s_format, unsigned int dvp_w, unsigned int dvp_h,
unsigned char zoom level)
{
      unsigned char Reg3808, Reg3809, Reg380a, Reg380b;
      unsigned char Reg3824, Reg3825, Reg3826, Reg3827;
      unsigned char Reg3800, Reg3801, Reg3802, Reg3803;
      unsigned char Reg3804, Reg3805, Reg3806, Reg3807;
      unsigned char Reg5682, Reg5683, Reg5686, Reg5687;
      unsigned int MinLevel, MaxLevel;
      unsigned int windw, windh, sx, sy;
      unsigned int zoom;
      zoom = zoom level + 10;
      MinLevel = 10;
```

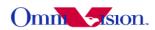

```
if(s_format == 0)
      MaxLevel = (1280/dvp_w)*10;
else if(s format == 1)
{
      MaxLevel = (2592/dvp_w)*10;
}
if(zoom < MinLevel)
      zoom = MinLevel;
else if(zoom > MaxLevel)
{
      zoom = MaxLevel;
}
Reg3808 = (int)(dvp w/256);
Reg3809 = dvp_w - Reg3808*256;
Reg380a = (int)(dvp h/256);
Reg380b = dvp_h - Reg380a*256;
if(s format == 0)
      windw = (int)(1280/zoom*10);
      windh = (int)(960/zoom*10);
      sx = 436 + (int)((1280 - windw)/2);
      sy = 8 + (int)((960 - windh)/2);
      Reg3824 = (int)(sx/256);
      Reg3825 = sx - Reg3824*256;
      Reg3826 = (int)(sy/256);
      Reg3827 = sy - Reg3826*256;
```

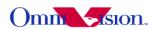

```
else if(s format == 1)
      windw = (int)(2592/zoom*10);
      windh = (int)(1944/zoom*10);
      sx = 394 + (int)((2592 - windw)/2);
      sy = 10 + (int)((1944 - windh)/2);
      Reg3800 = (int)(sx/256);
      Reg3801 = sx - Reg3800*256;
      Reg3802 = (int)(sy/256);
      Reg3803 = sy - Reg3802*256;
}
Reg3804 = (int)(windw/256);
Reg3805 = windw - Reg3804*256;
Reg3806 = (int)(windh/256);
Reg3807 = windh - Reg3806*256;
Reg5682 = (int)(windw/256);
Reg5683 = windw - Reg5682*256;
Reg5686 = (int)(windh/256);
Reg5687 = windh - Reg5686*256;
if(s format == 0)
      Reg3824 = Reg3824 \mid 0x10;
      sccb write16(0x3824, Reg3824);
      sccb_write16(0x3825, Reg3825);
      sccb write16(0x3826, Reg3826);
      sccb write16(0x3827, Reg3827);
      sccb write16(0x3804, Reg3804);
      sccb write16(0x3805, Reg3805);
      sccb_write16(0x3806, Reg3806);
      sccb write16(0x3807, Reg3807);
```

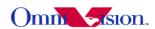

```
sccb write16(0x3808, Reg3808);
      sccb write16(0x3809, Reg3809);
      sccb write16(0x380a, Reg380a);
      sccb write16(0x380b, Reg380b);
      sccb write16(0x380c, 0x0c);
      sccb write16(0x380d, 0x80);
      sccb write16(0x380e, 0x03);
      sccb write16(0x380f, 0xe8);
      sccb write16(0x5001, 0xf7);
      sccb write16(0x5680, 0x00);
      sccb write16(0x5681, 0x00);
      sccb write16(0x5682, Reg5682);
      sccb write16(0x5683, Reg5683);
      sccb write16(0x5684, 0x00);
      sccb write16(0x5685, 0x00);
      sccb write16(0x5686, Reg5686);
      sccb write16(0x5687, Reg5687);
else if(s format == 1)
      sccb write16(0x3800, Reg3800);
      sccb write16(0x3801, Reg3801);
      sccb write16(0x3802, Reg3802);
      sccb write16(0x3803, Reg3803);
      sccb write16(0x3804, Reg3804);
      sccb write16(0x3805, Reg3805);
      sccb write16(0x3806, Reg3806);
      sccb_write16(0x3807, Reg3807);
      sccb write16(0x3808, Reg3808);
      sccb write16(0x3809, Reg3809);
      sccb write16(0x380a, Reg380a);
      sccb write16(0x380b, Reg380b);
      sccb write16(0x380c, 0x0c);
      sccb write16(0x380d, 0x80);
```

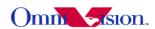

```
sccb_write16(0x380e, 0x07);
sccb_write16(0x380f, 0xd0);
sccb_write16(0x5001, 0xf7);
sccb_write16(0x5680, 0x00);
sccb_write16(0x5681, 0x00);
sccb_write16(0x5682, Reg5682);
sccb_write16(0x5683, Reg5683);
sccb_write16(0x5684, 0x00);
sccb_write16(0x5685, 0x00);
sccb_write16(0x5686, Reg5686);
sccb_write16(0x5687, Reg5687);
}
return 0;
}
```

#### 13.1.7 YUV and JPEG mode change setting

#### 13.1.7.1 YUV to JPEG setting

```
write_i2c(0x460c,0x02), write_i2c(0x460b,0x35), write_i2c(0x471d,0x00), write_i2c(0x3002,0x0c), write_i2c(0x3002,0x00), write_i2c(0x4713,0x03), write_i2c(0x471c,0x50), write_i2c(0x3815,0x44), write_i2c(0x3818,0x08), write_i2c(0x3006,0xff), write_i2c(0x3007,0x3f),
```

### 13.1.7.2 JPEG to YUV setting

```
write_i2c(0x460c,0x00),
write_i2c(0x460b,0x37),
write_i2c(0x471c,0xd0),
write_i2c(0x471d,0x05),
write_i2c(0x3815,0x01),
write_i2c(0x3818,0x00),
write_i2c(0x501f,0x00),
write_i2c(0x4300,0x30),
```

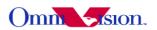

write i2c(0x3002,0x1c),

## 13.2 Sensor Raw setting

```
write i2c(0x3103,0x03),
write i2c(0x3008,0x82),
write i2c(0x3017,0x7f),
write i2c(0x3018, 0xfc),
write i2c(0x3810,0xc2),
write i2c(0x3615,0xf0),
write i2c(0x3000,0x00),
write i2c(0x3001,0x00),
write i2c(0x3002,0x00),
write i2c(0x3003,0x00),
write i2c(0x3011,0x08),
write i2c(0x3010,0x30),
write i2c(0x3604,0x60),
write i2c(0x3622,0x08),
write i2c(0x3621,0x17),
write i2c(0x3709,0x00),
write i2c(0x4000,0x21),
write i2c(0x401d,0x02),
write i2c(0x3600,0x54),
write i2c(0x3605,0x04),
write i2c(0x3606,0x3f),
write i2c(0x3c01,0x80),
write i2c(0x300d,0x21),
write i2c(0x3623,0x22),
write i2c(0x5000,0xcf),
write i2c(0x5020,0x04),
write i2c(0x5181,0x79),
write i2c(0x5182,0x00),
write i2c(0x5185,0x22),
write i2c(0x5197,0x01),
write i2c(0x5500,0x0a),
write i2c(0x5504,0x00),
write i2c(0x5505,0x7f),
write i2c(0x5080,0x08),
write i2c(0x300e,0x18),
write i2c(0x4610,0x00),
write i2c(0x471d, 0x05),
write i2c(0x4708,0x06),
write i2c(0x3710,0x10),
write i2c(0x370d, 0x06),
write i2c(0x3632,0x41),
write i2c(0x3702,0x40),
write i2c(0x3620,0x37),
write i2c(0x3631,0x01),
```

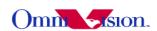

```
write i2c(0x370c, 0xa0),
write i2c(0x3808,0x0a),
write i2c(0x3809,0x20),
write i2c(0x380a,0x07),
write i2c(0x380b, 0x98),
write i2c(0x380c,0x0c),
write i2c(0x380d,0x80),
write i2c(0x380e,0x07),
write i2c(0x380f,0xd0),
write i2c(0x5000,0x06),
write i2c(0x501f,0x03),
write i2c(0x3503,0x07),
write i2c(0x3501,0x73),
write i2c(0x3502,0x80),
write i2c(0x350b,0x00),
write i2c(0x3818,0xc0),
write i2c(0x3621,0x27),
write i2c(0x3801,0x8a),
write i2c(0x3a00,0x78),
write i2c(0x3a1a,0x04),
write i2c(0x3a13,0x30),
write i2c(0x3a18,0x00),
write i2c(0x3a19,0x7c),
write i2c(0x3a08,0x12),
write i2c(0x3a09,0xc0),
write i2c(0x3a0a,0x0f),
write i2c(0x3a0b,0xa0),
write i2c(0x3004,0xff),
write i2c(0x350c,0x07),
write i2c(0x350d, 0xd0),
write i2c(0x3a0d,0x08),
write i2c(0x3a0e,0x06),
write i2c(0x3500,0x00),
write i2c(0x3501,0x00),
write i2c(0x3502,0x00),
write i2c(0x350a,0x00),
write i2c(0x350b,0x00),
write i2c(0x3503,0x00),
write i2c(0x3030,0x2b),
write i2c(0x3a02,0x00),
write i2c(0x3a03,0x7d),
write i2c(0x3a04,0x00),
write i2c(0x3a14,0x00),
write i2c(0x3a15,0x7d),
write i2c(0x3a16,0x00),
write i2c(0x3a00,0x78),
write i2c(0x3a08,0x09),
write i2c(0x3a09,0x60),
```

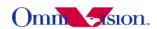

```
write i2c(0x3a0a,0x07),
write i2c(0x3a0b,0xd0),
write i2c(0x3a0d,0x10),
write i2c(0x3a0e,0x0d),
write i2c(0x3620,0x57),
write i2c(0x3703,0x98),
write i2c(0x3704,0x1c),
write i2c(0x589b,0x00),
write i2c(0x589a,0xc0),
write i2c(0x3633,0x07),
write i2c(0x3702,0x10),
write i2c(0x3703,0xb2),
write i2c(0x3704,0x18),
write i2c(0x370b,0x40),
write i2c(0x370d,0x02),
write i2c(0x3620,0x52),
write i2c(0x5000,0x06),
write i2c(0x5001,0x00),
write i2c(0x5005,0x00),
write i2c(0x3818,0x80),
write i2c(0x3621,0x17),
write i2c(0x3801,0xb4),
write i2c(0x3001,0x40),
write i2c(0x3002,0x1c),
write i2c(0x3810,0x00),
write i2c(0x3818,0x00),
write i2c(0x460c,0x20),
write i2c(0x501f,0x04),
write i2c(0x4300,0xf8),
```

# 13.3 Processor RAW setting

```
write i2c(0x3103,0x03),
write i2c(0x3008,0x82),
write i2c(0x3017,0x7f),
write i2c(0x3018, 0xfc),
write i2c(0x3810,0xc2),
write i2c(0x3615,0xf0),
write i2c(0x3000,0x00),
write i2c(0x3001,0x00),
write i2c(0x3002,0x00),
write i2c(0x3003,0x00),
write i2c(0x3011,0x08),
write i2c(0x3010,0x30),
write i2c(0x3604,0x60),
write i2c(0x3622,0x08),
write i2c(0x3621,0x17),
write i2c(0x3709,0x00),
write i2c(0x4000,0x21),
```

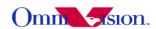

```
write i2c(0x401d,0x02),
write i2c(0x3600,0x54),
write i2c(0x3605,0x04),
write i2c(0x3606,0x3f),
write i2c(0x3c01,0x80),
write i2c(0x300d, 0x21),
write i2c(0x3623,0x22),
write i2c(0x5000,0xcf),
write i2c(0x5020,0x04),
write i2c(0x5181,0x79),
write i2c(0x5182,0x00),
write i2c(0x5185,0x22),
write i2c(0x5197,0x01),
write i2c(0x5500,0x0a),
write i2c(0x5504,0x00),
write i2c(0x5505,0x7f),
write i2c(0x5080,0x08),
write i2c(0x300e, 0x18),
write i2c(0x4610,0x00),
write i2c(0x471d,0x05),
write i2c(0x4708,0x06),
write i2c(0x3710,0x10),
write i2c(0x370d,0x06),
write i2c(0x3632,0x41),
write i2c(0x3702,0x40),
write i2c(0x3620,0x37),
write i2c(0x3631,0x01),
write i2c(0x370c, 0xa0),
write i2c(0x3808,0x0a),
write i2c(0x3809,0x20),
write i2c(0x380a,0x07),
write i2c(0x380b, 0x98),
write i2c(0x380c,0x0c),
write i2c(0x380d,0x80),
write i2c(0x380e,0x07),
write i2c(0x380f,0xd0),
write i2c(0x5000,0x06),
write i2c(0x501f,0x03),
write i2c(0x3503,0x07),
write i2c(0x3501,0x73),
write i2c(0x3502,0x80),
write i2c(0x350b,0x00),
write i2c(0x3818,0xc0),
write i2c(0x3621,0x27),
write i2c(0x3801,0x8a),
write i2c(0x3a00,0x78),
write i2c(0x3a1a,0x04),
write i2c(0x3a13,0x30),
```

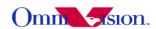

```
write i2c(0x3a18,0x00),
write i2c(0x3a19,0x7c),
write i2c(0x3a08,0x12),
write i2c(0x3a09,0xc0),
write i2c(0x3a0a,0x0f),
write i2c(0x3a0b,0xa0),
write i2c(0x3004,0xff),
write i2c(0x350c,0x07),
write i2c(0x350d,0xd0),
write i2c(0x3a0d,0x08),
write i2c(0x3a0e,0x06),
write i2c(0x3500,0x00),
write i2c(0x3501,0x00),
write i2c(0x3502,0x00),
write i2c(0x350a,0x00),
write i2c(0x350b,0x00),
write i2c(0x3503,0x00),
write i2c(0x3030,0x2b),
write i2c(0x3a02,0x00),
write i2c(0x3a03,0x7d),
write i2c(0x3a04,0x00),
write i2c(0x3a14,0x00),
write i2c(0x3a15,0x7d),
write i2c(0x3a16,0x00),
write i2c(0x3a00,0x78),
write i2c(0x3a08,0x09),
write i2c(0x3a09,0x60),
write i2c(0x3a0a,0x07),
write i2c(0x3a0b,0xd0),
write i2c(0x3a0d,0x10),
write i2c(0x3a0e,0x0d),
write i2c(0x3620,0x57),
write i2c(0x3703,0x98),
write i2c(0x3704,0x1c),
write i2c(0x589b,0x00),
write i2c(0x589a,0xc0),
write i2c(0x3633.0x07),
write i2c(0x3702,0x10),
write i2c(0x3703,0xb2),
write i2c(0x3704,0x18),
write i2c(0x370b,0x40),
write i2c(0x370d,0x02),
write i2c(0x3620,0x52),
write i2c(0x5000,0x06),
write i2c(0x5001,0x00),
write i2c(0x5005,0x00),
write i2c(0x3818,0x80),
write i2c(0x3621,0x17),
```

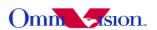

write i2c(0x3801,0xb4),

## 13. 4 High Resolution Video

#### 13.4.1 1080 P

```
write i2c(0x3103,0x93);
write i2c(0x3008,0x82);
write i2c(0x3017,0x7f);
write i2c(0x3018,0xfc);
write i2c(0x3810,0xc2);
write i2c(0x3615,0xf0);
write i2c(0x3000,0x00);
write i2c(0x3001,0x00);
write i2c(0x3002,0x00);
write i2c(0x3003,0x00);
write i2c(0x3004,0xff);
write i2c(0x3030,0x2b);
write i2c(0x3011,0x08);
write i2c(0x3010,0x10);
write i2c(0x3604,0x60):
write i2c(0x3622,0x60);
write i2c(0x3621,0x09);
write i2c(0x3709,0x00);
write i2c(0x4000,0x21);
write i2c(0x401d,0x22);
write i2c(0x3600,0x54);
write i2c(0x3605,0x04);
write i2c(0x3606,0x3f);
write i2c(0x3c01,0x80);
write i2c(0x300d,0x22);
write i2c(0x3623,0x22);
write i2c(0x5000,0x4f);
write i2c(0x5020,0x04);
write i2c(0x5181,0x79);
write i2c(0x5182,0x00):
write i2c(0x5185,0x22);
write i2c(0x5197,0x01);
write i2c(0x5500,0x0a);
write i2c(0x5504,0x00);
write i2c(0x5505,0x7f);
write i2c(0x5080,0x08);
write i2c(0x300e, 0x18);
write i2c(0x4610,0x00);
write i2c(0x471d,0x05);
write i2c(0x4708,0x06);
write i2c(0x370c,0xa0);
```

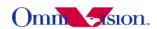

```
write i2c(0x3808,0x0a);
write i2c(0x3809,0x20);
write i2c(0x380a,0x07);
write i2c(0x380b,0x98);
write i2c(0x380c,0x0c);
write i2c(0x380d,0x80);
write i2c(0x380e,0x07);
write i2c(0x380f,0xd0);
write i2c(0x5687,0x94);
write i2c(0x501f,0x00);
write i2c(0x5000,0x4f);
write i2c(0x5001,0xcf);
write i2c(0x4300,0x30);
write i2c(0x4300,0x30);
write i2c(0x460b,0x35);
write i2c(0x471d,0x00);
write i2c(0x3002,0x0c);
write i2c(0x3002,0x00);
write i2c(0x4713,0x03);
write i2c(0x471c, 0x50);
write i2c(0x4721,0x02);
write i2c(0x4402,0x90);
write i2c(0x460c,0x22);
write i2c(0x3815,0x44);
write i2c(0x3503,0x07):
write i2c(0x3501,0x73);
write i2c(0x3502,0x80);
write i2c(0x350b,0x00);
write i2c(0x3818,0xc8);
write i2c(0x3801,0x88);
write i2c(0x3824,0x11);
write i2c(0x3a00,0x78);
write i2c(0x3a1a,0x04);
write i2c(0x3a13,0x30);
write i2c(0x3a18,0x00);
write i2c(0x3a19,0x7c);
write i2c(0x3a08,0x12);
write i2c(0x3a09,0xc0);
write i2c(0x3a0a,0x0f);
write i2c(0x3a0b,0xa0);
write i2c(0x350c,0x07);
write i2c(0x350d,0xd0);
write i2c(0x3a0d,0x08);
write i2c(0x3a0e,0x06);
write i2c(0x3500,0x00);
write i2c(0x3501,0x00);
write i2c(0x3502,0x00);
write i2c(0x350a,0x00);
```

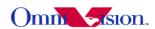

```
write i2c(0x350b,0x00);
write i2c(0x3503,0x00):
write i2c(0x3030,0x2b);
write i2c(0x3a02,0x00);
write i2c(0x3a03,0x7d);
write i2c(0x3a04,0x00);
write i2c(0x3a14,0x00);
write i2c(0x3a15,0x7d);
write i2c(0x3a16,0x00);
write i2c(0x3a00,0x78);
write i2c(0x3a08,0x09);
write i2c(0x3a09,0x60);
write i2c(0x3a0a,0x07);
write i2c(0x3a0b,0xd0);
write i2c(0x3a0d,0x10);
write i2c(0x3a0e,0x0d);
write i2c(0x4407,0x04);
write i2c(0x5193,0x70);
write i2c(0x589b,0x00);
write i2c(0x589a,0xc0);
write i2c(0x401e,0x20);
write i2c(0x4001,0x42);
write i2c(0x401c,0x06);
write i2c(0x3825,0xac);
write i2c(0x3827,0x0c);
write i2c(0x5402,0x3f);
write i2c(0x5403,0x00);
write i2c(0x3406,0x00);
write i2c(0x5180,0xff);
write i2c(0x5181,0x52);
write i2c(0x5182,0x11);
write i2c(0x5183,0x14);
write i2c(0x5184,0x25);
write i2c(0x5185,0x24);
write i2c(0x5186,0x06);
write i2c(0x5187,0x08);
write i2c(0x5188,0x08);
write i2c(0x5189,0x7c);
write i2c(0x518a,0x60);
write i2c(0x518b,0xb2);
write i2c(0x518c,0xb2);
write i2c(0x518d,0x44);
write i2c(0x518e,0x3d);
write i2c(0x518f,0x58);
write i2c(0x5190,0x46);
write i2c(0x5191,0xf8);
write i2c(0x5192,0x04);
write i2c(0x5193,0x70);
```

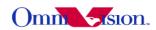

```
write i2c(0x5194,0xf0);
write i2c(0x5195,0xf0);
write i2c(0x5196,0x03);
write i2c(0x5197,0x01);
write i2c(0x5198,0x04);
write i2c(0x5199,0x12);
write i2c(0x519a,0x04);
write i2c(0x519b,0x00);
write i2c(0x519c,0x06);
write i2c(0x519d,0x82);
write i2c(0x519e,0x00);
write i2c(0x5025,0x80);
write i2c(0x5583,0x40);
write i2c(0x5584,0x40);
write i2c(0x5580,0x02);
write i2c(0x5000,0xcf);
write i2c(0x3710,0x10);
write i2c(0x3632,0x51);
write i2c(0x3702,0x10);
write i2c(0x3703,0xb2);
write i2c(0x3704,0x18);
write i2c(0x370b,0x40);
write i2c(0x370d,0x03);
write i2c(0x3631,0x01);
write i2c(0x3632,0x52):
write i2c(0x3606,0x24);
write i2c(0x3620,0x96);
write i2c(0x5785,0x07);
write i2c(0x3a13,0x30);
write i2c(0x3600,0x52);
write i2c(0x3604,0x48);
write i2c(0x3606,0x1b);
write i2c(0x370d,0x0b);
write i2c(0x370f,0xc0);
write i2c(0x3709,0x01);
write_i2c(0x3823,0x00);
write i2c(0x5007,0x00);
write i2c(0x5009,0x00);
write i2c(0x5011,0x00);
write i2c(0x5013,0x00);
write i2c(0x519e,0x00);
write i2c(0x5086,0x00);
write i2c(0x5087,0x00);
write i2c(0x5088,0x00);
write i2c(0x5089,0x00);
write i2c(0x302b,0x00);
write i2c(0x3503,0x07);
write i2c(0x3011,0x07);
```

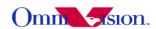

```
write i2c(0x350c,0x04);
write i2c(0x350d,0x58);
write i2c(0x3801,0x8a);
write i2c(0x3803,0x0a);
write i2c(0x3804,0x07);
write i2c(0x3805,0x80);
write i2c(0x3806,0x04);
write i2c(0x3807,0x38);
write i2c(0x3808,0x07);
write i2c(0x3809,0x80);
write i2c(0x380a,0x04);
write i2c(0x380b,0x38);
write i2c(0x380c,0x09);
write i2c(0x380d,0xd6);
write i2c(0x380e,0x04);
write i2c(0x380f,0x58);
write i2c(0x381c,0x11);
write i2c(0x381d,0xba);
write i2c(0x381e,0x04);
write i2c(0x381f,0x48);
write i2c(0x3820,0x04);
write i2c(0x3821,0x18);
write i2c(0x3a08,0x14);
write i2c(0x3a09,0xe0);
write i2c(0x3a0a,0x11);
write i2c(0x3a0b,0x60);
write i2c(0x3a0d,0x04);
write i2c(0x3a0e,0x03);
write i2c(0x5682,0x07);
write i2c(0x5683,0x60);
write i2c(0x5686,0x04);
write i2c(0x5687,0x1c);
write i2c(0x5001,0x7f);
write i2c(0x3503,0x00);
write i2c(0x3010,0x10);
write i2c(0x5001,0xFF);
write i2c(0x5583,0x50);
write i2c(0x5584,0x50);
write i2c(0x5580,0x02);
write i2c(0x3c01,0x80);
write i2c(0x3c00,0x04);
:LENS
write i2c(0x5800,0x48);
write i2c(0x5801,0x31);
write i2c(0x5802,0x21);
```

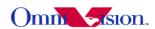

```
write i2c(0x5803,0x1b);
write i2c(0x5804,0x1a):
write i2c(0x5805,0x1e);
write i2c(0x5806,0x29);
write i2c(0x5807,0x38);
write i2c(0x5808,0x26);
write i2c(0x5809,0x17);
write i2c(0x580a,0x11);
write i2c(0x580b,0xe);
write i2c(0x580c,0xd);
write i2c(0x580d,0xe);
write i2c(0x580e,0x13);
write i2c(0x580f,0x1a);
write i2c(0x5810,0x15);
write i2c(0x5811,0xd);
write i2c(0x5812,0x8);
write i2c(0x5813,0x5);
write i2c(0x5814,0x4);
write i2c(0x5815,0x5);
write i2c(0x5816,0x9);
write i2c(0x5817,0xd);
write i2c(0x5818,0x11);
write i2c(0x5819,0xa);
write i2c(0x581a,0x4);
write i2c(0x581b,0x0);
write i2c(0x581c,0x0);
write i2c(0x581d,0x1);
write i2c(0x581e,0x6);
write i2c(0x581f,0x9);
write i2c(0x5820,0x12);
write i2c(0x5821,0xb);
write i2c(0x5822,0x4);
write i2c(0x5823,0x0);
write i2c(0x5824,0x0);
write i2c(0x5825,0x1);
write i2c(0x5826,0x6);
write i2c(0x5827,0xa);
write i2c(0x5828,0x17);
write i2c(0x5829,0xf);
write i2c(0x582a,0x9);
write i2c(0x582b, 0x6);
write i2c(0x582c,0x5);
write i2c(0x582d,0x6);
write i2c(0x582e,0xa);
write i2c(0x582f,0xe);
write i2c(0x5830,0x28);
write i2c(0x5831,0x1a);
write i2c(0x5832,0x11);
```

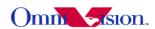

```
write i2c(0x5833,0xe);
write i2c(0x5834,0xe):
write i2c(0x5835,0xf);
write i2c(0x5836,0x15);
write i2c(0x5837,0x1d);
write i2c(0x5838,0x6e);
write i2c(0x5839,0x39);
write i2c(0x583a,0x27);
write i2c(0x583b, 0x1f);
write i2c(0x583c,0x1e);
write i2c(0x583d,0x23);
write i2c(0x583e,0x2f);
write i2c(0x583f,0x41);
write i2c(0x5840,0xe);
write i2c(0x5841,0xc);
write i2c(0x5842,0xd);
write i2c(0x5843,0xc);
write i2c(0x5844,0xc);
write i2c(0x5845,0xc);
write i2c(0x5846,0xc);
write i2c(0x5847,0xc);
write i2c(0x5848,0xd);
write i2c(0x5849,0xe);
write i2c(0x584a,0xe);
write i2c(0x584b,0xa);
write i2c(0x584c,0xe);
write i2c(0x584d,0xe);
write i2c(0x584e,0x10);
write i2c(0x584f,0x10);
write i2c(0x5850,0x11);
write i2c(0x5851,0xa);
write i2c(0x5852,0xf);
write i2c(0x5853,0xe);
write i2c(0x5854,0x10);
write i2c(0x5855,0x10);
write i2c(0x5856,0x10);
write i2c(0x5857,0xa);
write i2c(0x5858,0xe);
write i2c(0x5859,0xe);
write i2c(0x585a,0xf);
write i2c(0x585b,0xf);
write i2c(0x585c,0xf);
write i2c(0x585d,0xa);
write i2c(0x585e,0x9);
write i2c(0x585f,0xd);
write i2c(0x5860,0xc);
write i2c(0x5861,0xb);
write i2c(0x5862,0xd);
```

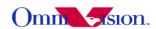

```
write i2c(0x5863,0x7);
write i2c(0x5864,0x17);
write i2c(0x5865,0x14);
write i2c(0x5866,0x18);
write i2c(0x5867,0x18);
write i2c(0x5868,0x16);
write i2c(0x5869,0x12);
write i2c(0x586a,0x1b);
write i2c(0x586b,0x1a);
write i2c(0x586c,0x16);
write i2c(0x586d,0x16);
write i2c(0x586e, 0x18);
write_i2c(0x586f,0x1f):
write i2c(0x5870,0x1c);
write i2c(0x5871,0x16);
write i2c(0x5872,0x10);
write i2c(0x5873,0xf);
write i2c(0x5874,0x13);
write i2c(0x5875,0x1c);
write i2c(0x5876,0x1e);
write i2c(0x5877,0x17);
write i2c(0x5878,0x11);
write i2c(0x5879,0x11);
write i2c(0x587a,0x14);
write i2c(0x587b,0x1e);
write i2c(0x587c,0x1c);
write i2c(0x587d,0x1c);
write i2c(0x587e,0x1a);
write i2c(0x587f,0x1a);
write i2c(0x5880,0x1b);
write i2c(0x5881,0x1f);
write i2c(0x5882,0x14);
write i2c(0x5883,0x1a);
write i2c(0x5884,0x1d);
write i2c(0x5885,0x1e);
write i2c(0x5886,0x1a);
write i2c(0x5887,0x1a);
;AWB
write i2c(0x5180,0xff);
write i2c(0x5181,0x52);
write i2c(0x5182,0x11);
write i2c(0x5183,0x14);
write i2c(0x5184,0x25);
write i2c(0x5185,0x24);
write i2c(0x5186,0x14);
write i2c(0x5187,0x14);
write i2c(0x5188,0x14);
```

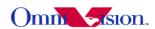

```
write i2c(0x5189,0x69);
write i2c(0x518a,0x60);
write i2c(0x518b,0xa2);
write i2c(0x518c,0x9c);
write i2c(0x518d, 0x36);
write i2c(0x518e,0x34);
write i2c(0x518f,0x54);
write i2c(0x5190,0x4c);
write i2c(0x5191,0xf8);
write i2c(0x5192,0x04);
write i2c(0x5193,0x70);
write i2c(0x5194,0xf0);
write i2c(0x5195,0xf0);
write i2c(0x5196,0x03);
write i2c(0x5197,0x01);
write i2c(0x5198,0x05);
write i2c(0x5199,0x2f);
write i2c(0x519a,0x04);
write i2c(0x519b,0x00);
write i2c(0x519c,0x06);
write i2c(0x519d,0xa0);
write i2c(0x519e,0xa0);
;D/S
write i2c(0x528a,0x00);
write i2c(0x528b,0x01);
write i2c(0x528c,0x04);
write i2c(0x528d,0x08);
write i2c(0x528e,0x10);
write i2c(0x528f,0x20);
write i2c(0x5290,0x30);
write i2c(0x5292,0x00);
write i2c(0x5293,0x00);
write i2c(0x5294,0x00);
write i2c(0x5295,0x01);
write i2c(0x5296,0x00);
write i2c(0x5297,0x04);
write i2c(0x5298,0x00);
write i2c(0x5299,0x08);
write i2c(0x529a,0x00);
write i2c(0x529b,0x10);
write i2c(0x529c,0x00);
write i2c(0x529d,0x20);
write i2c(0x529e,0x00);
write i2c(0x529f,0x30);
write i2c(0x5282,0x00);
write i2c(0x5300,0x00);
write i2c(0x5301,0x20);
```

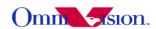

```
write i2c(0x5302,0x00);
write i2c(0x5303,0x7c):
write i2c(0x530c,0x00);
write i2c(0x530d,0x10);
write i2c(0x530e,0x20);
write i2c(0x530f,0x80);
write i2c(0x5310,0x20);
write i2c(0x5311,0x80);
write i2c(0x5308,0x20);
write i2c(0x5309,0x40);
write i2c(0x5304,0x00);
write i2c(0x5305,0x30);
write i2c(0x5306,0x00);
write i2c(0x5307,0x80);
write i2c(0x5314,0x08);
write i2c(0x5315,0x20);
write i2c(0x5319,0x30);
write i2c(0x5316,0x10);
write i2c(0x5317,0x00);
write i2c(0x5318,0x02);
:CMX
write i2c(0x5380,0x01);
write i2c(0x5381,0x00);
write i2c(0x5382,0x00);
write i2c(0x5383,0x1f);
write i2c(0x5384,0x00);
write i2c(0x5385,0x06);
write i2c(0x5386,0x00);
write i2c(0x5387,0x00);
write i2c(0x5388,0x00);
write i2c(0x5389,0xE1);
write i2c(0x538A,0x00);
write i2c(0x538B,0x2B);
write i2c(0x538C,0x00);
write i2c(0x538D,0x00);
write i2c(0x538E,0x00);
write i2c(0x538F,0x10);
write i2c(0x5390,0x00);
write i2c(0x5391,0xB3);
write i2c(0x5392,0x00);
write i2c(0x5393,0xA6);
write i2c(0x5394,0x08);
:GAMMA
write i2c(0x5480,0x0c);
write i2c(0x5481,0x18);
write i2c(0x5482,0x2f);
```

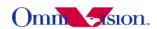

```
write i2c(0x5483,0x55);
write i2c(0x5484,0x64):
write i2c(0x5485,0x71);
write i2c(0x5486,0x7d);
write i2c(0x5487,0x87);
write i2c(0x5488,0x91);
write i2c(0x5489,0x9a);
write i2c(0x548A,0xaa);
write i2c(0x548B,0xb8);
write i2c(0x548C,0xcd);
write i2c(0x548D,0xdd);
write i2c(0x548E,0xea);
write i2c(0x548F,0x1d);
write i2c(0x5490,0x05);
write i2c(0x5491,0x00);
write i2c(0x5492,0x04);
write i2c(0x5493,0x20);
write i2c(0x5494,0x03);
write i2c(0x5495,0x60);
write i2c(0x5496,0x02);
write i2c(0x5497,0xB8);
write i2c(0x5498,0x02);
write i2c(0x5499,0x86);
write i2c(0x549A,0x02);
write i2c(0x549B,0x5B);
write i2c(0x549C,0x02);
write i2c(0x549D,0x3B);
write i2c(0x549E,0x02);
write i2c(0x549F,0x1C);
write i2c(0x54A0,0x02);
write i2c(0x54A1,0x04);
write i2c(0x54A2,0x01);
write i2c(0x54A3,0xED);
write i2c(0x54A4,0x01);
write i2c(0x54A5,0xC5);
write i2c(0x54A6,0x01);
write i2c(0x54A7,0xA5);
write i2c(0x54A8,0x01);
write i2c(0x54A9,0x6C);
write i2c(0x54AA,0x01);
write i2c(0x54AB,0x41);
write i2c(0x54AC,0x01);
write i2c(0x54AD,0x20);
write i2c(0x54AE,0x00);
write i2c(0x54AF,0x16);
write i2c(0x54B0,0x01);
write i2c(0x54B1,0x20);
write i2c(0x54B2,0x00);
```

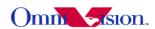

```
write i2c(0x54B3,0x10);
write i2c(0x54B4,0x00);
write i2c(0x54B5,0xf0);
write i2c(0x54B6,0x00);
write i2c(0x54B7,0xDF);
write i2c(0x5402,0x3f);
write i2c(0x5403,0x00);
:UV ADJUST
write i2c(0x5500,0x10);
write i2c(0x5502,0x00);
write i2c(0x5503,0x06);
write i2c(0x5504,0x00);
write i2c(0x5505,0x7f);
;AE
write i2c(0x5025,0x80);
write i2c(0x3a0f,0x30);
write i2c(0x3a10,0x28);
write i2c(0x3a1b,0x30);
write i2c(0x3a1e,0x28);
write i2c(0x3a11,0x61);
write i2c(0x3a1f,0x10);
write i2c(0x5688,0xfd);
write i2c(0x5689,0xdf);
write i2c(0x568a,0xfe);
write i2c(0x568b,0xef);
write i2c(0x568c,0xfe);
write i2c(0x568d, 0xef);
write i2c(0x568e,0xaa);
write i2c(0x568f,0xaa);
```

#### 13.4.2 720 P

```
write_i2c(0x3103,0x93);
write_i2c(0x3008,0x82);
write_i2c(0x3017,0x7f);
write_i2c(0x3018,0xfc);
write_i2c(0x3810,0xc2);
write_i2c(0x3810,0xc2);
write_i2c(0x3000,0x00);
write_i2c(0x3001,0x00);
write_i2c(0x3002,0x00);
write_i2c(0x3003,0x00);
write_i2c(0x3004,0xff);
```

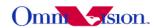

```
write i2c(0x3030,0x2b);
write i2c(0x3011,0x08);
write i2c(0x3010,0x10);
write i2c(0x3604,0x60);
write i2c(0x3622,0x60);
write i2c(0x3621,0x09);
write i2c(0x3709,0x00);
write i2c(0x4000,0x21);
write i2c(0x401d,0x22);
write i2c(0x3600,0x54);
write i2c(0x3605,0x04);
write i2c(0x3606,0x3f);
write i2c(0x3c01,0x80);
write i2c(0x300d,0x22);
write i2c(0x3623,0x22);
write i2c(0x5000,0x4f);
write i2c(0x5020,0x04);
write i2c(0x5181,0x79);
write i2c(0x5182,0x00);
write i2c(0x5185,0x22);
write i2c(0x5197,0x01);
write i2c(0x5500,0x0a);
write i2c(0x5504,0x00);
write i2c(0x5505,0x7f);
write i2c(0x5080,0x08);
write i2c(0x300e,0x18);
write i2c(0x4610,0x00);
write i2c(0x471d,0x05);
write i2c(0x4708,0x06);
write i2c(0x370c,0xa0);
write i2c(0x3808,0x0a);
write i2c(0x3809,0x20);
write i2c(0x380a,0x07);
write i2c(0x380b,0x98);
write i2c(0x380c,0x0c);
write i2c(0x380d,0x80);
write i2c(0x380e,0x07):
write i2c(0x380f,0xd0);
write i2c(0x5687,0x94);
write i2c(0x501f,0x00);
write i2c(0x5000,0x4f);
write i2c(0x5001,0xcf);
write i2c(0x4300,0x30);
write i2c(0x4300,0x30);
write i2c(0x460b,0x35);
write i2c(0x471d,0x00);
write i2c(0x3002,0x0c);
write i2c(0x3002,0x00);
```

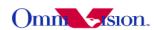

```
write i2c(0x4713,0x03);
write i2c(0x471c,0x50);
write i2c(0x4721,0x02);
write i2c(0x4402,0x90);
write i2c(0x460c,0x22);
write i2c(0x3815,0x44);
write i2c(0x3503,0x07);
write i2c(0x3501,0x73);
write i2c(0x3502,0x80);
write i2c(0x350b,0x00);
write i2c(0x3818,0xc8);
write i2c(0x3801,0x88);
write i2c(0x3824,0x11);
write i2c(0x3a00,0x78);
write i2c(0x3a1a,0x04);
write i2c(0x3a13,0x30);
write i2c(0x3a18,0x00);
write i2c(0x3a19,0x7c);
write i2c(0x3a08,0x12);
write i2c(0x3a09,0xc0);
write i2c(0x3a0a,0x0f);
write i2c(0x3a0b,0xa0);
write i2c(0x350c,0x07);
write i2c(0x350d,0xd0);
write i2c(0x3a0d,0x08);
write i2c(0x3a0e,0x06);
write i2c(0x3500,0x00);
write i2c(0x3501,0x00);
write i2c(0x3502,0x00);
write i2c(0x350a,0x00);
write i2c(0x350b,0x00);
write i2c(0x3503,0x00);
write i2c(0x3030,0x2b);
write i2c(0x3a02,0x00);
write i2c(0x3a03,0x7d);
write i2c(0x3a04,0x00);
write i2c(0x3a14,0x00);
write i2c(0x3a15,0x7d);
write i2c(0x3a16,0x00);
write i2c(0x3a00,0x78);
write i2c(0x3a08,0x09);
write i2c(0x3a09,0x60);
write i2c(0x3a0a,0x07);
write i2c(0x3a0b,0xd0);
write i2c(0x3a0d,0x10);
write i2c(0x3a0e,0x0d);
write i2c(0x4407,0x04);
write i2c(0x5193,0x70);
```

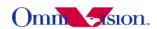

```
write i2c(0x589b,0x00);
write i2c(0x589a .0xc0);
write i2c(0x401e,0x20);
write i2c(0x4001,0x42);
write i2c(0x401c,0x06);
write i2c(0x3825,0xac);
write i2c(0x3827,0x0c);
write i2c(0x5402,0x3f);
write i2c(0x5403,0x00);
write i2c(0x3406,0x00);
write i2c(0x5025,0x80);
write i2c(0x5583,0x40);
write i2c(0x5584,0x40);
write i2c(0x5580,0x02);
write i2c(0x5000,0xcf);
write i2c(0x3710,0x10);
write i2c(0x3632,0x51);
write i2c(0x3702,0x10);
write i2c(0x3703,0xb2);
write i2c(0x3704,0x18);
write i2c(0x370b,0x40);
write i2c(0x370d,0x03);
write i2c(0x3631,0x01);
write i2c(0x3632,0x52);
write i2c(0x3606,0x24);
write i2c(0x3620,0x96);
write i2c(0x5785,0x07);
write i2c(0x3a13,0x30);
write i2c(0x3600,0x52);
write i2c(0x3604,0x48);
write i2c(0x3606,0x1b);
write i2c(0x370d,0x0b);
write i2c(0x370f,0xc0);
write i2c(0x3709,0x01);
write i2c(0x3823,0x00);
write i2c(0x5007,0x00);
write i2c(0x5009,0x00);
write i2c(0x5011,0x00);
write i2c(0x5013,0x00);
write i2c(0x519e,0x00);
write i2c(0x5086,0x00);
write i2c(0x5087,0x00);
write i2c(0x5088,0x00);
write i2c(0x5089,0x00);
write i2c(0x302b,0x00);
write i2c(0x3503,0x07);
write i2c(0x3011,0x08);
write i2c(0x350c,0x02);
```

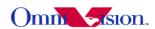

```
write i2c(0x350d,0xe4);
write i2c(0x3621,0xc9);
write i2c(0x370a,0x81);
write i2c(0x3803,0x08);
write i2c(0x3804,0x05);
write i2c(0x3805,0x00);
write i2c(0x3806,0x02);
write i2c(0x3807,0xd0);
write i2c(0x3808,0x05);
write i2c(0x3809,0x00);
write i2c(0x380a,0x02);
write i2c(0x380b,0xd0);
write i2c(0x380c,0x08);
write i2c(0x380d,0x72);
write i2c(0x380e,0x02);
write i2c(0x380f,0xe4);
write i2c(0x3810,0xc0);
write i2c(0x3818,0xc9);
write i2c(0x381c,0x10);
write i2c(0x381d,0xa0);
write i2c(0x381e,0x05);
write i2c(0x381f,0xb0);
write i2c(0x3820,0x00);
write i2c(0x3821,0x00);
write i2c(0x3824,0x11);
write i2c(0x3a08,0x1b);
write i2c(0x3a09,0xc0);
write i2c(0x3a0a,0x17);
write i2c(0x3a0b,0x20);
write i2c(0x3a0d,0x02);
write i2c(0x3a0e,0x01);
write i2c(0x401c,0x04);
write i2c(0x5682,0x05);
write i2c(0x5683,0x00);
write_i2c(0x5686,0x02);
write i2c(0x5687,0xcc);
write i2c(0x5001,0x7f);
write i2c(0x589b,0x06);
write i2c(0x589a,0xc5);
write i2c(0x3503,0x00);
write i2c(0x3010,0x10);
write i2c(0x5001,0xFF);
write i2c(0x5583,0x50);
write i2c(0x5584,0x50);
write i2c(0x5580,0x02);
write i2c(0x3c01,0x80);
```

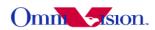

```
write i2c(0x3c00,0x04);
:LENS
write i2c(0x5800,0x48);
write i2c(0x5801,0x31);
write i2c(0x5802,0x21);
write i2c(0x5803,0x1b);
write i2c(0x5804,0x1a);
write i2c(0x5805,0x1e);
write i2c(0x5806,0x29);
write_i2c(0x5807,0x38);
write i2c(0x5808,0x26);
write i2c(0x5809,0x17);
write i2c(0x580a,0x11);
write i2c(0x580b,0xe);
write i2c(0x580c,0xd);
write i2c(0x580d,0xe);
write i2c(0x580e,0x13);
write i2c(0x580f,0x1a);
write i2c(0x5810,0x15);
write i2c(0x5811,0xd);
write i2c(0x5812,0x8);
write i2c(0x5813,0x5);
write i2c(0x5814,0x4);
write i2c(0x5815,0x5);
write i2c(0x5816,0x9);
write i2c(0x5817,0xd);
write i2c(0x5818,0x11);
write i2c(0x5819,0xa);
write i2c(0x581a,0x4);
write i2c(0x581b,0x0);
write i2c(0x581c,0x0);
write i2c(0x581d,0x1);
write i2c(0x581e,0x6);
write i2c(0x581f,0x9);
write i2c(0x5820,0x12);
write i2c(0x5821,0xb);
write i2c(0x5822,0x4);
write i2c(0x5823,0x0);
write i2c(0x5824,0x0);
write i2c(0x5825,0x1);
write i2c(0x5826,0x6);
write i2c(0x5827,0xa);
write i2c(0x5828,0x17);
write i2c(0x5829,0xf);
write i2c(0x582a,0x9);
write i2c(0x582b,0x6);
write i2c(0x582c,0x5);
```

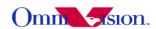

```
write i2c(0x582d,0x6);
write i2c(0x582e.0xa);
write i2c(0x582f,0xe);
write i2c(0x5830,0x28);
write i2c(0x5831,0x1a);
write i2c(0x5832,0x11);
write i2c(0x5833,0xe);
write i2c(0x5834,0xe);
write i2c(0x5835,0xf);
write i2c(0x5836,0x15);
write i2c(0x5837,0x1d);
write i2c(0x5838,0x6e);
write i2c(0x5839,0x39);
write i2c(0x583a,0x27);
write i2c(0x583b, 0x1f);
write i2c(0x583c,0x1e);
write i2c(0x583d,0x23);
write i2c(0x583e,0x2f);
write i2c(0x583f,0x41);
write i2c(0x5840,0xe);
write i2c(0x5841,0xc);
write i2c(0x5842,0xd);
write i2c(0x5843,0xc);
write i2c(0x5844,0xc);
write i2c(0x5845,0xc);
write i2c(0x5846,0xc);
write i2c(0x5847,0xc);
write i2c(0x5848,0xd);
write i2c(0x5849,0xe);
write i2c(0x584a,0xe);
write i2c(0x584b,0xa);
write i2c(0x584c,0xe);
write i2c(0x584d,0xe);
write i2c(0x584e,0x10);
write i2c(0x584f,0x10);
write i2c(0x5850,0x11);
write i2c(0x5851,0xa);
write i2c(0x5852,0xf);
write i2c(0x5853,0xe);
write i2c(0x5854,0x10);
write i2c(0x5855,0x10);
write i2c(0x5856,0x10);
write i2c(0x5857,0xa);
write i2c(0x5858,0xe);
write i2c(0x5859,0xe);
write i2c(0x585a,0xf);
write i2c(0x585b,0xf);
write i2c(0x585c,0xf);
```

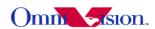

```
write i2c(0x585d,0xa);
write i2c(0x585e.0x9):
write i2c(0x585f,0xd);
write i2c(0x5860,0xc);
write i2c(0x5861,0xb);
write i2c(0x5862,0xd);
write i2c(0x5863,0x7);
write i2c(0x5864,0x17);
write i2c(0x5865,0x14);
write i2c(0x5866,0x18);
write i2c(0x5867,0x18);
write i2c(0x5868,0x16);
write i2c(0x5869,0x12);
write i2c(0x586a,0x1b);
write i2c(0x586b,0x1a);
write i2c(0x586c, 0x16);
write i2c(0x586d, 0x16);
write i2c(0x586e,0x18);
write i2c(0x586f,0x1f);
write i2c(0x5870,0x1c);
write i2c(0x5871,0x16);
write i2c(0x5872,0x10);
write i2c(0x5873,0xf);
write i2c(0x5874,0x13);
write i2c(0x5875,0x1c);
write i2c(0x5876,0x1e);
write i2c(0x5877,0x17);
write i2c(0x5878,0x11);
write i2c(0x5879,0x11);
write i2c(0x587a,0x14);
write i2c(0x587b,0x1e);
write i2c(0x587c,0x1c);
write i2c(0x587d,0x1c);
write i2c(0x587e,0x1a);
write i2c(0x587f,0x1a);
write i2c(0x5880,0x1b);
write i2c(0x5881,0x1f);
write i2c(0x5882,0x14);
write i2c(0x5883,0x1a);
write i2c(0x5884,0x1d);
write i2c(0x5885,0x1e);
write i2c(0x5886,0x1a);
write i2c(0x5887,0x1a);
;AWB
write i2c(0x5180,0xff);
write i2c(0x5181,0x52);
write i2c(0x5182,0x11);
```

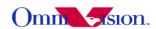

```
write i2c(0x5183,0x14);
write i2c(0x5184,0x25);
write i2c(0x5185,0x24);
write i2c(0x5186,0x14);
write i2c(0x5187,0x14);
write i2c(0x5188,0x14);
write i2c(0x5189,0x69);
write i2c(0x518a,0x60);
write i2c(0x518b,0xa2);
write i2c(0x518c,0x9c);
write i2c(0x518d,0x36);
write i2c(0x518e,0x34);
write i2c(0x518f,0x54);
write i2c(0x5190,0x4c);
write i2c(0x5191,0xf8);
write i2c(0x5192,0x04);
write i2c(0x5193,0x70);
write i2c(0x5194,0xf0);
write i2c(0x5195,0xf0);
write i2c(0x5196,0x03);
write i2c(0x5197,0x01);
write i2c(0x5198,0x05);
write i2c(0x5199,0x2f);
write i2c(0x519a,0x04);
write i2c(0x519b,0x00);
write i2c(0x519c,0x06);
write i2c(0x519d,0xa0);
write i2c(0x519e,0xa0);
;D/S
write i2c(0x528a,0x00);
write i2c(0x528b,0x01);
write i2c(0x528c,0x04);
write i2c(0x528d,0x08);
write i2c(0x528e,0x10);
write i2c(0x528f,0x20);
write i2c(0x5290,0x30);
write i2c(0x5292,0x00);
write i2c(0x5293,0x00);
write i2c(0x5294,0x00);
write i2c(0x5295,0x01);
write i2c(0x5296,0x00);
write i2c(0x5297,0x04);
write i2c(0x5298,0x00);
write i2c(0x5299,0x08);
write i2c(0x529a,0x00);
write i2c(0x529b,0x10);
write i2c(0x529c,0x00);
```

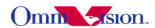

```
write i2c(0x529d,0x20);
write i2c(0x529e,0x00);
write i2c(0x529f,0x30);
write i2c(0x5282,0x00);
write i2c(0x5300,0x00);
write i2c(0x5301,0x20);
write i2c(0x5302,0x00);
write i2c(0x5303,0x7c);
write i2c(0x530c,0x00);
write i2c(0x530d,0x10);
write i2c(0x530e,0x20);
write i2c(0x530f,0x80);
write i2c(0x5310,0x20);
write i2c(0x5311,0x80);
write i2c(0x5308,0x20);
write i2c(0x5309,0x40);
write i2c(0x5304,0x00);
write i2c(0x5305,0x30);
write i2c(0x5306,0x00);
write i2c(0x5307,0x80);
write i2c(0x5314,0x08);
write i2c(0x5315,0x20);
write i2c(0x5319,0x30);
write i2c(0x5316,0x10);
write i2c(0x5317,0x00);
write i2c(0x5318,0x02);
;CMX
write i2c(0x5380,0x01);
write i2c(0x5381,0x00);
write i2c(0x5382,0x00);
write i2c(0x5383,0x1f);
write i2c(0x5384,0x00);
write i2c(0x5385,0x06);
write i2c(0x5386,0x00);
write i2c(0x5387,0x00);
write i2c(0x5388,0x00):
write i2c(0x5389,0xE1);
write i2c(0x538A,0x00);
write i2c(0x538B,0x2B);
write_i2c(0x538C,0x00);
write i2c(0x538D,0x00);
write i2c(0x538E,0x00);
write i2c(0x538F,0x10);
write i2c(0x5390,0x00);
write i2c(0x5391,0xB3);
write i2c(0x5392,0x00);
write i2c(0x5393,0xA6);
```

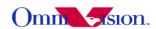

```
write i2c(0x5394,0x08);
;GAMMA
write i2c(0x5480,0x0c);
write i2c(0x5481,0x18);
write i2c(0x5482,0x2f);
write i2c(0x5483,0x55);
write i2c(0x5484,0x64);
write i2c(0x5485,0x71);
write i2c(0x5486,0x7d);
write i2c(0x5487,0x87);
write i2c(0x5488,0x91);
write i2c(0x5489,0x9a);
write i2c(0x548A,0xaa);
write i2c(0x548B,0xb8);
write i2c(0x548C,0xcd);
write i2c(0x548D,0xdd);
write i2c(0x548E,0xea);
write i2c(0x548F,0x1d);
write i2c(0x5490,0x05);
write i2c(0x5491,0x00);
write i2c(0x5492,0x04);
write i2c(0x5493,0x20);
write i2c(0x5494,0x03);
write i2c(0x5495,0x60);
write i2c(0x5496,0x02);
write i2c(0x5497,0xB8);
write i2c(0x5498,0x02);
write i2c(0x5499,0x86);
write i2c(0x549A,0x02);
write i2c(0x549B,0x5B);
write i2c(0x549C,0x02);
write i2c(0x549D,0x3B);
write i2c(0x549E,0x02);
write i2c(0x549F,0x1C);
write i2c(0x54A0,0x02);
write i2c(0x54A1,0x04);
write i2c(0x54A2,0x01);
write i2c(0x54A3,0xED);
write i2c(0x54A4,0x01);
write i2c(0x54A5,0xC5);
write i2c(0x54A6,0x01);
write i2c(0x54A7,0xA5);
write i2c(0x54A8,0x01);
write i2c(0x54A9,0x6C);
write i2c(0x54AA,0x01);
write i2c(0x54AB,0x41);
write i2c(0x54AC,0x01);
```

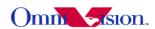

```
write i2c(0x54AD,0x20);
write i2c(0x54AE,0x00);
write i2c(0x54AF,0x16);
write i2c(0x54B0,0x01);
write i2c(0x54B1,0x20);
write i2c(0x54B2,0x00);
write i2c(0x54B3,0x10);
write i2c(0x54B4,0x00);
write i2c(0x54B5,0xf0);
write i2c(0x54B6,0x00);
write i2c(0x54B7,0xDF);
write i2c(0x5402,0x3f);
write_i2c(0x5403,0x00);
;UV ADJUST
write i2c(0x5500,0x10);
write i2c(0x5502,0x00);
write i2c(0x5503,0x06);
write i2c(0x5504,0x00);
write i2c(0x5505,0x7f);
:AE
write i2c(0x5025,0x80);
write i2c(0x3a0f,0x30);
write i2c(0x3a10,0x28);
write i2c(0x3a1b,0x30);
write i2c(0x3a1e,0x28);
write i2c(0x3a11,0x61);
write i2c(0x3a1f,0x10);
write i2c(0x5688,0xfd);
write i2c(0x5689,0xdf);
write i2c(0x568a,0xfe);
write i2c(0x568b,0xef);
write i2c(0x568c,0xfe);
write i2c(0x568d,0xef);
write i2c(0x568e,0xaa);
write i2c(0x568f,0xaa);
```

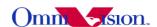

# 14. Capture Sequence

#### 14.1 Shutter

The shutter of OV5642 controls exposure time. The unit of shutter is line period.

Shutter value has limitation for each output resolution. The limitation is stored in 2 registers, reg0x350c, reg0x350d

Maxlines = reg0x350c << 8 + reg0x350d

The shutter value are stored in 3 registers, reg0x3500, reg0x3501,reg3502.

Shutter = reg0x3500 << 12 + reg0x3501 << 4 + reg3502 >> 4;

# 14. 2 Dummy Lines

If enable auto-night mode in ov5642, the maxlines should also be changed

# 14. 3 Dummy Pixels

For ov5642, use dummy lines to change the fps is recommended, if there are some timing restrict, and dummy pixels must be used, please let OV FAE know.

#### 14.4 Gain

Gain is stored in reg0x350a and Reg0x350b. If only use the gain of Reg0x350b, maximum gain of 32x could be reached. It is enough for camera phone. So we don't discuss reg0x350a here.

Gain = (((reg0x350b & 0xf7)>>4) + 1)\*(1 + (reg0x350b & 0x0f)/16)

# 14.5 Banding Filter

#### 14.5.1 Preview

Automatic Banding filter is used for preview.

### 14.5.2 Capture

Manual banding filter is used for capture. For 50Hz, the banding filter calculation is

Banding Filter = Capture FrameRate \* Capture maxlines /100

For 60Hz, the banding filter calculation is

Banding\_Filter = Capture\_FrameRate \* Capture\_maxlines /120

Capture Exposure = n\*Banding Filter

n is an integer.

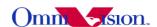

#### 14.6 Auto frame rate

Auto frame rate could be enabled by turn on night mode. When night mode is enabled, the extra line are adjusted automatically.

# 14.7 Capture Sequence

#### 14.7.1 Preview

Initialize OV5642 for preview Download the setting to initial ov5642

# 14.7.2 Stop AEC/AGC

write\_i2c(0x3503,0x07) to stop AGC/AEC.

# 14.7.3 Single Focus for AF Module

```
Step 1: Read out state register value state_current,

if(state_current == STATE_INF)goto step2;

else

go to step1;

Step 2: Write cmd Capture(0x03) to command register(0x3f00);
```

# 14.7.4 Read preview register Value

Read back the preview exposure, gain, maxlines. For preview exposure, read 0x3500,0x3501,0x3502; For preview gain, read 0x350b; For preview maxlines, read 0x350c,0x350d;

# 14.7.5 Change resolution to QSXGA

Download QSXGA setting

# 14.7.6 Read capture register Value

Read back the capture maxlines. read 0x350c,0x350d

### 14.7.7 Calculate Capture Exposure from preview

```
Capture\_Exposure = \Pr{eview\_Exposure} * \frac{Capture\_Framerate * Capture\_MaxLines}{\Pr{eview\_Framerate} * \Pr{eview\_MaxLines}}
```

#### 14.7.8 Calculate the banding filter value

If use 60Hz

capture banding filter = Capture Framerate \* Capture MaxLines/120;

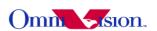

if use 50 Hz

capture banding filter = Capture Framerate \* Capture MaxLines/100;

# 14.7.9 Redistribute Exposure/Gain with target brightness unchanged

Capture\_Exposure\_Gain = Capture\_Exposure \* Gain; If Capture\_Exposure\_Gain less than capture maxlines, let Capture exposure = n \* capture banding filter; or not, Capture exposure = capture maxlines.

Capture Gain = Capture\_Exposure\_Gain/Capture exposure;

#### 14.7.10 write back the gain/exposure value

Write Capture exposure to 0x3500,0x3501,0x3502 and write gain to 0x350b

#### 14.7.11 Capture

Wait for 2 Vsync Capture the 3<sup>rd</sup> frame.

#### 14.7.12 Send finish command for AF module

Refer to 16.2.2 for detailed operation.

#### 14.7.13 Back to preview

//Write Registers, Change to VGA //Start AG/AE write\_i2c(0x3503, 0);

# 14.8 Capture reference code

```
#define Capture Framerate 375
#define Preview FrameRate 1500
BYTE R0x350b,R0x3502,R0x3501,R0x3500,
BYTE Rcap0x350c,Rcap0x350d,Rpre0x350c,Rpre0x350d;
int
      Capture Framerate;
      Lines 10ms;
int
      Capture MaxLines;
int
      Preview FrameRate;
int
      Preview Maxlines;
int
      ulCapture Exposure;
long
      ulCapture Exposure Gain;
long
      ulPreviewExposure;
long
      iCapture Gain;
long
```

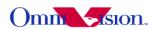

```
//stop AEC/AGC here :write i2c(0x3503,0x07)
//read the registers value to the BYTE 0x350* parameters.
      BYTE Gain = (BYTE)R0x350b;
      BYTE ExposureLow = (BYTE)R0x3502;
      BYTE ExposureMid = (BYTE)R0x3501;
      BYTE ExposureHigh = (BYTE)R0x3500;
      BYTE PreviewMaxlineHigh = (BYTE)Rpre0x350c;
      BYTE PreviewMaxlineLow = (BYTE)Rpre0x350d;
//change resolution from VGA to QXSGA here
//read the registers value to the BYTE 0x350c and 0x350d parameters.
      BYTE CaptureMaxlineHigh = (BYTE)Rcap0x350c;
      BYTE CaptureMaxlineLow = (BYTE)Rcap0x350d;
      Preview Maxlines = 256*PreviewMaxlineHigh + PreviewMaxlineLow;
      Capture MaxLines = 256*CaptureMaxlineHigh + CaptureMaxlineLow;
      if(m 60Hz== true)
             Lines 10ms = Capture Framerate * Capture MaxLines/12000;
      else
             Lines 10ms = Capture Framerate * Capture MaxLines/10000;
    ulPreviewExposure = ((ULONG)(ExposureHigh))<<12;
    ulPreviewExposure += ((ULONG)ExposureMid)<<4;
    ulPreviewExposure += (ExposureLow >>4);
 if(0 == Preview Maxlines ||0 == Preview FrameRate ||0 == Lines 10ms)
  return;
 }
  ulCapture Exposure =
       (ulPreviewExposure*(Capture Framerate)*(Capture MaxLines))/
(((Preview Maxlines)*(Preview FrameRate)));
 iCapture Gain = (Gain \& 0x0f) + 16;
 if (Gain & 0x10)
 {
```

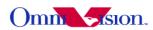

```
iCapture Gain = iCapture Gain << 1;
if (Gain & 0x20)
iCapture Gain = iCapture Gain << 1;
if (Gain & 0x40)
iCapture Gain = iCapture Gain << 1;
if (Gain & 0x80)
iCapture Gain = iCapture Gain << 1;
ulCapture_Exposure_Gain = ulCapture_Exposure * iCapture_Gain;
if(ulCapture_Exposure_Gain < ((LONG)(Capture_MaxLines)*16))
ulCapture Exposure = ulCapture Exposure Gain/16;
 if (ulCapture Exposure > Lines 10ms)
  ulCapture Exposure /= Lines 10ms;
  ulCapture_Exposure *= Lines_10ms;
else
ulCapture_Exposure = Capture_MaxLines;
if(ulCapture Exposure = 0)
  ulCapture Exposure = 1;
iCapture Gain = (ulCapture Exposure Gain*2/ulCapture Exposure + 1)/2;
ExposureLow = ((BYTE)ulCapture Exposure)<<4;
ExposureMid = (BYTE)(ulCapture Exposure >> 4) & 0xff;
ExposureHigh = (BYTE)(ulCapture Exposure >> 12);
```

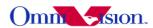

ulCapture\_Exposure\_end=ulCapture\_Exposure; iCapture Gain end=iCapture Gain;

```
Gain = 0;
 if (iCapture Gain > 31)
  Gain = 0x10;
  iCapture Gain = iCapture Gain >> 1;
 if (iCapture Gain > 31)
  Gain = 0x20;
  iCapture_Gain = iCapture_Gain >> 1;
 if (iCapture Gain > 31)
  Gain = 0x40;
  iCapture Gain = iCapture Gain >> 1;
 if (iCapture_Gain > 31)
  Gain = 0x80;
  iCapture_Gain = iCapture_Gain >> 1;
 if (iCapture Gain > 16)
  Gain = ((iCapture\_Gain - 16) \& 0x0f);
 if(Gain==0x10)
 \{Gain=0x11;\}
// write the gain and exposure to 0x350* registers
       m iWrite0x350b=Gain;
       m iWrite0x3502=ExposureLow;
       m iWrite0x3501=ExposureMid;
       m iWrite0x3500=ExposureHigh;
```

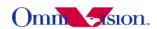

# 15. Strobe Flash Control

To achieve best image quality in low light condition, strobe flash is recommended. OV5642 can output one programmable signal from strobe pin.

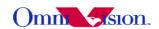

| address | register name    | default<br>value | R/W | description                                                                                                    |
|---------|------------------|------------------|-----|----------------------------------------------------------------------------------------------------|
| 0x3B00  | STROBE CTRL      | 0x00             | RW  | Strobe Control  Bit[7]: Strobe request ON/OFF  0: OFF/BLC  1: ON  Bit[6]: Strobe pulse reverse  Bit[3:2]: width_in_xenon  00: 1H  01: 2H  10: 3H  11: 4H  Bit[1:0]: Strobe mode |
|         | STROBE FREX EXP  | 0x04             | RW  | 00: xenon<br>01: LED 1<br>10: LED 2<br>11: LED 3                                                                                                    |
| 0x3B05  | STROBE FREX EXP  | 0x00             | RW  | Strobe FREX Explore Low                                                                                                    |
| 0x3B06  | FREX CTRL        | 0x04             | RW  | FREX Control Bit[7:4]: FREX frame delay number                                                                                                    |
| 0x3B07  | FREX MODE SEL    | 0x08             | RW  | FREX Mode Select Bit[1:0]: FREX mode select 0x: Rolling strobe 10: FREX strobe mode 1 11: FREX strobe mode 2                                                                    |
| 0x3B08  | FREX EXPLORE REQ | 0x00             | RW  | Strobe FREX Explore Request                                                                                                    |

# 15.1 Strobe Pulse

The strobe signal is programmable. It support LED and Xenon mode.

### 15.2 Xenon flash control

After a strobe request is submitted, the strobe pulse will be activated at the beginning of the third frame . The third frame will be correctly exposed. The pulse width can be changed in Xenon mode between 1H and 4H, where H is one horizontal period.

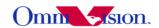

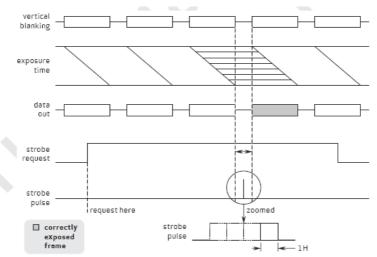

# 15.3 Application for Xenon flash

Xenon control through STROBE pin of OV5642, STROBE will go high one-four lines period at the VSYNC blanking period when active.

Turn on strobe pin (to high) in the 3rd frame Vsync blanking period

78 3b00 00 80;clear bit[7]

78 3b00 80 80;set bit[7]

Turn off strobe pin

78 3b00 00 80; bit[7], from 1 to 0, turn off strobe pin

# 15.4 Capture flow with Xenon flash

OV5642 Recommended capturing sequence with using Xenon Flash.

- Step 01 Stop frame out
- Step 02 Stop AEC/AGC and set AEC value to maximum if it is not maximum
- Step 03 Change the resolution for capture mode
- Step 04 Resume frame out
- Step 05 Issue Xenon flash start
- Step 06 Still Image capture at 3rd frame while Xenon flash will be light on
- Step 07 Stop frame out and to step 9 if capture is successful, else back to step 6
- Step 08 Change back the resolution for preview
- Step 09 Start AEC/AGC
- Step 10 Resume frame out

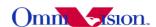

# 16. Auto Focus Application Solution

# 16.1 Embedded Resources

**Embedded Micro-controller** 

6KB of embedded program memory

Two general purpose IO ports (GPIO0, GPIO1). If the output format of OV5642 is not 10-bit RGB RAW format, Y0, Y1 could also be used as GPIO.

Built-in Auto Focus Control (AFC) functions. AFC module collects edge information for at least five programmable zones

#### 16.2 Embedded Auto Focus Solution

OmniVision had built-in the embedded auto focus control in firmware of OV5642. Currently, the auto focus firmware supports following auto focus camera modules:

- 1. OV5642 + VCM + AD5820
- 2. OV5642 + VCM + AD5822
- 3. OV5642 + VCM + AD5827
- 4. OV5642 + VCM + DW9710

If you need to support other VCM driver IC, please contact with OmniVision local FAE.

### 16.3 General Auto Focus Control Flow

Step1. OV5642 Initialization. Refer to 13.1 VGA preview settings.

Step2. Download firmware to built-in memory of OV5642. Confirm VCM type and contact OmniVision local FAE to get related auto focus firmware.

Step3. Send Firmware Commands to OV5642 to control Auto Focus Functions

Detailed command is in below.

Step4. If reset or cut off power of OV5642, go to Step1.

#### 16.4 How to use Embedded Auto Focus Solution

If you want to use AF module, please contact OmniVision local FAE for detail.

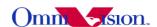

# 17. Frame exposure mode

### 17.1 Introduction

Compared with normal(rolling) exposure mode, frame exposure allows all rows integrated simultaneously rather than row by row. It is mainly used in image capture and can work accompany with flash strobe function to increase image brightness under dark situation.

Generally, the function works as follows:

- (1) Initially, the sensor is in normal exposure mode. The electrical shutter is open.
- (2) User sends a frex request.
- (3) Photo-diode of all pixels in all rows start precharge and the precharge will last for a given time.
- (4) Until a given precharge time, the precharge phase stops and all pixels start integration.
- (5) During integration, flash strobe may turn on to increase exposure.
- (6) Until a given exposure time, the electrical shutter closes to stop further integration, and whole image is then start to readout.
- (7) After the readout is finished, the electrical shutter opens again and the sensor resume to normal mode

#### 17.2 FREX function mode

Since frex request can be sent from pad or from I2C, there are two FREX function mode:

- (1) Mode 1: request from FREX input pad
- (2) Mode 2: request from I2C.

#### 17.2.1 Pad mode

In mode 1, the FREX pad is used as the frex request input. STROBE pad is used as flash strobe signal output. The electrical shutter is controlled by system, not by sensor. The shutter signal should be turned On/Off according to the transition of FREX and VSYNC.

When frex request goes high, VSYNC goes high. The internal array control signal ftx and frst will go high to precharge all photo-diodes. STROBE out always starts at the end of ftx, and its width can be controlled by registers The time interval between rising of STROBE and falling of FREX pad is the exposure time. By changing the frex request width, users can adjust the exposure time. Frex request can come at any time of a frame. When it comes in the middle of a frame, the sensor stops output href/data. The current frame stops prematurely and each module starts the next frame

freshly. VSYNC will go high after frex request goes high, and then keeps high until the request goes low.

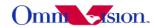

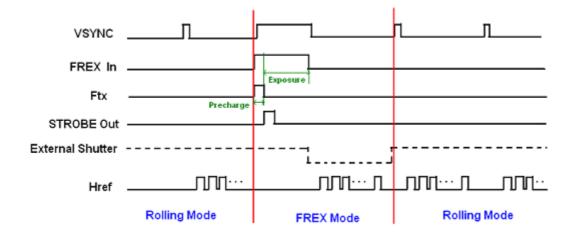

#### 17.2.2 I2c mode

In I2c mode, the frex request comes from I2C. Whenever users write 0x3b08 to 1, it sends one request pulse. The FREX pad is configured as output and is used as electrical shutter control signal. When frex request goes high, VSYNC goes high. The internal array control signal ftx and frst will go high to precharge all photo-diodes. After ftx goes low, integration starts. Unlike Mode1, the exposure time is controlled by registers. Shutter signal will low when exposure time is reached and will automatically resume high again after whole image is readout.

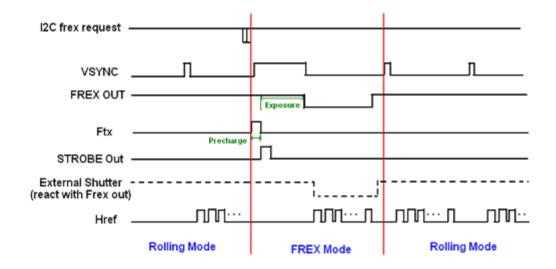

In both Mode 1 and Mode 2, we have the option(0x3817[3]) of turning off normal(rolling) mode timing. In that case, the sensor will not output image unless frex request comes. Every single request results in one single frame of image.

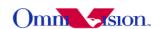

# 17.3 System settings

#### 17.3.1 Pad mode

write\_i2c(0x3016,0x02) write\_i2c(0x3017,0x7f) write\_i2c(0x3079,0x10) write\_i2c(0x471d,0x02) write\_i2c(0x302c,0x00)

#### 17.3.2 I2c mode

write\_i2c(0x3b07,0x09) write\_i2c(0x3016,0x02) write\_i2c(0x3017,0xff) write\_i2c(0x3709,0x10) write\_i2c(0x3b04,0x04) write\_i2c(0x3b05,0x00)

# 17.4 Option settings

# 17.4.1 Exposure Time (unit: Tline)

(a) 3b04: Exposure Time Highbyte default: 04
(b) 3b05: Exposure Time Lowbyte default: 00
The actual exposure time can be calculated by the equation:
(1 / System Frequency) \* (Tline) \* (Exposure Time in this setting)
Ex: If the system run 96Mhz, the actual exposure time is
(1/96000000) \* ({380c, 380d}) \* ({3b04, 3b05})

### 17.4.2 Frame Delay (unit: Tframe), 3b06[7:4] default: 0

Frame exposure can be set to start later, rather than starting right after the request coming. When 3b06[7:4] is 0, frame exposure start right after frex request is coming. When 3b06[7:4] is 1, frame exposure will wait for the end of the current frame to start. When 3b06[7:4] is 2, frame exposure will wait 1 Tframe more than the previous case.

### 17.4.3 Flash Strobe Width (unit: Tline), 3b06[3:0] default: 4

Flash Strobe Pulse Width is (3b06[3:0] -1) Tlines

### 17.4.4 Frex Shutter Signal Reverse, 3b07[2] default: 0

1: reserse

0: not reserve (active low)

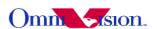

# 17.4.5 Frex Mode, 3b07[1:0] default: 0

1x: Frex Disable, rolling strobe mode

01: Frex Mode 2 00: Frex Mode 1

# 17.4.6 Frex Precharge Time(ftx, frst width), 3817[2:0] default: 4

0 : Tline/16

1 : Tline/8

2 : Tline/4

3 : Tline/2

5 : 2 \* Tline

6 : 4 \* Tline

7 : 8 \* Tline

4 or 8: Tline

### 17.4.7 VSYNC ends time,

This setting determine how many lines VSYNC will go low after FREX input(Mode 1) or internal frex(Mode 2) goes low.

(a) 470a: VSYNC width adjust (unit: Tline) default: 04

(b) 370b: VSYNC width adjust (unit: Tpixel) default: 0

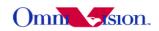

# 18. Some photos captured by 5642

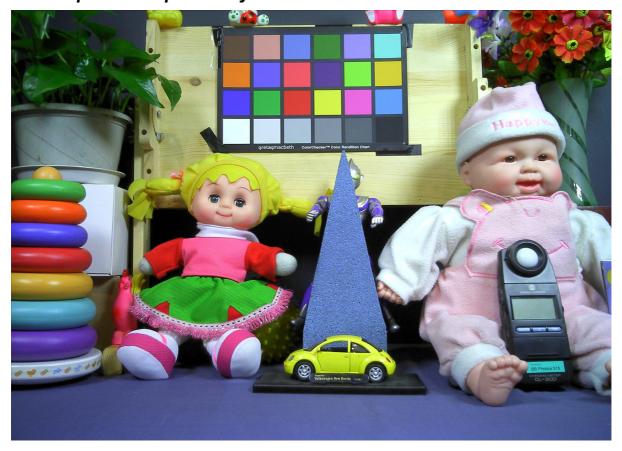

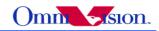

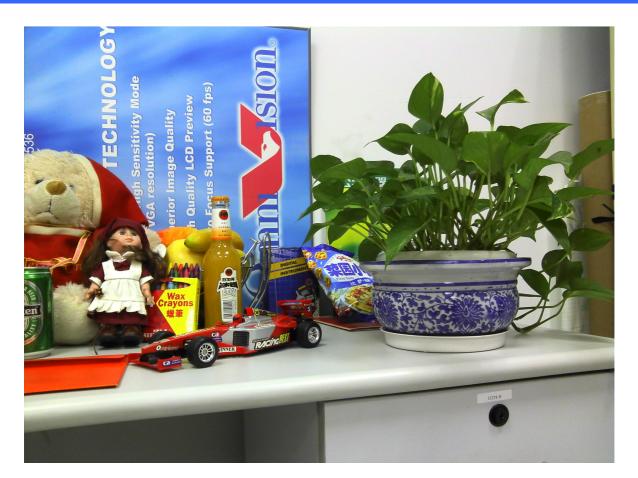

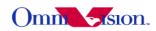

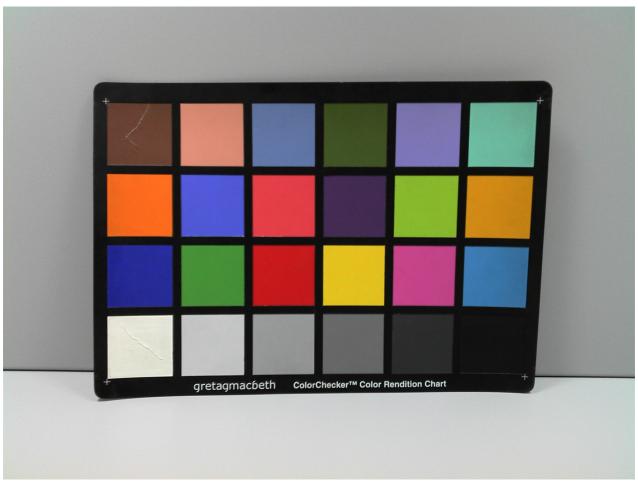

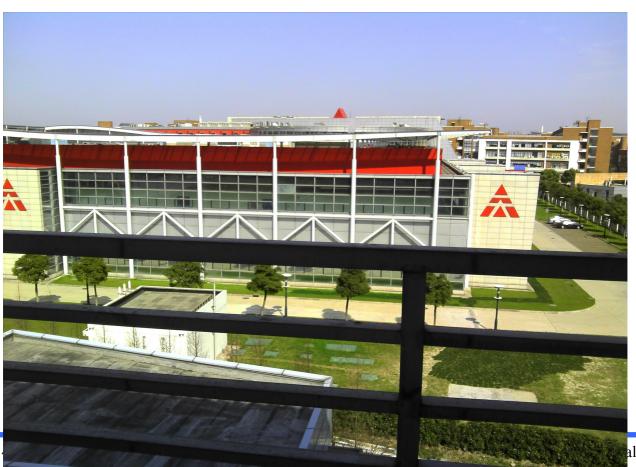

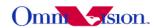

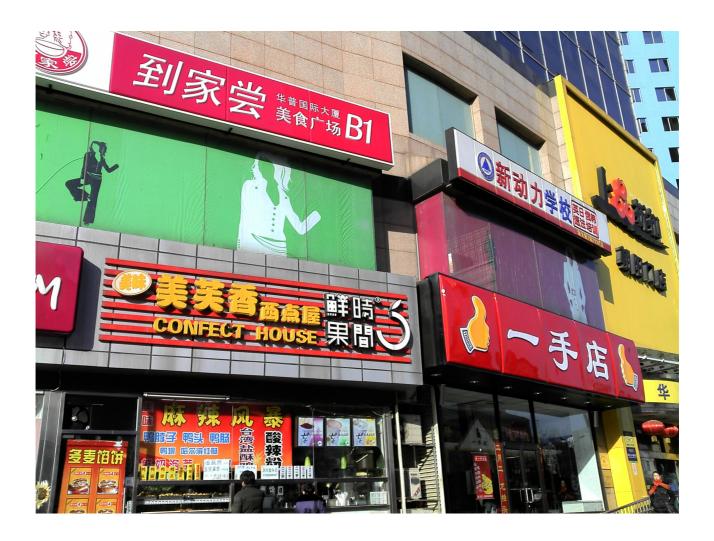

# Version History

# Version 1.10

- 1. Update initial setting
- 2. Add Zoom Function
- 3. Add High Resolution Video
- 4. Change Mirror and Flip setting